# UNIVERSIDADE FEDERAL FLUMINENSE CENTRO TECNOLÓGICO MESTRADO EM ENGENHARIA DE TELECOMUNICAÇÕES

# ANTONIO ABÍLIO DA COSTA COUTINHO

# MÓDULO DE SOBREVIVÊNCIA PARA NÓS DE REDES *MESH* SEM FIO COM MÚLTIPLOS SALTOS

Niterói 2008

# **Livros Grátis**

http://www.livrosgratis.com.br

Milhares de livros grátis para download.

## ANTONIO ABÍLIO DA COSTA COUTINHO

# MÓDULO DE SOBREVIVÊNCIA PARA NÓS DE REDES *MESH* SEM FIO COM MÚLTIPLOS SALTOS

Dissertação apresentada ao Curso de Pós-Graduação em Engenharia de Telecomunicações da Universidade Federal Fluminense, como requisito parcial para obtenção do Grau de Mestre, Área de Concentração: Sistemas de Telecomunicações.

### Orientador: Prof. LUIZ CLÁUDIO SCHARA MAGALHÃES, PhD

#### ANTONIO ABÍLIO DA COSTA COUTINHO

#### MÓDULO DE SOBREVIVÊNCIA PARA NÓS DE REDES MESH SEM FIO COM MÚLTIPLOS SALTOS

Dissertação apresentada ao Curso de Pós-Graduação em Engenharia de Telecomunicações da Universidade Federal Fluminense, como requisito parcial para obtenção do Grau de<br>Mestre, Área de Concentração: Sistemas de Telecomunicações.

Aprovado em 09 de maio de 2008

**BANCA EXAMINADORA** 

Prof. Dr. LUIZ CLÁUDIO SCHARA MAGALHÃES - Orientador Universidade Federal Fluminense

Debore  $\Omega$ apulthamade comunicação de concentração de la concentración de la comunicación de la comunicación de la comunicación de la comunicación de la comunicación de la comunicación de la comunicación de la comunicación de la comu

Prof<sup>a</sup>. Dr<sup>a</sup>. DÉBORA CHRISTINA MUCHALUAT SAADE Universidade Federal Fluminense

 $\frac{1}{2}$ 

Prof. Dr. ANILTON SALLES GARCIA<br>Universidade Federal do Espirito Santo

contribuíram para a realização de mais esta etapa

#### **RESUMO**

A utilização de redes sem fio vem crescendo de maneira vertiginosa, porém, em contraste com as redes com fio, a utilização de energia é recurso crítico, quando os dispositivos sem fio são alimentados por bateria, tanto em dispositivos móveis quanto quando pontos de acesso são instalados em áreas onde não há disponibilidade de energia elétrica, por exemplo: estações de comunicação e aquisição de dados em áreas rurais e hostis. Pesquisas recentes mostram que somente pequenas melhorias na capacidade de energia das baterias são esperadas num futuro próximo. Portanto, para instalar redes sem fio utilizando equipamentos comercialmente disponíveis, embora muitos desses dispositivos ainda utilizem tecnologias primitivas, necessita-se controlar e reduzir o consumo total de energia de modo a maximizar a utilização da bateria sem comprometer a eficiência da comunicação. Há três caminhos para o problema. O primeiro caminho é utilizar energia solar e/ou eólica para recarregar as baterias. O segundo caminho é gerenciar os nós, quando inativos, para entrarem num ciclo "dormir/acordar" minimizando o impacto na transmissão de dados. O terceiro caminho é gerenciar os nós para desligar durante um período de tempo, visando maior redução no consumo de energia da bateria, sem impactos significativos na comunicação. O objetivo principal deste trabalho é apresentar um estudo de viabilidade técnica e o desenvolvimento de um protótipo que permita a utilização de redes *mesh* sem fio de múltiplos saltos, utilizando tecnologia Wi-Fi (*Wireless Fidelity*) e padrão IEEE 802.11a/b/g, em regiões onde não há disponibilidade de energia elétrica.

Palavras-chave: Redes sem fio. Redes *mesh* de múltiplos saltos. Baterias. Energia solar. Energia Eólica.

### **ABSTRACT**

 The deployment of wireless networks is growing at a very fast rate, however, in contrast with wired networks, energy consumption is a critical resource when wireless devices are battery powered. This happens both in mobile nodes and when they are installed in areas where there is no electrical power available, as for example: in communication stations and data acquisition at rural areas. Recent research show that only small improvements in the energy capacity of batteries are expected in a near future. Therefore, to install wireless networks using commercially available devices, we need to control and to reduce the total energy consumption so as to maximize the battery utilization without jeopardizing the communication efficiency. There are three solutions for the problem. The first is to utilize solar energy and/or the energy of the wind to recharge the batteries. The second is to manage the network nodes when they are in the idle state to go in a "sleep/wake up" cycle minimizing the impact in the data transmission. The third is to manage the nodes to power-off for a period of time aiming at greater reduction of battery consumption, without meaningful impact in communication. The main objective of this work is to present a feasibility technical study and a prototype development so that multiple hops wireless mesh networks, using Wi-Fi (*Wireless Fidelity*) and IEEE 802.11a/b/g standard can be used in regions where there isn't electrical power available.

Key words: Wireless networks. Mesh networks of multiple hops. Batteries. Solar energy. Wind energy.

# **LISTA DE ILUSTRAÇÕES**

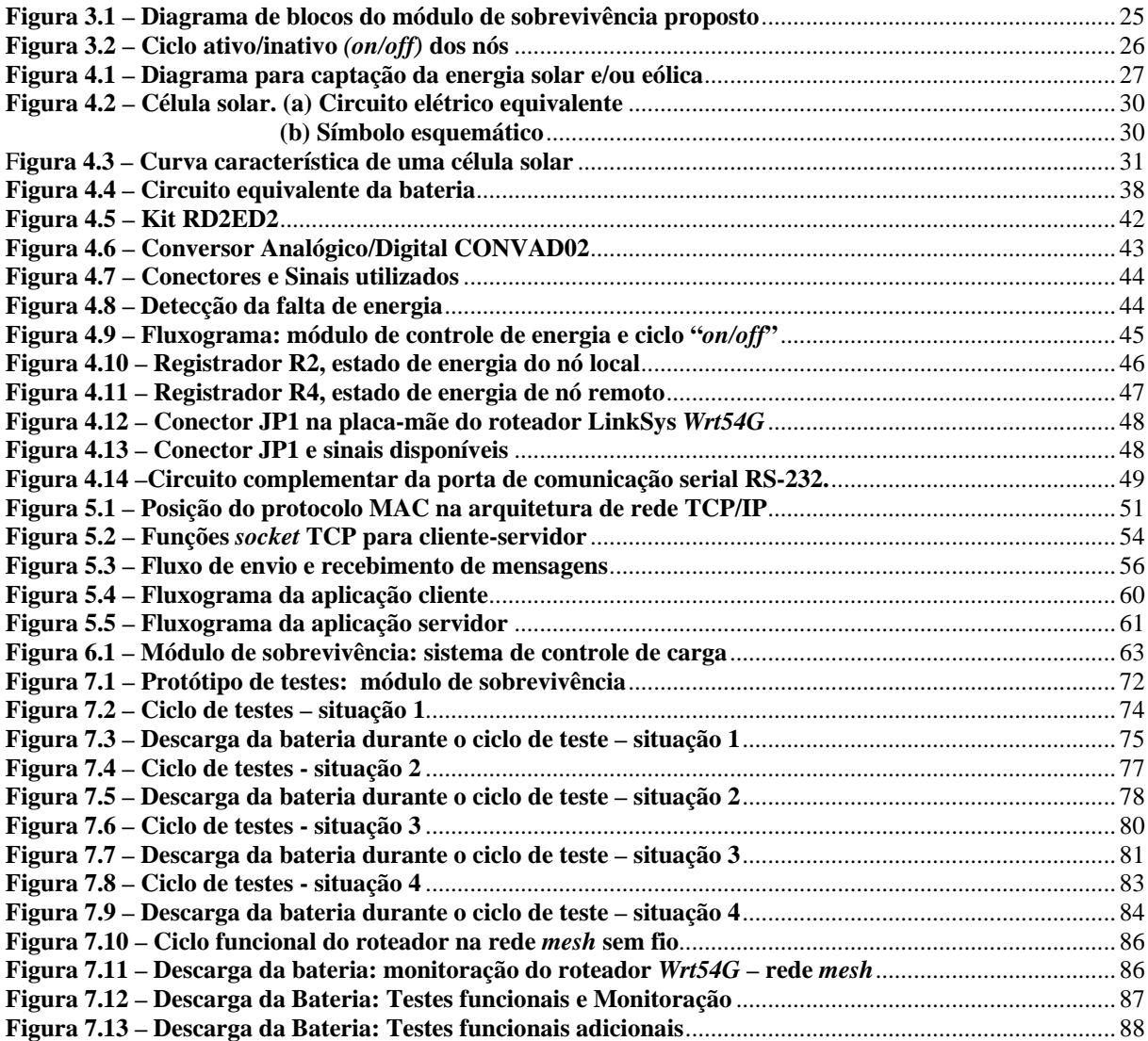

## **LISTA DE TABELAS**

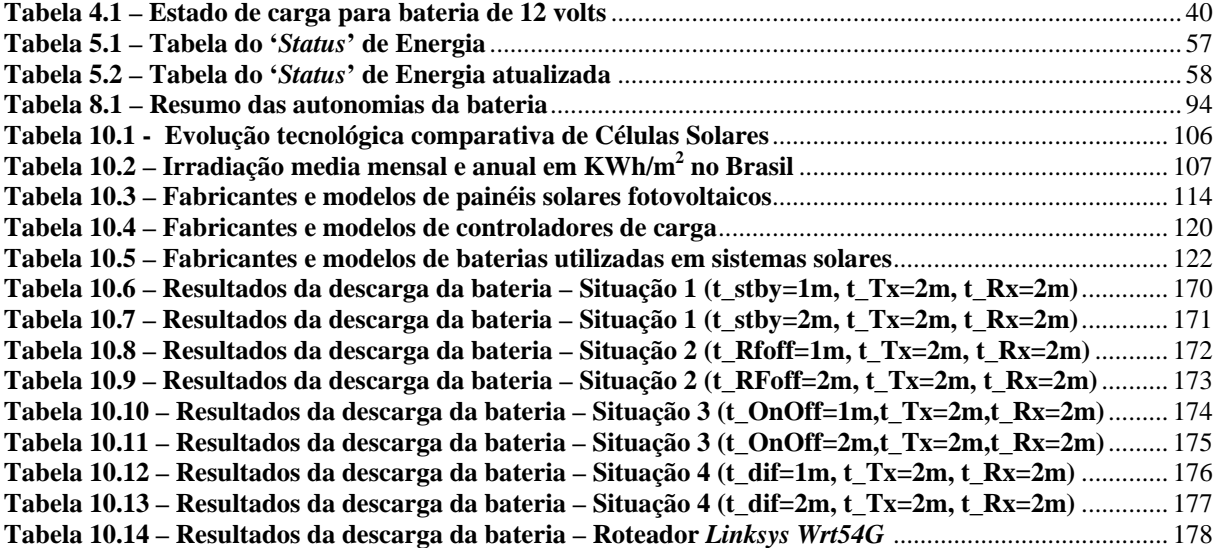

### **LISTA DE ABREVIATURAS, SIGLAS**

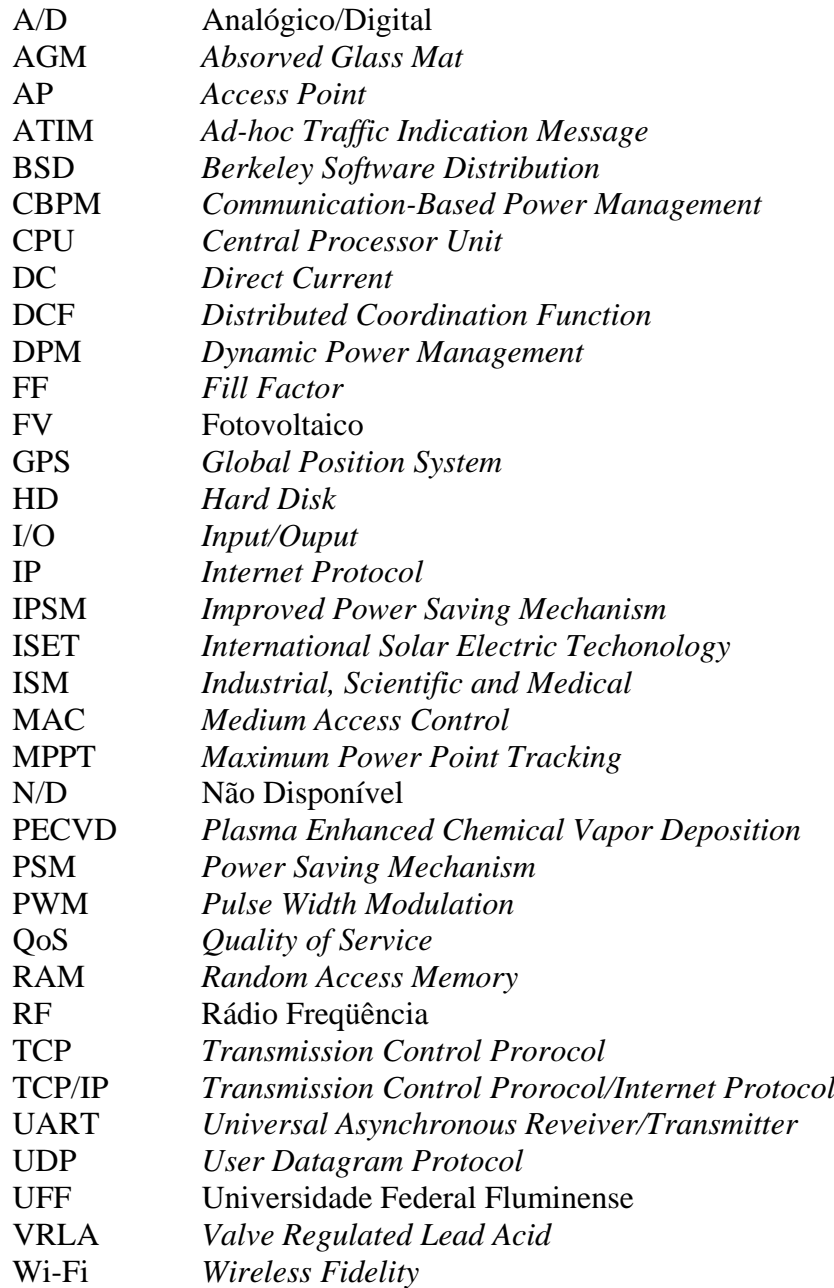

# **LISTA DE SÍMBOLOS**

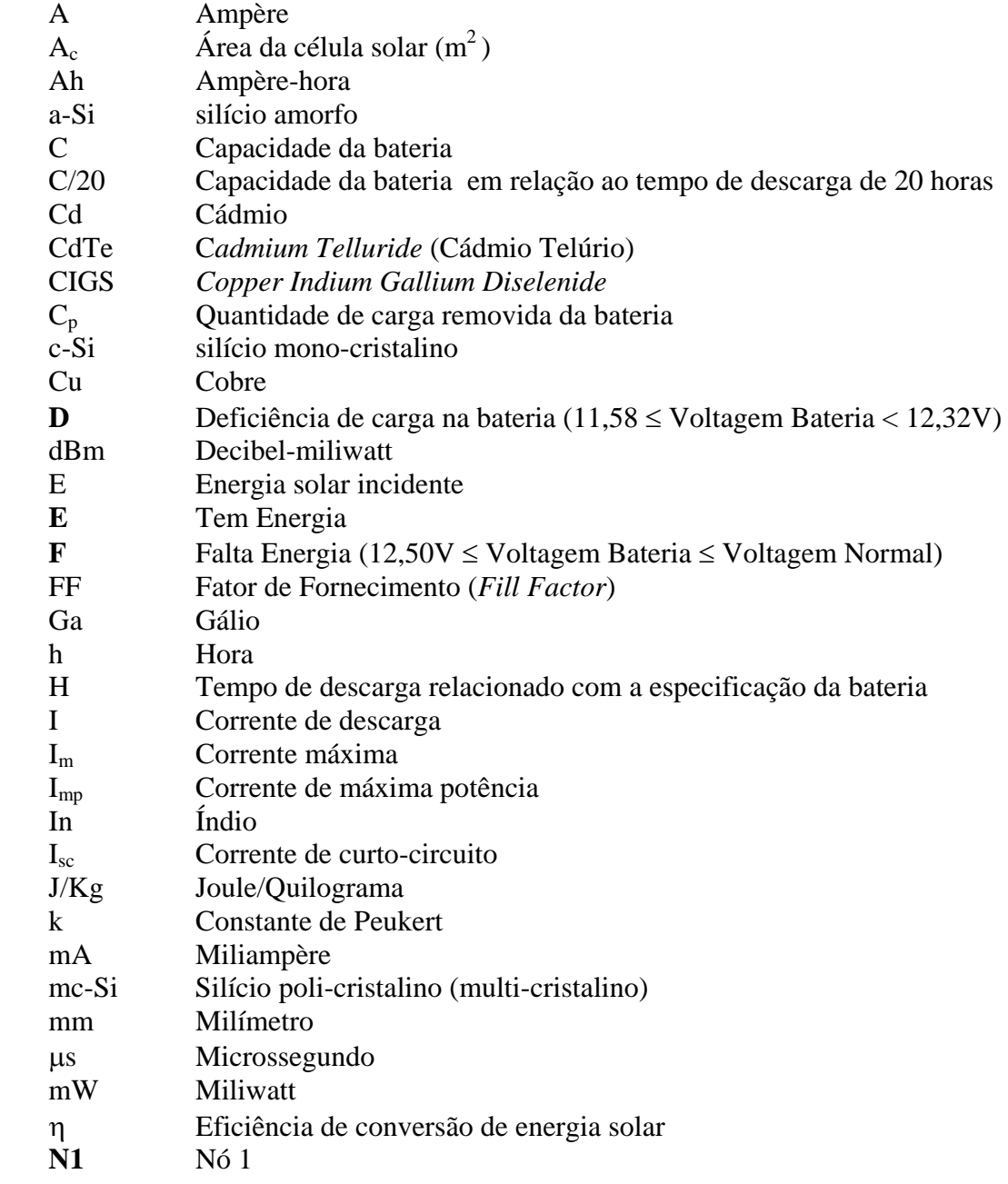

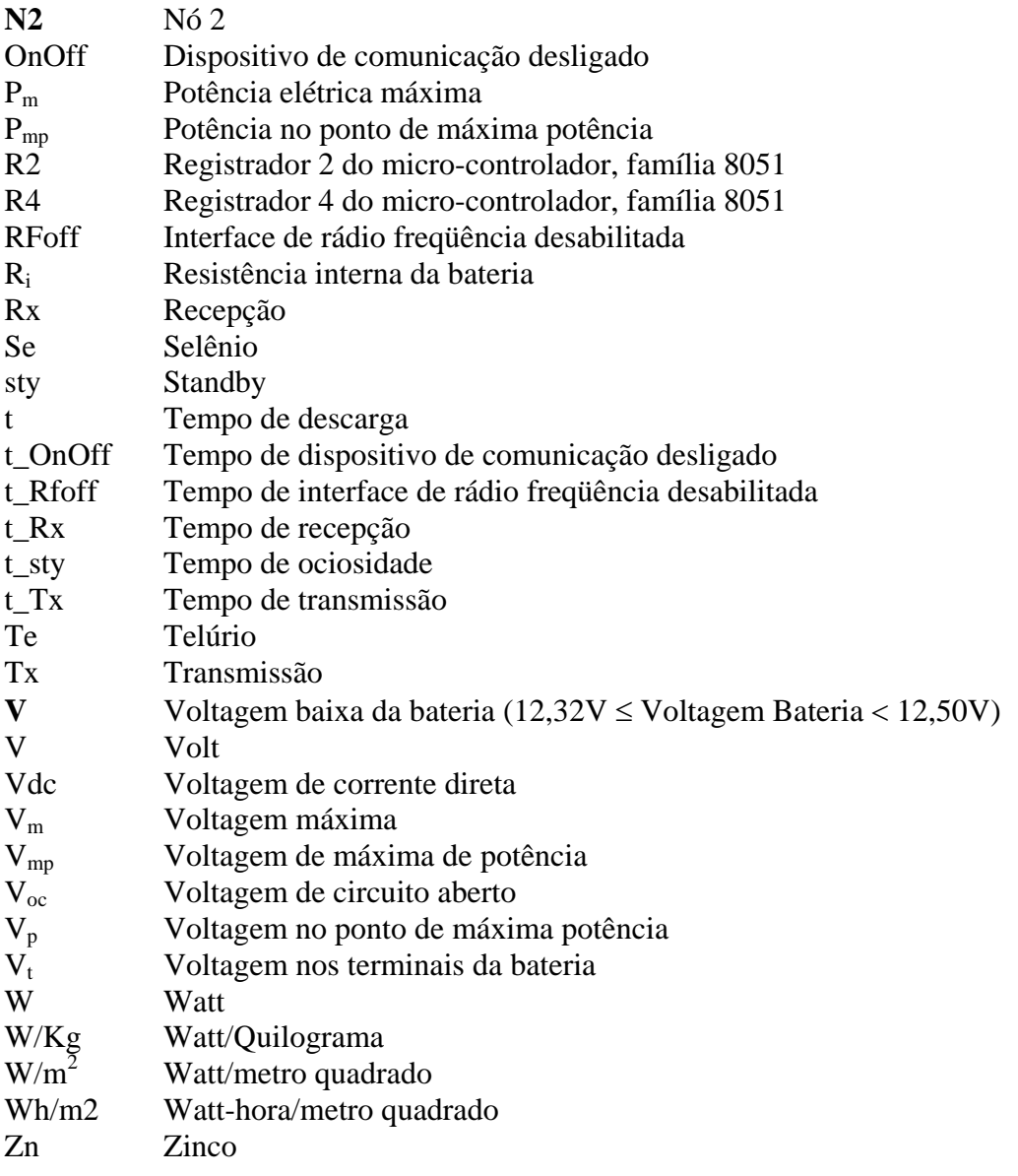

# **SUMÁRIO**

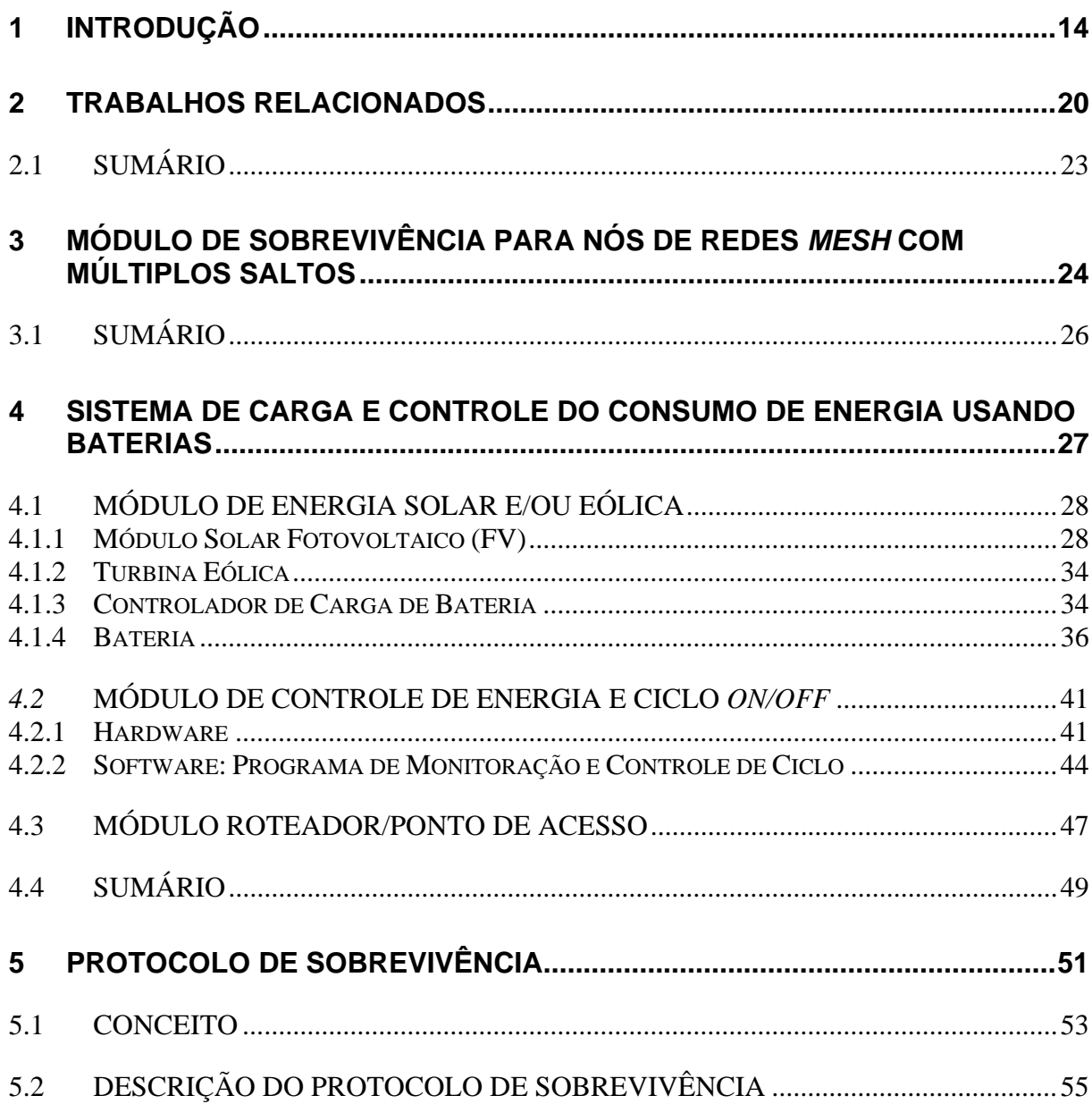

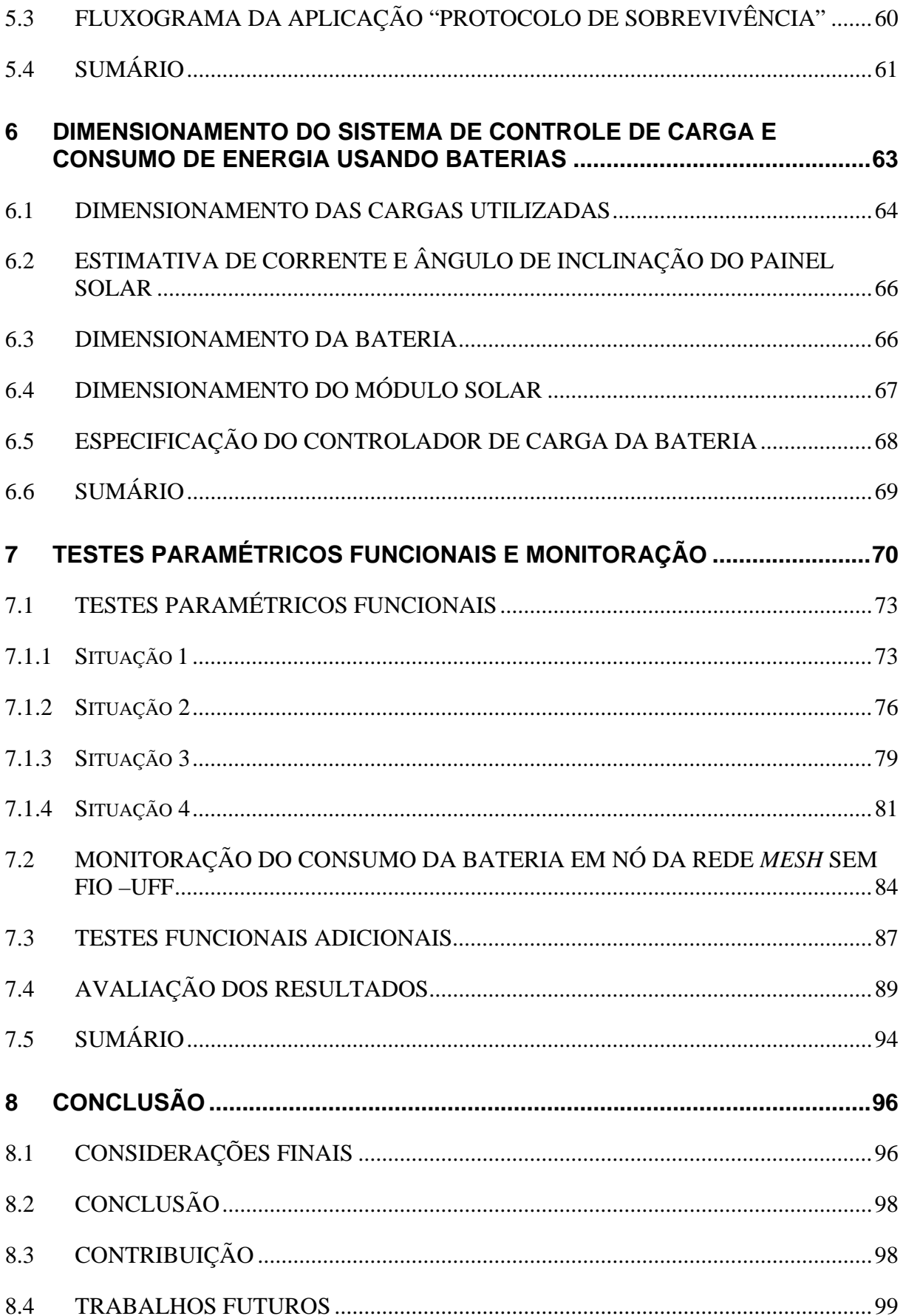

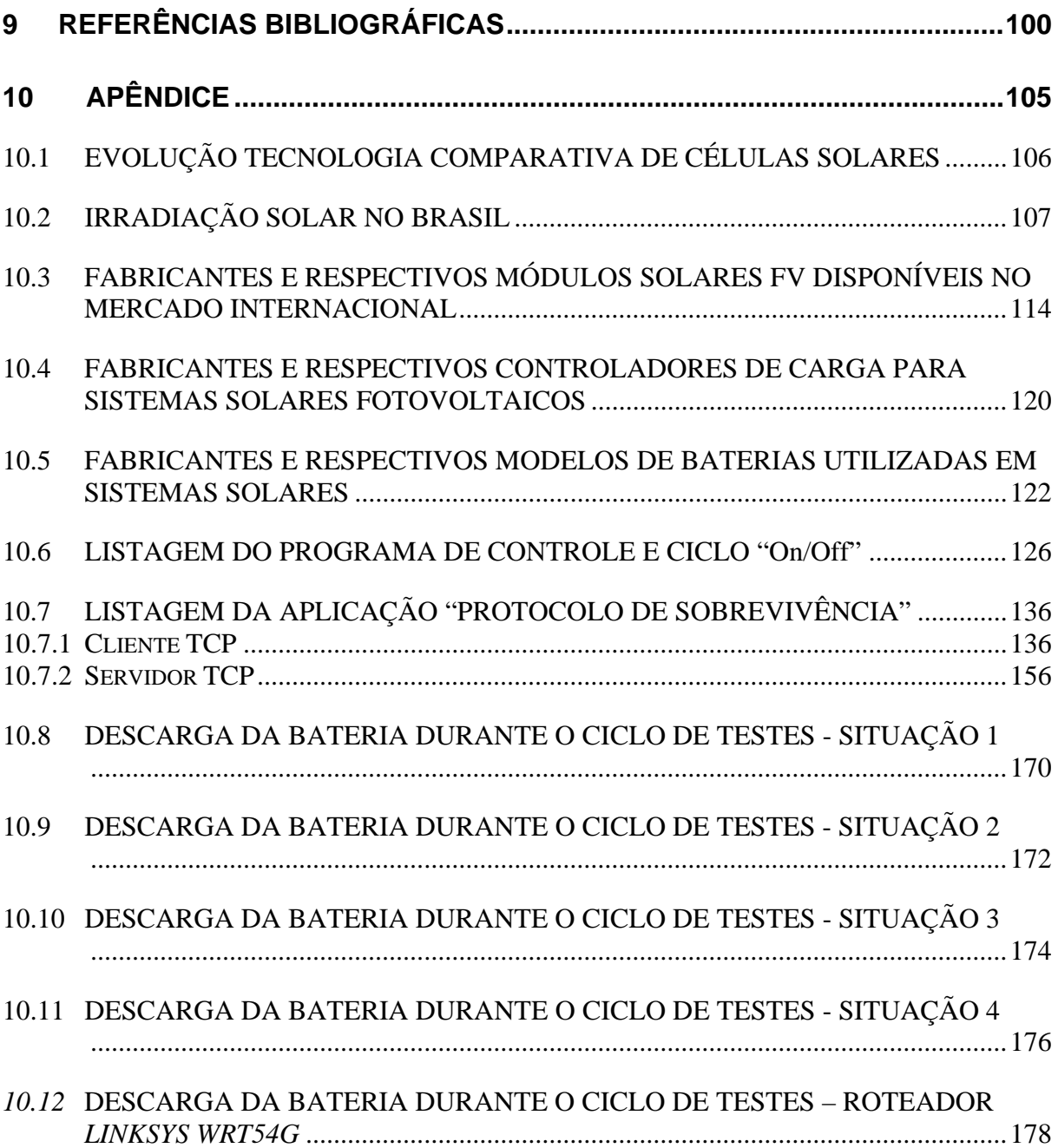

### <span id="page-14-0"></span>**1 INTRODUÇÃO**

Nos últimos anos, atividades de pesquisa têm sido dedicadas à redução do consumo de energia dos equipamentos utilizados em redes sem fio. Deste modo, tem contribuído com significativas mudanças na tecnologia dos circuitos eletrônicos utilizados, *hardware*, na melhoria da eficiência das baterias e no desenvolvimento de programas de gerenciamento do consumo de energia, *software*. Pesquisas recentes têm investigado mecanismos de conservação de energia nas várias camadas da pilha de protocolos, incluindo roteamento, controle de acesso ao meio e protocolos de transporte [1].

A redução no consumo de energia resume-se, basicamente, a três níveis de gerenciamento: no uso da bateria, na potência de transmissão e na potência do sistema.

O gerenciamento da bateria ocorre na escolha da tecnologia, capacidade e utilização; já o esquema da potência de transmissão se dá pela otimização do nível de potência dos nós da rede, isto é, os nós próximos necessitam de menos potência para alcançar seus vizinhos do que aqueles que se encontram mais distantes; e, a gestão da potência do sistema sobrevive à necessidade de reduzir a potência dos componentes periféricos dos nós (CPU, interfaces, memórias, HD's, etc), bem como, utilizar a estratégia de reduzir a potência nas várias camadas da arquitetura.

As redes sem fio, utilizando tecnologia 802.11a/b/g e certificação Wi-Fi (*Wireless Fidelity*) [22], [26], [27], [30], estão cada vez mais populares e vêm sendo empregadas com vantagem em edifícios de escritórios, aeroportos, comunidades residenciais, comunicação e aquisição de dados em áreas rurais e hostis e em muitas outras aplicações.

O padrão 802.11 foi homologado para operar na banda ISM (*Industrial, Scientific and Medical*), (902 – 928MHz, 2.4 – 2.4835GHz e 5.15 – 5.825GHz) e potência de até 1 watt, de modo que as redes sem fio que operam nesta banda não necessitam de licença para serem utilizadas. Em contrapartida, estão mais sujeitas a interferências provocadas por equipamentos que se utilizam dessa banda de freqüência, apesar do padrão 802.11 utilizar técnicas de transmissão na camada física, como a dispersão do espectro (*Spread Sprectrum*) e a banda estreita (*Narrowband*), que podem minimizar o fenômeno da interferência.

Os dispositivos utilizados em redes sem fio 802.11 podem operar no modo estaçãobase, chamado de ponto de acesso ou AP (*Access Point*) e faz parte das redes sem fio denominadas de redes com infra-estrutura. Nesta modalidade toda a comunicação passa pela estação-base. No modo *Ad-hoc (ad hoc)*, os dispositivos transmitem diretamente uns para os outros, isto é, a comunicação entre eles independem de uma estação-base.

A tecnologia das redes sem fio está evoluindo para uma topologia de rede denominada *mesh*.

A rede *mesh* sem fio é uma topologia de rede capaz de encaminhar muitas conexões para muitas outras conexões, em que cada nó que constitui a rede *mesh* tem a capacidade de receber, transmitir e rotear informações, bem como, dinamicamente, é capaz de atualizar e otimizar essas conexões.

As redes *mesh* empregam topologia de malha completa ou parcial. Na topologia de malha completa cada nó é conectado para cada um dos outros nós da rede. Já na topologia de malha parcial determinados nós são conectados para alguns dos outros nós, mas não para todos.

Em redes *mesh* sem fio os dispositivos utilizados são fixos, isto é, as mudanças de topologia não ocorrem com freqüência, mas poderão ocorrer por falha, manutenção ou inclusão de nós.

Independente dos modos de operação, os equipamentos atualmente disponíveis, são de fácil instalação, configuração e interconexão à rede. Portanto, de grande mobilidade, de modo que, cada vez mais são dependentes da capacidade limitada e vida útil da bateria, o que tem motivado o desenvolvimento de novas tecnologias, protocolos da camada MAC (*Medium Access Control*) e aplicações que permitem a redução do consumo de energia.

Portanto, a questão-problema que se faz refletir é como utilizar equipamentos de rede sem fio em áreas que não dispõem de energia elétrica?

Para responder a esta questão é proposto o desenvolvimento de um sistema que permita gerenciar a redução de consumo de energia.

Neste contexto, o propósito deste trabalho é apresentar: MÓDULO DE SOBREVIVÊNCIA PARA NÓS DE REDES *MESH* COM MÚLTIPLOS SALTOS, um estudo de viabilidade técnica e o desenvolvimento de um protótipo que permita a utilização de redes *mesh* sem fio de múltiplos saltos, utilizando roteadores sem fio *Wrt54* da *LinkSys* ou similares, em regiões onde não há disponibilidade de energia elétrica.

A motivação do presente estudo está em poder aliar o conhecimento adquirido com as tecnologias disponíveis de forma a contribuir com a integração social, qualidade de vida e economias regionais, em áreas remotas onde não há disponibilidade de energia elétrica.

As dificuldades e o isolamento dessas áreas com os meios de comunicação fortaleceram a idéia de se desenvolver mecanismos e instalar sistemas simples e de baixo custo que permitam disponibilizar dados, áudio e vídeo nessas comunidades.

Em razão do trabalho preparatório para o projeto, surgiu também a oportunidade de poder contribuir com o desenvolvimento e implantação de sistema de comunicação e supervisão, para as torres e linhas de transmissão e distribuição de energia em alta voltagem, a ser implementado pela ANEEL na região da floresta Amazônica e outras áreas afins, onde não há disponibilidade de energia elétrica de baixa voltagem.

Para atender a essas necessidades os equipamentos utilizados têm que ser alimentados por baterias, as quais têm uma capacidade e vida útil limitada e, portanto, limitação no uso do sistema. O tempo de uso pode ser prolongado à medida que se aumenta a capacidade da bateria, porém, esta prática é onerosa e impraticável quando se propõem sistemas de uso ininterrupto.

Em razão da ininterrupção de uso, as baterias que fornecem energia ao sistema deverão ser recarregadas ou trocadas periodicamente. A recarga poderá ser realizada por moto-geradores, mas, como o sistema proposto deve ser de baixo custo e, também, atender necessidades de áreas remotas de difícil acesso, a opção foi usar a energia solar e/ou eólica como fontes alternativas de energia para recarregar as baterias. Atualmente, a tecnologia das células solares permite converter com eficiência a energia dos raios solares em energia elétrica DC (*Direct Current*).

Neste cenário, o módulo de sobrevivência está fundamentado nas seguintes razões:

- $\checkmark$  Capacidade energética limitada;
- $\checkmark$  Confinado ao uso de bateria;
- $\checkmark$  Dificuldade na substituição de baterias;
- $\checkmark$  Falta de coordenador central.

O módulo de sobrevivência proposto é constituído por painel solar e/ou turbina eólica, controlador de carga, bateria e sistema de controle e comunicação que constituem um nó da rede sem fio de múltiplos saltos. O desenvolvimento do módulo de sobrevivência segue a metodologia de pesquisa nas áreas das tecnologias que serão aplicadas no desenvolvimento dos sub-módulos de co-geração de energia e gerenciamento na redução do consumo, de modo a assegurar a autonomia de energia para o módulo de sobrevivência, conforme é demonstrado no discorrer do trabalho.

Contudo, um projeto não se encerra quando culminam as atividades. Ao lado do planejamento e execução do projeto, a avaliação cria uma dimensão estratégica, porque, entre outras coisas, permite o aprimoramento das ações.

Portanto, o que faz refletir em relação a esta proposta é: As ações idealizadas pelo projeto "Módulo de sobrevivência para nós de redes *mesh* sem fio com múltiplos saltos" estão atendendo aos objetivos a que se propõem? E, portanto, os seus resultados estão atingindo os níveis de eficiência, eficácia e efetividade?

Para responder a estas questões são propostos os seguintes objetivos:

• Geral

Identificar e avaliar os resultados do projeto "Módulo de sobrevivência para nós de rede *mesh* sem fio com múltiplos saltos", investigando sua eficiência, eficácia e efetividade.

- Específico
	- $\checkmark$  Analisar, a partir da fundamentação teórica, o módulo de sobrevivência, bem como, identificar as complexidades inerentes ao uso das tecnologias envolvidas;
	- $\checkmark$  Averiguar se o módulo supre energia aos sistemas ininterruptamente;
	- $\checkmark$  Identificar se os objetivos de reduzir custo por Energia/Peso, ou seja, utilizar baterias de dimensões reduzidas para suprir energia por longo período de tempo, foram atingidos;
	- $\checkmark$  Investigar se o método usado para coordenar a comunicação dos nós da rede para entrarem no modo de economia de energia é eficiente;
	- $\checkmark$  Identificar o impacto do projeto na demanda de serviços na rede de comunicação sem fio;
	- $\checkmark$  Propor sugestões, à luz da pesquisa, para melhoria do projeto "Módulo de sobrevivência para nós de rede *mesh* sem fio com múltiplos saltos".

Este trabalho justifica-se pela importância estratégica que a avaliação tem para os projetos voltados à comunicação de redes sem fio, utilizadas em áreas rurais e hostis onde não há disponibilidade de energia elétrica. Além de apresentar o desempenho das ações implementadas, é geralmente a partir dos resultados obtidos que novas aplicações são delineadas. Portanto, este trabalho visa a contribuir com esta temática, apresentando os resultados obtidos pelo projeto "módulo de sobrevivência para nós de rede *mesh* sem fio com múltiplos saltos", nas condições estabelecidas.

O presente estudo está estruturado da seguinte forma:

No capítulo 2 são revistos trabalhos relacionados ao gerenciamento do consumo de energia em redes sem fio com tecnologia IEEE 802.11; o capítulo 3 apresenta o conceito do módulo de sobrevivência para nós de redes *mesh* com múltiplos saltos; o capítulo 4 trata do módulo de controle de carga e consumo de energia usando baterias; o capítulo 5 versa sobre o protocolo de sobrevivência; o capítulo 6 discorre sobre o dimensionamento do sistema de controle de carga e consumo de energia usando baterias; o capítulo 7 cuida dos testes paramétricos funcionais e monitorações; e, o capítulo 8 refere-se à avaliação dos resultados e conclusão.

### <span id="page-20-0"></span>**2 TRABALHOS RELACIONADOS**

O crescente uso de redes sem fio, e sua interdependência com equipamentos alimentados por bateria, tem motivado pesquisas no campo de redução do consumo de energia e eficiência no uso de baterias.

Estudos recentes têm proposto mecanismos de redução de consumo de energia: na camada MAC. JUNG e VAIDYA [14] propõem IPSM (*Improved Power Saving Mechanism*), um mecanismo que melhora a eficiência de energia do PSM (*Power Saving Mechanism*) especificado para o componente DCF (*Distributed Coordination Function*) da camada MAC do padrão IEEE 802.11, onde o tempo é dividido em intervalos de referência denominados *beacons*. No início de cada intervalo, cada nó permanece "acordado" por um por período de tempo, chamado de janela ATIM (*Ad-hoc Traffic Indication Message*). Durante esse período os nós trocam pacotes de controle para saberem se necessitam permanecer acordados para o resto do intervalo *beacon*. Em detrimento dos resultados de pesquisas anteriores que mostraram que o tamanho da janela ATIM tem impacto significativo no consumo de energia e na vazão alcançada pelos nós, o estudo propõe um mecanismo de ajuste da janela ATIM para melhorar a conservação de energia do PSM, permitindo que os nós entrem no estado "dormir" durante o intervalo *beacon*, se eles terminaram todas as transmissões que foram explicitamente anunciadas durante a janela ATIM, contribuindo, desta forma, para um melhor desempenho e redução de consumo de energia no modo PSM do padrão IEEE802.11. O estudo não levou em consideração o problema de sincronização e considerou que os intervalos *beacon* iniciam e terminam aproximadamente ao mesmo tempo em todos os nós, de modo que poderá ser de implementação complexa e apresentar resultados inesperados, além de necessitar de *hardware* que suporte o modo PSM para a eficaz redução de consumo de energia.

Na arquitetura de comunicação no nível do sistema. LAHIRI, RAGHUNATHAN e DEY [16] propõem CBPM (*Communication-Based Power Management*), uma metodologia de gerenciamento de energia que se baseia na arquitetura de comunicação, para regular a execução dos vários componentes do sistema, de modo a adaptar o perfil de energia ao tempo de utilização visando melhorar a eficiência de descarga da bateria. Isto é, o CBPM exerce controle dinâmico regulador sobre os componentes do sistema, bloqueando proativamente a execução de componentes selecionados, forçando-os a ir para o estado ocioso, para prevenir o uso ineficiente da bateria com o mínimo de impacto no desempenho do sistema. CHUNG, et al. [6] propõem DPM (*Dynamic Power Management*), uma metodologia que tem o objetivo de reduzir o consumo de energia dos sistemas eletrônicos através do desligamento seletivo de recursos ociosos do sistema. BENINI, BOGLIOLO e MICHELI [2] relatam técnicas de projeto para DPM no nível de sistema. O DPM engloba um conjunto de técnicas que alcança o cálculo de eficiência de energia pelo desligamento seletivo dos componentes do sistema que se encontram no estado ocioso e pela reconfiguração dinâmica do sistema, de modo a fornecer serviços solicitados e níveis de eficiência, com um número mínimo de componentes ativos ou carga mínima para tais componentes. Os estudos mostram haver interdependência de *hardware* e *software*, portanto, de implementação complexa.

No controle da potência de transmissão. MONKSY et al. [21] investigaram o efeito do controle de potência de transmissão em redes *Ad-hoc* sem fio com diferente número de saltos entre origem e destino na redução do consumo de energia e na capacidade da rede. A redução de consumo de energia é alcançada minimizando o nível de potência de transmissão e que está diretamente relacionada com o consumo de potência da interface RF (Rádio Freqüência). Os nós próximos necessitam de menos potência para se comunicarem do que aqueles que se encontram mais distantes. O estudo mostra que a interface sem fio deve suportar o controle de potência de transmissão.

Na tecnologia das baterias. CHIASSERINI e RAO [5] propõem um modelo detalhado de bateria eletroquímica e um modelo simples estocástico que captura os aspectos fundamentais da bateria. O modelo estocástico é então igualado com o modelo eletroquímico e usado para investigar técnicas de gerenciamento da bateria que podem melhorar a eficiência de energia em equipamentos de rádio de comunicação. O esquema de gerenciamento da bateria explora o conhecimento do estado da descarga das células que compõem a bateria. Na prática, a eficiência da bateria pode ser alcançada através do processo de equalização da bateria periodicamente, que consiste em aumentar a voltagem de carga para 15 volts ou mais para baterias de 12 volts ou 30 volts para baterias de 24 volts.

No uso da energia solar. McCHESNEY [18] propõe o uso de pequenos sistemas fotovoltaicos para fornecer energia a dispositivos de baixa potência que operam em áreas onde não há disponibilidade de energia elétrica. O estudo considera apenas a capacidade de armazenamento da(s) bateria(s).

 Muitas outras pesquisas relativas aos campos relacionados, foram realizadas e muitas outras ainda estão em andamento, incluindo a tecnologia de fabricação de circuitos eletrônicos e sistemas.

Embora as pesquisas relacionadas tenham demonstrado bom desempenho na economia de energia e eficiência no uso de baterias, os resultados são teóricos e obtidos através de simulações, de forma que, na prática, mostram ser de difícil implementação.

O trabalho proposto, MÓDULO DE SOBREVIVÊNCIA PARA NÓS DE REDES *MESH* SEM FIO COM MÚLTIPLOS SALTOS, difere dos trabalhos relacionados por:

- considerar equipamentos de rede sem fio, disponíveis comercialmente, que não são dotados do mecanismo de gerenciamento para redução de consumo de energia da bateria, porém, não invalida incorporar tais dispositivos dotados desse mecanismo, o que contribuirá ainda mais para a economia de energia e vida útil da bateria;
- utilizar energia solar e/ou eólica para recarregar a bateria;
- gerenciar e avisar aos nós da rede sobre as condições de carga da bateria;
- coordenar o estado de economia dos nós da rede para desabilitar o módulo RF ou desligar os nós.

Em virtude do trabalho proposto estar direcionado para um *hardware* que tem limitações quanto ao gerenciamento na redução de consumo de energia e potência de <span id="page-23-0"></span>transmissão, algumas questões que têm relação com os trabalhos relacionados ficaram em aberto. Entre elas está a avaliação na redução de consumo através do gerenciamento da potência de transmissão em função da proximidade ou afastamento dos nós da rede, e, a de poder aferir a redução de consumo pelo desligamento seletivo dos componentes do sistema que se encontram no estado ocioso, bem como, pelo controle dinâmico regulador sobre os componentes do sistema, bloqueando proativamente a execução de componentes selecionados, forçando-os a ir para o estado ocioso.

### 2.1 SUMÁRIO

Neste capítulo foi feita uma abordagem sobre alguns estudos relacionados com o gerenciamento na redução de consumo de energia e eficiência no uso de baterias, com o objetivo de auxiliar no desenvolvimento do trabalho proposto: "módulo de sobrevivência para nós de redes *mesh* sem fio com múltiplos saltos". Os estudos relacionados propõem mecanismos de redução de consumo de energia na camada MAC, na arquitetura de comunicação no nível do sistema, no controle da potência de transmissão, na tecnologia das baterias e no uso da energia solar. No próximo capítulo serão abordados o conceito e arquitetura do módulo de sobrevivência.

### <span id="page-24-0"></span>**3 MÓDULO DE SOBREVIVÊNCIA PARA NÓS DE REDES** *MESH* **COM MÚLTIPLOS SALTOS**

Conceitualmente, MÓDULO DE SOBREVIVÊNCIA é um sistema autônomo, dotado de co-geração de energia e comunicação sem fio, desenvolvido para constituir os nós*[1](#page-24-1)* de redes sem fio de múltiplos saltos em regiões onde não há disponibilidade de energia elétrica.

Fazem parte do módulo de sobrevivência:

- roteador/ponto de acesso sem fio *LinkSys Wrt54G* ou similar, com sistema operacional *linux openWrt*, protocolos de roteamento e acesso: processa condições da rede, roteamento e comunicação;
- protocolo de sobrevivência: aplicação instalada no roteador/ponto de acesso, que informa aos outros módulos na rede suas condições de energia, bem como, gerencia e/ou coordena os estágios de economia de energia do(s) módulo(s);
- bateria: fornece energia ao módulo de sobrevivência;
- sistema de carga e controle de consumo da bateria: processa recarga da bateria através do uso de energia solar e/ou eólica, monitora a falta de energia, controla o consumo e informa ao roteador, através de interface serial, as condições de energia.

1

<span id="page-24-1"></span><sup>1</sup> Neste trabalho *nó* e **módulo de sobrevivência** são sinônimos

<span id="page-25-0"></span>A *Figura 3.1* mostra o diagrama em blocos do sistema proposto.

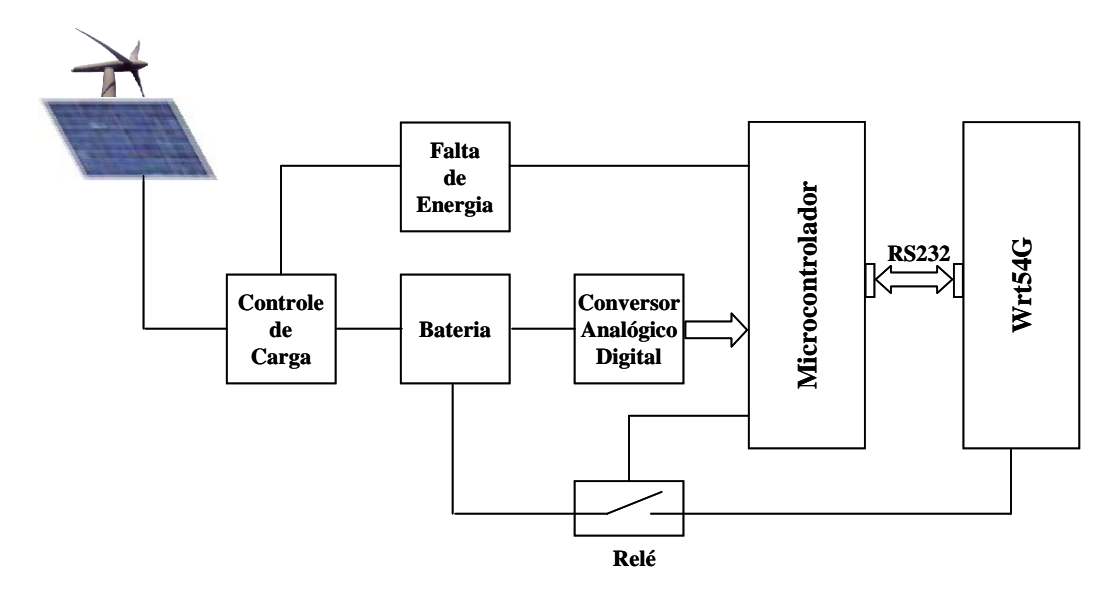

**Figura 3.1 – Diagrama de blocos do módulo de sobrevivência proposto** 

A energia fornecida ao módulo provém de bateria recarregada pela energia solar e/ou eólica. Para aumentar o tempo de utilização das baterias, no caso da falta de energia de carga, isto é, a ausência de raios solar e/ou vento, o módulo de sobrevivência (nó) ficará inativo nos períodos em que não houver comunicação e definidos por um ciclo "*on/off*", que permita a redução significativa de consumo sem prejudicar a eficiência na comunicação.

Cada nó irá para o estado inativo ou ciclo "*off*", somente quando não houver qualquer comunicação entre os nós e permanece neste estado por um período de tempo que permita reduzir o consumo de energia da bateria substancialmente sem, entretanto, perturbar o acesso dos usuários.

Para que todos os nós (módulos de sobrevivência) da rede operem de forma sincronizada, foram desenvolvidas uma aplicação de controle de ciclo e uma aplicação de controle de comunicação, que permitem que todos os nós sejam ativados/desativados simultaneamente.

A *Figura 3.2* mostra a forma como o módulo de sobrevivência deve operar no caso de falta de energia.

<span id="page-26-0"></span>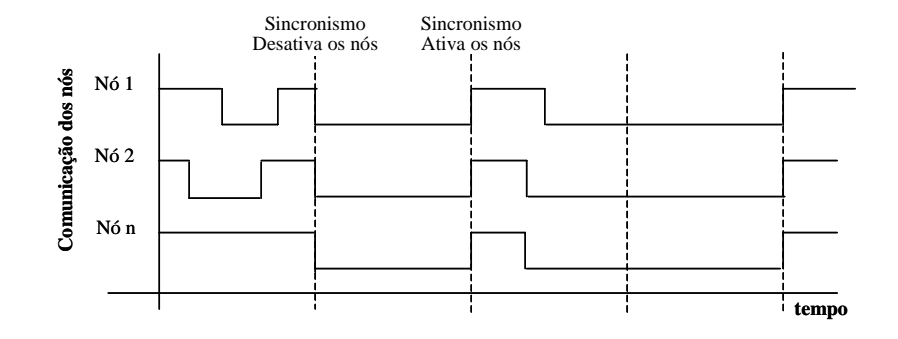

**Figura 3.2 – Ciclo ativo/inativo** *(on/off)* **dos nós** 

Como se pode observar, na ausência de energia de carga e para efeito do gerenciamento na redução de consumo de energia da bateria, todos os módulos de sobrevivência (nós da rede) devem ficar inativos ou desligados por um período de tempo previamente definido, ao término do qual todos os nós deverão ser reativados ou religados sincronizadamente, isto é, de modo simultâneo. O período de tempo de inatividade e/ou desligamento é definido em função da capacidade de carga disponível na bateria, que é a responsável pelo funcionamento e autonomia do módulo de sobrevivência.

### 3.1 SUMÁRIO

Este capítulo versou sobre conceito do módulo de sobrevivência, a definição dos elementos que compõem sua arquitetura e a forma como uma aplicação de controle de ciclo e uma aplicação de controle de comunicação devem atuar para que os nós possam ser ativados/desativados de maneira síncrona. A arquitetura do módulo de sobrevivência é composta por vários sub-módulos e diferentes áreas do conhecimento tecnológico. Os conceitos e tecnologias envolvidas com o módulo de sobrevivência são abordadas no próximo capítulo.

### <span id="page-27-0"></span>**4 SISTEMA DE CARGA E CONTROLE DO CONSUMO DE ENERGIA USANDO BATERIAS**

O sistema de carga e controle do consumo de energia, parte integrante do módulo de sobrevivência, foi idealizado para fornecer voltagem compatível e autonomia para o módulo de sobrevivência.

A energia fornecida ao módulo provém de bateria recarregada pela energia solar, através de células solares, e/ou energia eólica. A *Figura 4.1* mostra o diagrama para captação de energia e carga da bateria

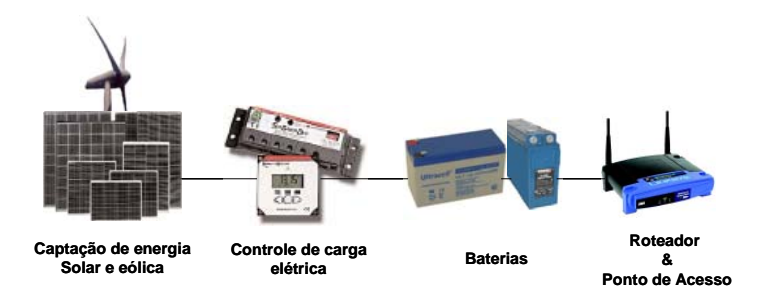

**Figura 4.1 – Diagrama para captação da energia solar e/ou eólica**

O sistema de carga e controle do consumo de energia é composto por: módulo solar e/ou eólico, permite carregar a bateria de 12 Volts; e, módulo de controle de falta de energia e controle de ciclo, permite informar ao nó, através de comunicação serial, o estado de energia da bateria, da mesma forma que possibilita ligar e desligar o roteador visando reduzir, ainda mais, o consumo de energia e, portanto, aumentar sua autonomia.

#### <span id="page-28-0"></span>4.1 MÓDULO DE ENERGIA SOLAR E/OU EÓLICA

O módulo de energia solar e/ou eólica é composto por módulo solar fotovoltaico e/ou turbina eólica, controlador de carga de bateria e bateria.

#### 4.1.1MÓDULO SOLAR FOTOVOLTAICO (FV)

O módulo solar FV (Fotovoltaico) é um conjunto de células solares fotovoltaicas integradas e agrupadas conforme a potência elétrica desejada. A seguir, uma exposição sucinta sobre células solares e suas características que compõem os módulos solares ou painéis FV.

A célula solar fotovoltaica tem a capacidade de converter os raios solares em energia elétrica, isto é, eletricidade produzida pelo movimento dos elétrons liberados pela interação da luz do sol com determinados semicondutores [23], [43]; é energia elétrica de corrente DC.

Os materiais semicondutores e as tecnologias mais utilizadas na construção de células fotovoltaicas, comercialmente disponíveis, são: Silício mono-cristalino; Silício poli-cristalino ou multi-cristalino; *Cadmium Telluride*; e *Copper Indium Gallium Diselenide* [4], [7], [8].

• Células solares de silício mono-cristalino (c-Si)

Essas células são fabricadas com cristal de silício com alto grau de pureza, podendo atingir 99,9999% de pureza. O silício possui uma estrutura de rede cristalina simples e contínua, quase sem defeitos e impurezas. A principal vantagem da célula mono-cristalino é sua alta eficiência, tipicamente em torno de 16% comercialmente e 20% em laboratório, embora o processo de fabricação para produzir o silício mono-cristalino seja complicado e o custo ligeiramente mais elevado do que o uso de outras tecnologias.

• Células solares de silício poli-cristalino ou multi-cristalino (mc-Si)

As células solares poli-cristalinas, também são produzidas com o silício mono-cristalino, porém, no processo de fabricação, o silício mono-cristalino é fundido em lingotes, estes por sua vez são cortados em fatias muito finas para formar as células. Os custos de produção das células poli-cristalino são menores do que os custos das células mono-cristalino, devido ao processo de fabricação ser mais simples, porém, com eficiência ligeiramente menor, em média tem alcançado eficiência máxima de 13% em escala industrial e 18% em laboratório.

• Células solares de silício amorfo (a-Si)

As células solares de silício amorfo são constituídas de átomos de silício depositados em camada fina, numa grande variedade de substratos, rígidos e flexíveis, formando um filme, ao contrário de uma estrutura cristalina. O silício amorfo absorve luz com mais eficiência do que o silício cristalino, por isso as células podem ser extremamente finas, 1μm de espessura. A eficiência das células de silício amorfo é menor do que as baseadas no silício cristalino, tipicamente em torno de 8% a 10%, embora já se tenha conseguido atingir eficiência estável de 13% em laboratório. As células de silício amorfo são afetadas por processo de degradação logo nos primeiros meses de operação, reduzindo assim a eficiência ao longo da vida útil. O processo de fabricação é relativamente simples e barato, seu baixo custo faz com que elas possam ser disponibilizadas para muitas aplicações onde alta eficiência não é importante.

• Células solares de C*admium Telluride* (CdTe)

As células solares de *cadmium telluride* [36] são formadas por um composto cristalino de cádmio (Cd) e telúrio (Te) com uma mistura de zinco (Zn) em sua estrutura cristalina. Elas são mais baratas do que as de silício, principalmente as que utilizam a tecnologia de filme fino, mas, perdem em eficiência, 10% a 16%, além de serem constituídas por material tóxico.

• Células solares de *Copper Indium Gallium Diselenide* (CIGS)

As células solares *Copper Indium Gallium Diselenide* [11], [33], [39], são células de filme fino compostas de cobre (Cu), índio (In), gálio (Ga) e selênio (Se), promete ser o material mais utilizado em dispositivos fotovoltaicos de filme fino, <span id="page-30-0"></span>recentemente foi atingida a eficiência recorde de 18,8%. Processos de baixo custo de fabricação, que utilizam a eletrodeposição e a deposição normal, têm alcançado a eficiência de 15,4% e 12,4%, respectivamente.

Na *Tabela 10.1*, *Apêndice 10.1*, encontra-se uma tabela comparativa da evolução tecnológica e os materiais mais utilizados em células solares.

A unidade base de um sistema fotovoltaico é a célula solar, que fornece uma potência elétrica em torno de 1 a 3 Watts e uma voltagem de até 1 Volt. Para obter potências mais elevadas as células solares são integradas em série e/ou paralelo formando módulos ou painéis solares. O aumento dos valores de voltagem e corrente é conseguido conectando-se as células em série e paralelo, respectivamente. O circuito elétrico equivalente de uma célula solar é mostrado na *Figura 4.2*.

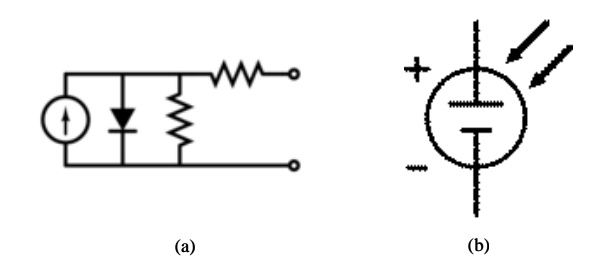

**Figura 4.2 – Célula solar. (a) Circuito elétrico equivalente[2](#page-30-1) (b) Símbolo esquemático[3](#page-30-2)**

Fatores de eficiência das células solares:

• Ponto de potência máxima

O ponto de potência máxima de uma célula irradiada continuamente é determinado variando-se a carga resistiva de zero (curto-circuito) a um valor muito alto (circuito-aberto), isto é, o ponto de potência máxima da célula é o relativo à carga para a qual a célula pode liberar potência elétrica máxima, naquele nível de irradiação. A potência em *watts* é definida pela expressão:  $P_m = V_m x I_m$ .

<span id="page-30-1"></span> 2 Fonte: http://en.wikipedia.org/wiki/Image:Solar\_cell\_equivalent\_circuit.png

<span id="page-30-2"></span><sup>&</sup>lt;sup>3</sup> Fonte: http://en.wikipedia.org/wiki/Image:Photovoltaic\_cell.svg

<span id="page-31-0"></span> A *Figura 4.3* mostra a curva característica de uma célula solar com o respectivo ponto de potência máxima.

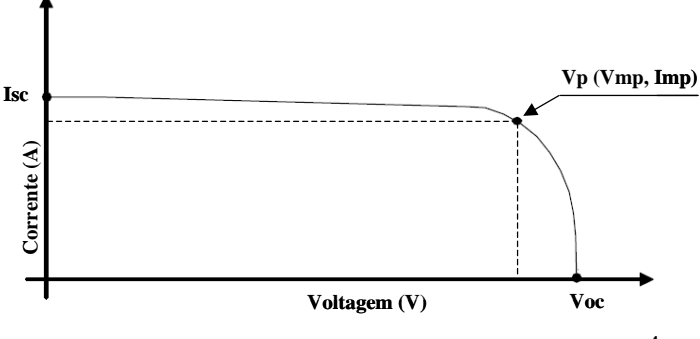

F**igura 4.3 – Curva característica de uma célula solar[4](#page-31-1)**

• Eficiência de conversão de energia

A eficiência (η) de conversão de energia solar, é a percentagem da razão entre a potência convertida (luz absorvida convertida em energia elétrica) e a coletada, quando uma célula (módulo ou painel) está conectada a um circuito elétrico. A eficiência é calculada pela expressão:

$$
\eta = P_m \div (E \times A_c)
$$

onde  $P_m$  = potência máxima, E = energia solar incidente sob determinadas condições de teste  $(W/m^2)$  e A<sub>c</sub> = área da célula solar (m<sup>2</sup>).

• Fator de fornecimento (*Fill Factor)*

O fator de fornecimento ou *Fill Factor* é um termo relativo ao comportamento geral de uma célula solar, e definido pela razão entre o ponto de potência máxima da célula e a voltagem de circuito aberto  $(V_{oc})$  multiplicada pela corrente de curto-circuito  $(I_{\rm sc})$ , ou seja:

$$
FF = P_m \div (V_{oc} \times I_{sc}) = (\eta \times A_c \times E) \div (V_{oc} \times I_{sc}).
$$

1

<span id="page-31-1"></span><sup>4</sup> Fonte: http://geopubs.wr.usgs.gov/open-file/of00-128.pdf, p. 8/71

### • Radiação solar

A radiação solar [15], [44], que é afetada pelas condições atmosféricas: nuvens, chuva, poluição, umidade do ar, etc., e também pelas sombras causadas por montanhas e obstáculos, é o fator mais importante para o bom desempenho das células solares. A energia solar que incide sobre a terra depende da inclinação do sol em relação ao horizonte, ou seja, das latitudes: localidade, hora do dia e estações do ano. A organização meteorológica mundial (*World Meteorological Organization*), define luz solar como sendo a irradiação direta medida sobre a terra de pelo menos  $120W/m^2$ . Informações sobre a irradiação solar no Brasil [10], [25], são apresentadas na *Tabela 10.2* do *Apêndice 10.2*.

Conforme já mencionado, os painéis solares FV são compostos por células solares fotovoltaicas conectadas em série e/ou paralelo para se obter voltagem e corrente desejada. A corrente e a potência de saída do módulo solar são, aproximadamente, proporcionais à intensidade da luz do sol. Para uma determinada intensidade de luz solar, a corrente e a voltagem de operação dependem das características da carga, de modo que, se a carga for uma bateria, sua resistência interna definirá a voltagem de operação do módulo FV.

Pela forma como os painéis solares FV são construídos, células FV conectadas em série e em paralelo, a potência de saída do módulo é extremamente sensível à obstrução da luz solar, inclusive as causadas pela sombra de obstáculos. Se qualquer uma das células que compõem a malha em série não receber luz solar, a voltagem de saída do módulo será alterada, da mesma forma que se a luz que incide sobre uma célula da malha em paralelo for interrompida, a corrente de saída do módulo, também, será alterada. A sombra que causa obstrução solar pode ser suave ou severa.

A sombra suave é a causada por obstáculos situados à distância do módulo; a sombra é difusa ou dispersada e, portanto, reduz significativamente a quantidade de luz que alcança as células que compõem o módulo, mas não há interrupção dos raios solares que incidem sobre elas. Já a sombra severa, que pode ser causada por camada de poeira, folha(s) e/ou galho(s) de árvore(s), excrementos de pássaros, ou mesmo, pássaros pousados sobre o painel, é a que interrompe a luz de chegar às células, de modo que, se uma das células não receber luz a voltagem do módulo cairá à metade de seu valor, como forma de proteção. Mas, se uma determinada quantidade de células não receber luz, o módulo, então, não converterá qualquer energia.

Um outro ponto importante a considerar para os módulos solares FV é o local de instalação e seu posicionamento em relação ao sistema solar. Para capturar a máxima radiação solar durante o ano, o painel FV deve estar inclinado em um ângulo aproximadamente igual ao da latitude do lugar e defrontando dentro de ±15° em relação ao norte dependendo das estações do ano. Para otimizar o desempenho no período do inverno, o módulo solar pode ser inclinado 15° a menos que o ângulo de latitude e para otimizar o desempenho do verão 15° a mais que o ângulo de latitude. Em um dado instante o conjunto solar disponibilizará potência de saída máxima quando apontar diretamente para o sol. Para sistemas onde é necessário ter durante todo o ano a máxima energia solar, o painel solar poderá ser acoplado a servomecanismo que acompanha o movimento e inclinação do sol.

As características elétricas das células FV também se aplicam aos painéis solares FV.

Ao se especificar um módulo FV deve-se levar em consideração os seguintes parâmetros:

- Condições de carga:  $I_{\text{sc}} =$  Corrente de curto-circuito, medida em Ampère (A);  $I_{\text{mp}} =$ Corrente de máxima potência, medida em Ampère (A);  $V_{oc}$  = Voltagem de circuito-aberto, medida em Volt;  $V_{mp} =$  Voltagem de máxima potência, medida em Volt; e  $P_{mp} = I_{mp} \times V_{mp} =$  Potência no ponto de máxima potência, medida em Watt.
- Tecnologia das células utilizadas na construção do módulo: Mono-Cristalino; Poli-Cristalino, Filme Fino;
- Eficiência de conversão de energia das células.

Na *Tabela 10.3, Apêndice 10.3,* encontra-se uma relação de fabricantes e respectivos módulos solares FV disponíveis no mercado internacional.

#### <span id="page-34-0"></span>4.1.2TURBINA EÓLICA

As turbinas eólicas são dispositivos que têm a capacidade de gerar energia elétrica, a partir da energia cinética dos ventos. Elas podem ser utilizadas individualmente, em série ou em conjunto com módulos solares FV.

Os geradores de energia elétrica estão disponíveis com várias potências de saída em 12 ou 24 volts.

4.1.3CONTROLADOR DE CARGA DE BATERIA

A função principal do módulo controlador de carga da bateria é permitir carregá-la para o valor de sua carga máxima, sem causar sobre-carga, além de não permitir a passagem de corrente da bateria para o módulo solar FV à noite ou em qualquer momento em que haja interrupção dos raios solares para o painel; a sobrecarga da bateria reduz sua vida útil.

Os primeiros 70% a 80% da capacidade da bateria são facilmente restabelecidos, mas os 30% a 20% restantes requerem maiores cuidados e, portanto, maior complexidade do sistema de controle de carga. Atualmente, existem controladores de carga [48] que utilizam a tecnologia PWM (*Pulse Width Modulation*) ou MPPT (*Maximum Power Point Tracking*) para garantir que a bateria está sendo totalmente carregada.

Ao se especificar um controlador de carga de bateria, para uso em painéis solares FV, deve-se considerar as seguintes características:

- Proteção para a fuga de corrente reversa: previne a passagem de corrente para o módulo solar quando há interrupção dos raios solares;
- Desconectar a voltagem de carga quando for baixa: este procedimento reduz danos às baterias, causados pelas descargas acentuadas causadas pela baixa voltagem de carga;
- Sistema de monitoramento;
- Sistema de proteção de sobre-corrente;
- Alarmes;
- Compensação de temperatura: quando as baterias são instaladas em locais não climatizados, permite que a voltagem de carga seja ajustada às condições de temperatura;
- Circuito de carga PWM [42]: um eficiente método de carga que mantém a bateria em seu estágio de carga máxima, e minimiza a formação de sulfatos devido à voltagem de carga pulsar em alta freqüência;
- Circuito de carga MPPT [3], [47], [12]. Um novo método de carga projetado para extrair a maior potência possível do módulo solar pela alteração de sua voltagem de operação para maximizar a potência de saída.

O dimensionamento dos controladores de carga depende das necessidades da aplicação e são função da corrente do módulo FV e da voltagem do sistema. Os controladores mais comuns disponíveis no mercado são de 12V, 24V e 48V, e, têm a capacidade de suportar painéis solares com amperagem de 1A a 60A e voltagem de 6V a 60V. Atualmente existem controladores de carga com interface de comunicação serial RS232 e/ou saída digital, que permite acesso às condições operacionais do sistema e da bateria.

Na *Tabela 10.4, Apêndice 10.4,* encontra-se uma relação de fabricantes e respectivos controladores de carga, disponíveis no mercado internacional.
A bateria é o dispositivo que converte energia química em energia elétrica e tem a capacidade de armazenar e fornecer potência de corrente DC; é o elemento principal que compõe um sistema autônomo de energia renovável.

A capacidade da bateria é dimensionada em Ampère-hora (Ah), o que significa ter a capacidade de fornecer a amperagem especificada durante uma hora ou fração da mesma em mais horas. Por exemplo, uma bateria que tem sua capacidade especificada em 100Ah, pode fornecer 100A durante uma hora, 50A em duas horas, 25A em quatro horas, etc.

As baterias são geralmente agrupadas em duas grandes classes [35]:

• Classe primária

As baterias transformam energia química em energia elétrica, irreversivelmente, isto é, uma vez que o material reagente se exaure, a energia da bateria não pode ser restabelecida por meios elétricos; e,

• Classe secundária

As baterias podem ser recarregadas, isto é, tem suas reações químicas revertidas quando se aplica energia elétrica para as células, restabelecendo sua composição original. Porém, não são recarregadas indefinidamente devido à dispersão dos materiais ativos, perdas de eletrólito e corrosão interna.

Com foco neste trabalho são examinadas apenas as baterias recarregáveis com aplicações em sistemas autônomos utilizando luz solar.

Devido às reações químicas dentro das células, a capacidade da bateria depende das condições de descarga: magnitude da corrente, tempo em que essa corrente foi aplicada, voltagem admissível nos terminais da bateria e temperatura. A capacidade da bateria depende, principalmente, da taxa em que ela é descarregada. Se for descarregada a uma taxa relativamente alta sua capacidade disponível será menor do que o esperado.

A relação entre corrente, tempo de descarga e capacidade da bateria é expressa pela lei de Peukert [41] e representada por:

$$
(1) \qquad C_p = I^k \times t
$$

Onde  $C_p$  = quantidade de carga removida da bateria em função da taxa em que ela é descarregada (1Ah), I = corrente de descarga (A),  $k =$  constante de Peukert, relacionada à construção e idade da bateria, com valores variando de 1,05 a 2, normalmente 1,2, e t = tempo de descarga (h).

Portanto, a equação (1) mostra que para altas taxas de descarga remove-se mais energia da bateria do que quando se avalia o consumo linearmente.

Todavia, os fabricantes de baterias consideram a capacidade da bateria referenciada ao tempo de descarga, de modo que a equação seguinte deve ser usada na avaliação do tempo que a bateria leva para se descarregar em função da corrente de carga:

$$
(2) \qquad t = H \div (I \times H \div C)^{k}
$$

Onde  $t = tempo$  de descarga em horas,  $I = corrente$  de descarga em Ampère, H = tempo de descarga em horas, relacionado com a especificação da bateria (ex.: 100Ah  $\omega$  20h  $\Rightarrow$  H = 20h), C = capacidade da bateria em Ampère, conforme especificação (ex.: 100Ah  $\Rightarrow$  C = 100A) e k = constante, depende do tipo e idade da bateria. Para baterias chumbo-ácido o valor de k está tipicamente entre 1,1 e 1,3.

Eletricamente a bateria pode ser modelada como sendo uma fonte de voltagem DC, dependente principalmente da química utilizada, em série com um resistor que representa a resistência interna da bateria, como na *Figura 4.4*. A resistência interna aumenta à medida que a bateria reduz sua capacidade de fornecer energia, de modo que a voltagem nos terminais da carga diminui em função da queda de voltagem na resistência interna e, portanto, a capacidade da bateria fornecer energia para a carga também diminui. A voltagem  $V_t$  nos terminais da bateria é determinada pela expressão:

(3)  $V_t = V_{\infty} - R_i \times I$ 

Onde  $V_t$  = Voltagem nos terminais da bateria,  $V_{oc}$  = Voltagem de circuito-aberto,  $R_i$  = resistência interna e I = corrente fornecida à carga.

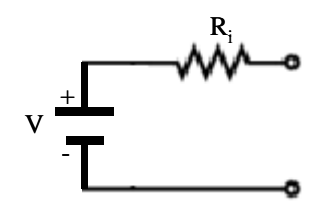

**Figura 4.4 – Circuito equivalente da bateria** 

As baterias podem ser ligadas em série ou em paralelo para aumentar a voltagem ou a corrente a ser fornecida à carga, respectivamente.

Outros fatores que afetam a capacidade e durabilidade da bateria são:

• Sobrecarga.

Ocorre quando a bateria é forçada a aceitar mais corrente que ela quimicamente pode armazenar. Isto acontece quando a corrente de carga é muito alta ou quando a bateria está totalmente carregada, mas, continua recebendo corrente. A sobrecarga traz danos à bateria através da perda de água do eletrólito e corrosão das grades.

• Ciclo.

O ciclo da bateria refere-se ao ciclo completo de carga e descarga, usualmente considerada a descarga do valor 100% para 20% e então voltar aos 100%. A profundidade de descarga depende da tecnologia e tipo de bateria, as mais comuns são de 10%, 20% ou 50% da carga. Ciclos acentuados (*Deep Cycle*) requerem que toda a energia convertida para uma determinada voltagem estabelecida para um dado sistema seja drenada da bateria a cada descarga. Em ciclos suaves a energia é parcialmente drenada em cada descarga, isto é, a energia pode ser qualquer valor até 50% de sua carga total.

• Ciclo de vida útil

Ciclo de vida útil é o número total de ciclos de carga e descarga que a bateria pode suportar antes de ficar inoperante. Na prática, o fim de vida é, usualmente, considerado atingido quando a bateria fornece aproximadamente 80% da capacidade especificada, isto é, a capacidade de carga é de 20%. A vida útil da bateria está intimamente ligada ao quanto é acentuado o ciclo de descarga e carga, por exemplo, se uma bateria descarrega 50% todos os dias sua vida útil será duas vezes maior do que aquela que tem um ciclo de 80% no mesmo período.

Para o sistema proposto, as baterias deverão ser do tipo *deep cycle* [37], [45], e seladas, pois são menos susceptíveis à degradação causada pelos ciclos de carga e descarga e, portanto, exigidas em aplicações onde as baterias são regularmente descarregadas, tanto como 80% da carga, repetidas vezes e não necessitam de manutenção periódica. Essas baterias liberam menos corrente de pico, todavia, podem suportar descargas e cargas freqüentes e fornecer energia ininterruptamente por longo período de tempo.

As baterias mais utilizadas em sistemas elétricos solares usam tecnologia AGM (*Absorved Glass Mat*) [20], [34] e Gel [17], [19], [38].

- Bateria AGM é uma classe de baterias de chumbo-ácido, recarregável, em que o eletrólito é absorvido por uma esteira de fibra de vidro, selada com proteção VRLA (*Valve Regulated Lead Acid*) [40], válvula que regula a pressão interna. Possui ótima potência específica (W/Kg), apesar da energia especifica (J/Kg) tender a ser menor do que a das baterias chumbo-ácido tradicionais; tem resistência interna muito baixa; suporta temperaturas mais altas; e autodescarga mais lenta.
- Bateria Gel é uma classe de baterias de chumbo-ácido com eletrólito em gel, recarregável, com proteção VRLA, com características idênticas às do tipo AGM. Todavia, se comparada com o tipo AGM, permite um número muito maior de ciclos de carga e descarga, bem como, suporta temperaturas mais baixas. No entanto, nesta classe de baterias, devido à alta viscosidade do eletrólito a recombinação dos gases liberados enquanto está sendo carregada se processa de forma muito mais lenta, de modo que requer cuidados no controle de carga, pois não suporta taxa de carga muito elevada, C/20 máximo (capacidade da bateria em relação ao tempo de descarga de 20 horas), caso contrário sua capacidade e vida útil ficarão comprometidas.

As baterias não são cem por cento eficientes, isto é, a conversão de energia química em potência elétrica e vice-versa nunca ocorre com eficiência 100%. Como o material químico utilizado na fabricação das baterias contém impurezas, perdas internas de energia ocorrem independentemente de se ela está em uso ou não. Atualmente pode-se considerar a eficiência das baterias igual ou superior a 90%.

O estado de carga da bateria é fundamental para o bom desempenho e operação do sistema que está sendo alimentado, de forma que há necessidade de se monitorar suas condições de voltagem. A melhor forma de saber as condições de voltagem da bateria é medir a densidade do eletrólito, porém, para baterias seladas, este método não é possível, de maneira que neste caso deve-se utilizar um medidor de voltagem para determinar, aproximadamente, o estado de carga da bateria [9], [46].

A *Tabela 4.1* mostra o estado de carga relacionada com os valores típicos de voltagem para uma bateria de 12 volts. Esses valores podem variar em função das cargas e descargas e do fabricante.

| <b>Estado da Carga</b><br>(%) | <b>Bateria 12 Volts</b><br>(V) |
|-------------------------------|--------------------------------|
| 100                           | 12,70                          |
| 90                            | 12,50                          |
| 80                            | 12,42                          |
| 70                            | 12,32                          |
| 60                            | 12,20                          |
| 50                            | 12,06                          |
| 40                            | 11,90                          |
| 30                            | 11,75                          |
| 20                            | 11,58                          |
| 10                            | 11,31                          |
| $\Omega$                      | 10,50                          |

**Tabela 4.1 – Estado de carga para bateria de 12 volts[5](#page-40-0)**

1

<span id="page-40-0"></span><sup>&</sup>lt;sup>5</sup> Fonte: http://www.windsun.com/Batteries/Battery\_FAQ.htm#Battery Voltage

A bateria deve trabalhar na faixa de 100% a 40%, para prolongar sua vida útil. Se utilizada ocasionalmente na faixa de 30% a 20%, não é prejudicial, no entanto descargas contínuas nessa faixa encurtarão, consideravelmente, a vida útil da bateria. No limite 10% a 0% considera-se que a bateria está totalmente descarregada.

Apenas como referência, a *Tabela 10.5, Apêndice 10.5*, lista alguns dos tipos de baterias mais utilizadas em sistemas solares.

#### *4.2* MÓDULO DE CONTROLE DE ENERGIA E CICLO *ON/OFF*

Este módulo tem a função de verificar a presença ou ausência da energia de carga da bateria, medir sua voltagem, controlar o ciclo de economia de energia e comunicar com os nós da rede enviando ou recebendo informações do estado dos nós, de modo a sincronizar o desligamento e re-ligamento dos roteadores que constituem o módulo de sobrevivência, com o objetivo de aumentar a autonomia da bateria na ausência de energia de carga, solar e/ou eólica.

Como o propósito deste trabalho não é projetar o *hardware* utilizado, o módulo de controle de energia e ciclo *on/off* foi implementado utilizando componentes de mercado de baixo custo. O módulo é composto por *hardware*: CPU (*Central Processor Unit*) e conversor A/D (Analógico/Digital); e, software: programa de monitoração e controle de ciclo.

#### 4.2.1HARDWARE

O *hardware* do modulo de controle e consumo de energia é composto pelo Kit RD2ED2, com CPU P89V51RD2 da Philips, e conversor Analógico/Digital CONVAD02 de 8 bits e 8 entradas analógicas, com conversor ADC0808/0809, *Figura 4.5* e *Figura 4.6*, respectivamente.

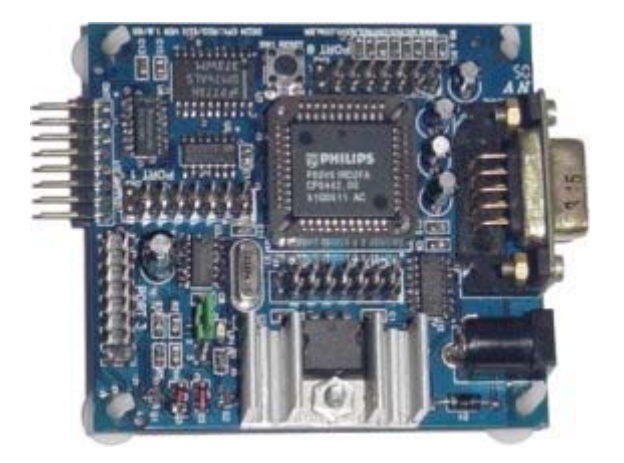

**Figura 4.5 – Kit RD2ED2[6](#page-42-0)**

Características do kit CPU:

- Memória flash de 64Kbytes para programa.
- Memória RAM de 1024 Bytes para dados.
- Cristal de 22.1184MHz.
- Interface Serial.
- 4 portas de I/ O de 8 bits e 8 endereços de I/O mapeado.
- Consumo máximo de 50mA.
- Dimensões: 66 x 71 mm

<span id="page-42-0"></span> 6 www.microcontrolador.com.br

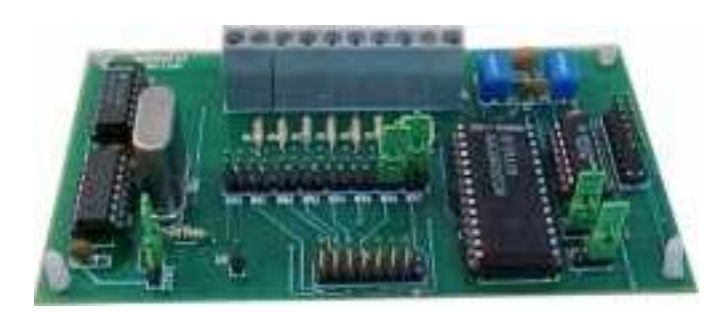

**Figura 4.6 – Conversor Analógico/Digital CONVAD02[7](#page-43-0)**

Características do kit conversor analógico/digital:

- Resolução de 8 bits;
- Multiplexador de 8 canais com endereço lógico;
- Voltagens de entrada de 0 a 5 volts;
- Baixo consumo de potência , 15mW;
- Tempo de conversão de 100μs;
- Clock próprio para conversão;
- Não necessita ajuste do zero ou do fim de escala da conversão.

A comunicação com os dispositivos externos é realizada através dos conectores P0, P1 e DB9, conforme mostra a *Figura 4.7*.

<span id="page-43-0"></span> 7 www.microcontrolador.com.br

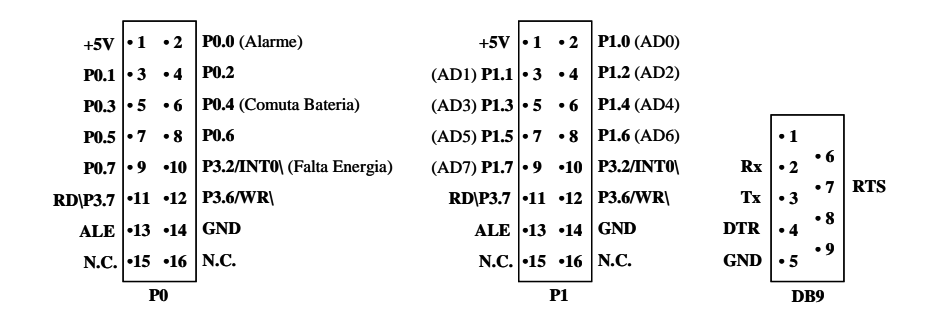

**Figura 4.7 – Conectores e Sinais utilizados** 

Na detecção da falta de energia foram utilizados os sinais de interrupção externa INT0\ e INT1\ disponíveis no conector P3, conforme mostra a *Figura 4.8*. A interrupção INT0\ detecta a falta de energia e a interrupção INT1\ detecta o retorno da energia, ambos operam na transição alto/baixo.

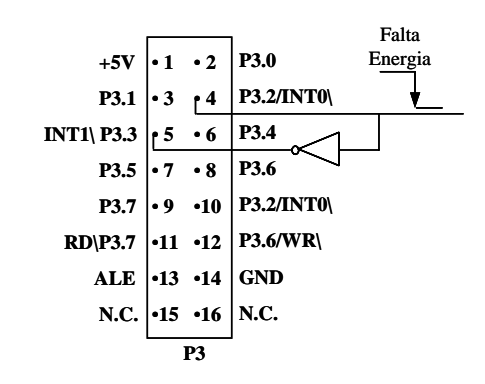

**Figura 4.8 – Detecção da falta de energia** 

A comunicação entre o módulo de controle de energia e o roteador acontece via porta serial.

4.2.2SOFTWARE: PROGRAMA DE MONITORAÇÃO E CONTROLE DE CICLO

O programa de monitoração e controle de ciclo tem como função ligar e desligar o dispositivo roteador do módulo de sobrevivência (nó), monitorar a presença ou ausência de

energia de carga, medir a potência disponível da bateria, controlar o tempo de desligamento e comunicar-se, via porta serial, com o dispositivo roteador do módulo de sobrevivência, enviando ou recebendo informações das condições da energia disponível, visando permitir sincronismo de operação em toda a rede.

O programa de monitoração e controle de ciclo foi desenvolvido na linguagem *Assembler* utilizada pelos micro-controladores da família 8051 e compatível. O desenvolvimento dessa aplicação acompanhou a lógica do fluxograma mostrado na *Figura 4.9*. O código fonte do programa de monitoração e controle de ciclo é apresentado no *Apêndice 10.6.* 

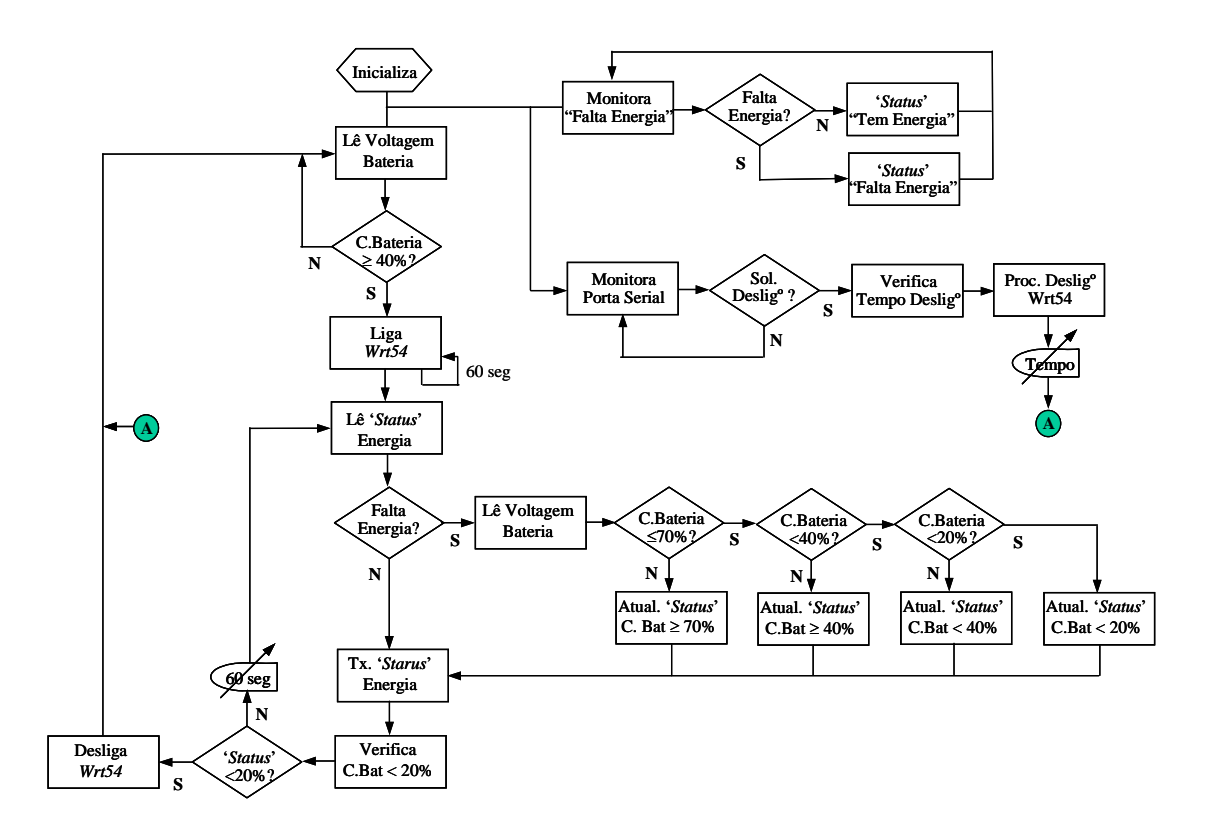

**Figura 4.9 – Fluxograma: módulo de controle de energia e ciclo "***on/off***"** 

Conforme já citado, a comunicação entre o módulo de controle e os roteadores ocorre via interface de comunicação serial. A troca de mensagens se dá de forma sintetizada, de modo que para informar as condições da energia disponível é enviado e/ou recebido um dos seguintes caracteres: "**E**" ⇒ Tem Energia; "**F**" ⇒ Falta Energia; "**V**" ⇒ Voltagem baixa da bateria; e "**D**" ⇒ Deficiência de carga na bateria.

Em conformidade com a *Tabela 4.1*, *página 40*, os caracteres anteriormente mencionados têm as seguintes conotações:

- 9 "**F**": além de significar falta de energia de carga, denota que o estado de carga da bateria está entre 100% e 90%, [100%, 90%];
- "**V**": mostra que o estado de carga está entre 90% e 60%, (90%, 60%]; e,
- 9 "**D**": adverte que a capacidade de energia da bateria está entre 60% a 20%, (60%, 20%], região crítica de sua capacidade de energia; os 20% restantes significam que a bateria está totalmente descarregada ou danificada.

Para preservar as condições do estado de energia são utilizados os registradores R2 e R4 da CPU. O registrador R2 armazena o estado da energia disponível no nó local e o registrador R4 guarda o *status* da energia em qualquer outro nó da rede. A *Figura 4.10* e *Figura 4.11* mostram os bits dos registradores utilizados para representar o estado dos nós.

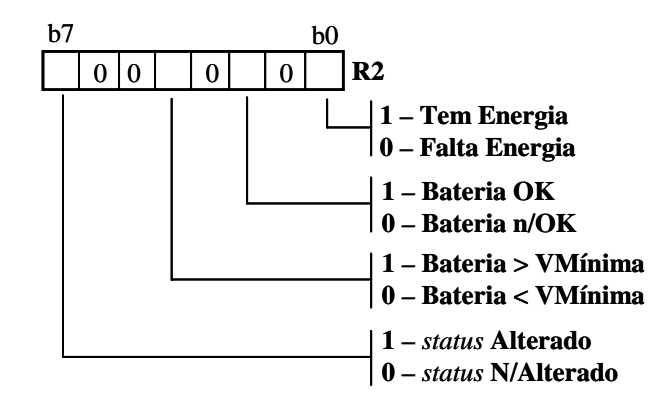

**Figura 4.10 – Registrador R2, estado de energia do nó local**

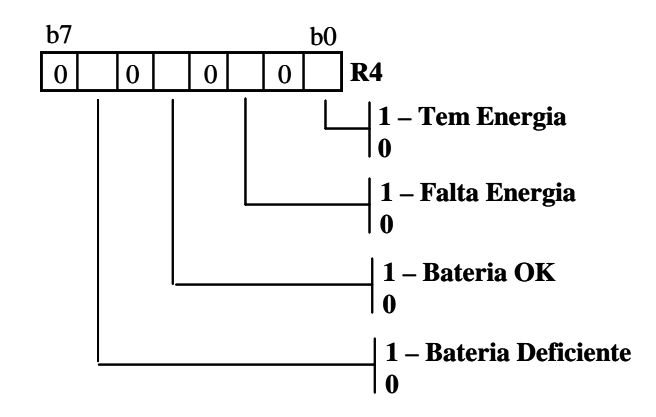

 **Figura 4.11 – Registrador R4, estado de energia de nó remoto**

#### 4.3 MÓDULO ROTEADOR/PONTO DE ACESSO

O equipamento *Wrt54G* da *LinkSys* foi o escolhido para ser o módulo roteador/ponto de acesso dos nós que constituem a rede. O motivo dessa escolha deve-se ao fato de estar sendo utilizado na rede interna sem fio da UFF (Universidade Federal Fluminense), a qual foi utilizada para verificar a funcionalidade do protocolo de sobrevivência.

A comunicação, entre o roteador e o módulo de controle e consumo de energia, é realizada através de interface serial RS-232.

Como o roteador *LinkSys Wrt54G* não disponibiliza nenhuma porta de saída para comunicação serial, apesar da placa-mãe contemplar o circuito UART *(Universal Asynchronous Reveiver/Transmitter)* referente aos sinais e parâmetros da interface RS-232, é necessário implementá-la e para que isso possa ser feito é necessário complementar o circuito da UART com os *buffers* de saída, bem como, instalar o conector para acesso externo.

A placa-mãe do roteador *Wrt54G* disponibiliza os sinais referentes à interface serial no conector JP1.

A síntese das conexões dos sinais da UART é representada pela *Figura 4.12*, que mostra a montagem do conector JP1 e o cabo para conexão com a placa dos *buffers*, e pela *Figura 4.13*, que mostra o conector de acesso aos sinais da UART do *Wrt54G*.

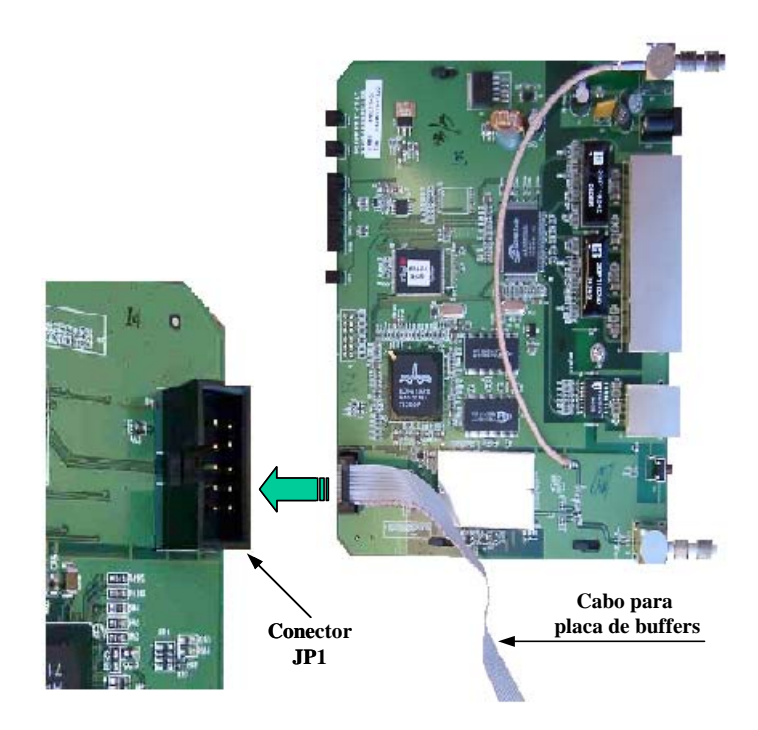

**Figura 4.12 – Conector JP1 na placa-mãe do roteador LinkSys** *Wrt54G*

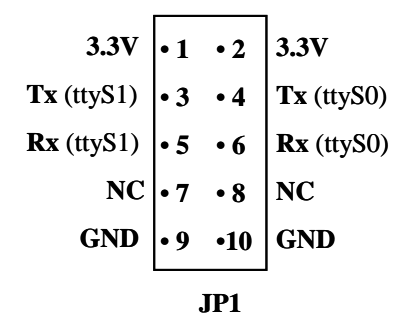

**Figura 4.13 – Conector JP1 e sinais disponíveis** 

O circuito complementar para porta de comunicação serial RS232 é retratado na *Figura 4.14*.

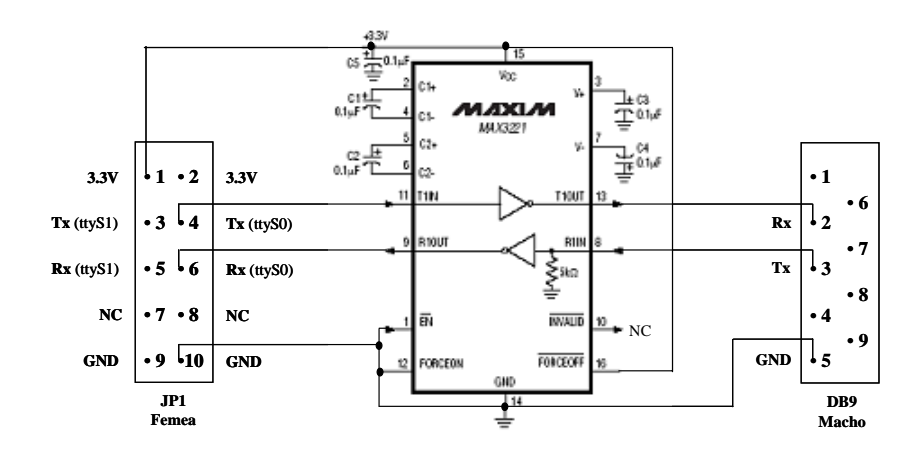

**Figura 4.14 –Circuito complementar da porta de comunicação serial RS-232.** 

### 4.4 SUMÁRIO

Neste capítulo apresentou-se, de forma sintetizada, a base teórica da tecnologia de células solares, controladores de carga e baterias, que serviu de embasamento para o desenvolvimento do sistema de carga e controle do consumo de energia usando baterias. O uso de energia solar e eólica foi investigado com relação à sua capacidade e eficiência em fornecer corrente de carga para a bateria. A escolha do tipo de bateria deve-se aos fatos de: ter baixo grau de degradação causada pelo ciclo de descarga e carga, suporta níveis de descarga de até 80% e não necessita de manutenção periódica. O controle de consumo de energia e ciclo "on/off", composto por microcontrolador, conversor A/D e *software*, foi investigado com respeito a: desempenho e eficiência no controle de energia e comunicação com o roteador, consumo de potência e custo. O programa de monitoração foi idealizado para ser simples e eficiente em: monitorar a presença ou ausência de energia de carga, medir potência da bateria, controlar tempo de desligamento e comunicar com o roteador na troca de informações. A escolha do roteador *Wrt54G*, onde o protocolo de sobrevivência é instalado e as condições da rede, roteamento e comunicação são processadas, deve-se ao fato de ser usado na rede interna sem fio da UFF. Finalmente, algumas outras questões ligadas ao roteador foram estudadas, tal como projetar e especificar a implementação da interface de comunicação serial para o roteador *Wrt54G*, para permitir a intercomunicação com o controle de consumo de energia e ciclo "*on/off*". O "Protocolo de sobrevivência", que tem a função de processar e gerenciar o estado de energia dos nós da rede, é estudado no próximo capítulo.

#### **5 PROTOCOLO DE SOBREVIVÊNCIA**

O rápido avanço tecnológico e as inovações das últimas décadas têm impulsionado as comunicações sem fio passarem do conceito para a realidade. Avanços no projeto de circuitos eletrônicos (*chip*) tem reduzido drasticamente o tamanho e a necessidade de energia dos dispositivos sem fio, aumentando sua portabilidade e conveniência

Em termos amplos, uma rede sem fio consiste de nós que se comunicam pela troca de informações (pacotes) via ondas de rádio. Essas informações (pacotes) podem ganhar duas formas. Uma *unicast*, os pacotes são endereçados para um nó, e outra *muiticast*, os pacotes são distribuídos para um grupo de nós. A permissão para transmitir os pacotes e o controle de todos os acessos à camada física é função do protocolo MAC. As funções específicas associadas com um protocolo MAC varia conforme os requisitos do sistema e aplicação. A *Figura 5.1* mostra a posição do protocolo MAC na arquitetura de rede TCP/IP.

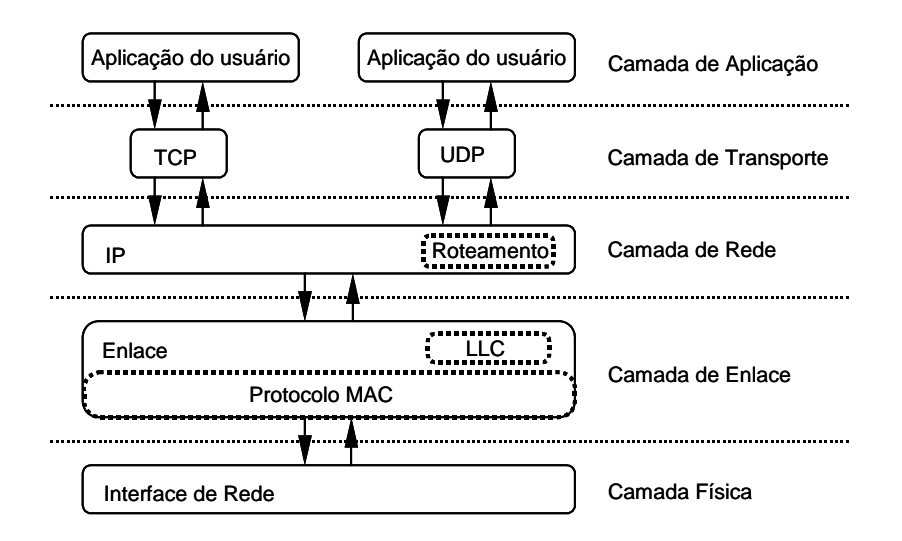

**Figura 5.1 – Posição do protocolo MAC na arquitetura de rede TCP/IP** 

A arquitetura determina como a estrutura da rede é percebida e onde reside a inteligência. Como mencionado em capítulos anteriores, a arquitetura de rede pode ser to tipo centralizada (com infra-estrutura) ou *ad-hoc* (*ad hoc*) (sem infra-estrutura). Uma arquitetura de rede centralizada possui um nó especial, isto é, um nó chamado de estação base, onde se concentra toda a inteligência, e que coordena e controla todas as transmissões dentro de sua área de cobertura, ou célula. O ponto crítico dessa arquitetura é que se houver falha no nó central não há serviço, ou seja, toda a rede fica inoperante. A arquitetura *ad-hoc* não possui qualquer estrutura pré-definida. A cobertura e conectividade da rede são definidas somente pela proximidade do nó e das características de propagação RF predominantes. No modo *ad-hoc* os nós comunicam-se diretamente com um outro nó, isto é, no modo ponto a ponto (*pieer-to-pieer*). Para facilitar a comunicação entre nós distantes, o nó *ad-hoc* também atua como roteador, armazenando e encaminhando pacotes para os outros nós. Cada nó *ad-hoc* tem conhecimento das condições da rede e coopera com os outros nós para efetivar a demanda de serviços.

Neste contexto, a arquitetura *ad-hoc* é a escolhida para atender os requisitos do módulo de sobrevivência.

Apesar dos equipamentos utilizados em redes sem fio, atualmente disponíveis comercialmente, comportarem mecanismos de gerenciamento na redução de consumo de energia, ainda persiste a inquietação de como proceder quando se utilizar esses equipamentos e outros, que ainda não são providos do mecanismo de conservação de energia, em regiões onde não há energia elétrica para recarregar as bateria? Pois bem, como já definido no capítulo anterior, a energia elétrica provém da energia solar e/ou eólica. Mas o que fazer quando estas fontes de energia não estiverem presentes? A solução encontrada é criar um protocolo que permita economizar energia durante os períodos em que a rede está ociosa e a capacidade de carga da bateria está abaixo de condições pré-estabelecidas ou em estado crítico de sua capacidade de fornecer potência ao sistema, sem, entretanto, causar perdas significativas na eficiência da comunicação.

#### 5.1 CONCEITO

Durante a concepção do protocolo de sobrevivência teve-se a preocupação de se criar algo que pudesse ser de fácil instalação e pode-se gerenciar a redução de consumo de energia independente do tipo de dispositivo de comunicação sem fio utilizado na rede. A forma encontrada foi criar uma aplicação com características de protocolo, cujas atribuições principais são: comunicar com o controlador de carga e consumo de energia da bateria para informar aos demais nós da rede as suas condições de energia; e, coordenar os estágios de economia de energia dos nós. A essa aplicação foi dado o nome de "protocolo de sobrevivência".

O protocolo de sobrevivência é uma aplicação a ser instalada em cada roteador que forma o nó e se comunica com o módulo de controle e consumo de energia via interface serial RS-232, recebendo o '*status*' das condições da energia desse nó para que seja retransmitido para todos os demais nós da rede. É também responsável pelo sincronismo e o controle de ligar e desligar os nós durante o estado de economia de energia.

A eficiência e o sincronismo do protocolo assume que o relógio de cada roteador esteja sincronizado com o calendário global. A sincronização dos relógios dos nós, que pode ser realizada através de vários algoritmos [24], [31, p.119] ou, até mesmo, equipar cada nó com GPS *(Global Position System)* ou outras fontes de tempo disponíveis, está fora do escopo deste trabalho.

A aplicação foi baseada no modelo cliente-servidor, devido a todos os roteadores usarem o mesmo *kernel* e as aplicações, tanto cliente quanto servidor, se comportarem como processos do usuário. A comunicação entre processos se dá via protocolo de transporte TCP *(Transmission Control Protocol)* [49], o qual foi escolhido em detrimento do UDP *(User Datagram Protocol)* por ser mais confiável e por facilitar o desenvolvimento de clientes e servidores robustos. A entrada e saída de rede de um processo cliente e servidor foi implementada através do uso das funções *socket* [28]. A *Figura 5.2* mostra as funções *socket* para cliente-servidor usando protocolo TCP.

Ao estabelecer uma conexão TCP é utilizado um par de *sockets*, que define as duas extremidades da conexão, com quatro parâmetros que identificam cada conexão TCP de modo único em uma rede: endereço IP local; porta de comunicação local; endereço IP remoto; e, porta de comunicação remota.

No protocolo de sobrevivência, no lado cliente, o *kernel* escolhe o endereço IP local, o qual é relativo à interface disponível para comunicação no ato da conexão ter sido estabelecida, e uma porta local transitória; no lado servidor, foi escolhida a porta efêmera 5000 pertencente ao grupo tradicional do BSD (1024 a 5000), o endereço IP é o endereço do nó ao qual se quer conectar e, portanto, disponibilizado pela tabela de roteamento.

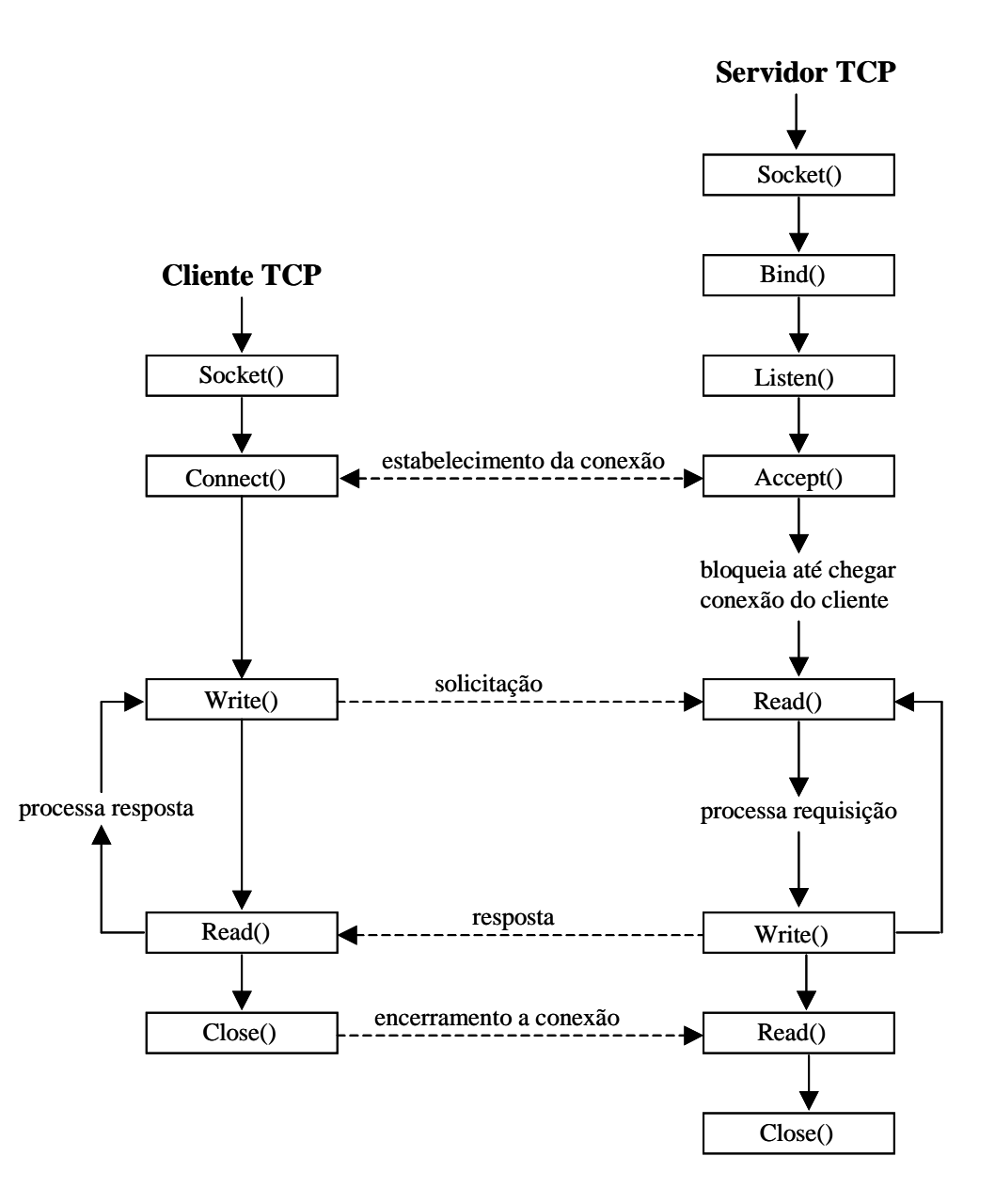

**Figura 5.2 – Funções** *socket* **TCP para cliente-servidor** 

A aplicação instalada em cada nó, roteador, envia informações aos demais nós da rede e aguarda pelas respostas. As informações recebidas são processadas. Se a informação recebida for referente às condições críticas de energia dos nós, transmite o *status* de energia para o módulo de controle e consumo de energia. Mas se for referente à solicitação de desligamento e teve a concordância de todos os envolvidos, então, transmite ao módulo de controle e consumo de energia a condição de desligamento, que entra, então, no modo de consumo de energia solicitado, o que é acompanhado por todos os demais pontos da rede.

Nenhum dos nós deve concordar em entrar no modo de redução de consumo de energia se houver comunicação entre quaisquer outros nós ou entre qualquer nó e clientes conectados. O nó que não responder num intervalo de tempo especificado, *time-out*, é desconsiderado e a conexão encerrada. Toda a conexão e o correspondente processo gerado são encerrados ao receber confirmação de término. O processo encerrado é removido. Para determinar quais nós estão presentes e ativos na rede é usada a tabela de roteamento disponibilizada por cada nó.

#### 5.2 DESCRIÇÃO DO PROTOCOLO DE SOBREVIVÊNCIA

O "protocolo de sobrevivência" requer um nó coordenador para atuar no modo de conservação de energia. A eleição do nó coordenador baseia-se no algoritmo *bully* [31, p.141].

Ao se ligar o roteador e durante o processo de inicialização de cada nó, a aplicação "protocolo de sobrevivência" recebe do módulo de controle de energia as condições de voltagem disponíveis e, baseado na tabela de rotas, as transmite para todos os demais nós da rede. A *Figura 5.3* reflete o fluxo do envio e recebimento das mensagens.

A supervisão e o controle de desligamento dos nós é realizado pelo nó que for eleito coordenador, isto é, cada nó informa seu *status* de energia para os demais nós da rede. Aquele que, ao receber as informações dos outros nós, perceber que está em condições de energia mais desfavoráveis, solicita coordenação. Só se elege coordenador se tiver a concordância de todos os envolvidos, excluídos os que não responderem dentro de um tempo especificado.

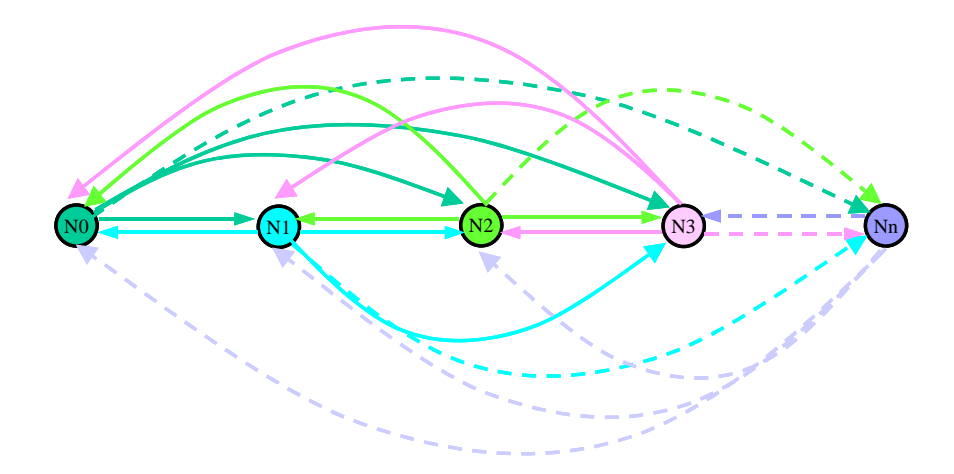

**Figura 5.3 – Fluxo de envio e recebimento de mensagens** 

As condições de energia são o valor de voltagem disponível em cada nó, porém, para efeito deste trabalho foram consideradas as circunstâncias relativas à *Tabela 4.1*, página 40, conforme segue:

a) "**E"** ⇒ **Tem Energia;**

- b) "**F**" ⇒ **Falta Energia** (12,50V ≤ Voltagem Bateria ≤ Voltagem Normal);
- c) "**V**" ⇒ **Voltagem baixa da bateria** (12,32V ≤ Voltagem Bateria < 12,50V);
- d) "**D**" ⇒ **Deficiência da bateria** (11,58 ≤ Voltagem Bateria < 12,32V).

As situações de energia são transmitidas com a respectiva data e hora em que o evento ocorreu. Cada nó receptor monta uma tabela contendo o endereço dos nós com o respectivo *status* de energia, *Tabela 5.1*.

| $N6$ <i>ID</i> | <b>Interface</b> | End. $IP$       | <b>Status</b><br>Energia | Data                | Hora     |
|----------------|------------------|-----------------|--------------------------|---------------------|----------|
| N <sub>0</sub> | I <sub>0</sub>   | 1P <sub>0</sub> | E                        | 20/01/2007          | 16:00:00 |
| N1             | I1               | 1P1             | F                        | 22/01/2007          | 01:00:00 |
| N2             | I2               | 1P <sub>2</sub> | v                        | 24/01/2007          | 20:30:00 |
| N <sub>3</sub> | I3               | 1P3             | F                        | 24/01/2007          | 21:00:00 |
| N4             | I <sub>4</sub>   | 1P4             | V                        | 25/01/2007          | 00:30:00 |
| Nn             | In               | 1P3             | Е                        | 01/01/2006 07:00:00 |          |

**Tabela 5.1 – Tabela do '***Status***' de Energia** 

De posse da tabela de *status* de energia, cada nó compara a sua situação com a dos demais nós envolvidos na rede. O nó que perceber que tem maior prioridade, isto é, bateria com baixa voltagem ou falta de energia com evento mais antigo, nó **N2** na *Tabela 5.1*, solicita aos nós envolvidos permissão para ser o coordenador. Se todos os nós concordarem com a solicitação, nesse momento, o nó solicitante passa a ser o coordenador, porém, se durante o período de recebimento das mensagens, *time-out,* o nó solicitante não recebeu aprovação de todos os nós para ser o coordenador e sendo ele o que tem maior prioridade, assume, então, a coordenação e informa a todos os nós da rede que ele passa a ser o coordenador.

O nó coordenador, que atua somente no caso de falta de energia, passa a ser o responsável por:

- $\checkmark$  controlar o tempo em que os nós estarão ligados e ativos;
- $\checkmark$  verificar se todos os nós da rede estão ociosos:
- 9 enviar mensagem "**F**", "**V**" ou "**D**" referente ao tempo em que os nós deverão permanecer inativos ou desligados;
- 9 receber do seu módulo de controle o *status* de energia e enviá-lo a todos os nós da rede;

9 enviar mensagem de *broadcasting* sobre estado crítico da bateria e necessidade de desligar o nó.

Os nós escravos, além de receberem mensagens do coordenador, recebem do seu módulo de controle a situação de energia e a envia a todos os nós da rede, inclusive ao coordenador.

Sempre que qualquer um dos nós na rede detectar que houve alteração em sua condição de energia, informa aos demais nós a nova circunstância. Os nós ao receberem a informação atualizam a tabela de *status* e comparam a sua atual situação de energia com a dos demais nós envolvidos na rede.

Novamente, o nó que perceber que tem maior prioridade, isto é, bateria com baixa voltagem ou falta de energia com evento mais antigo, solicita aos demais nós envolvidos permissão para ser o coordenador, o qual, no caso de todos concordarem com a solicitação, passa a ser o novo coordenador.

Comparando a *Tabela 5.1* e *Tabela 5.2*, pode-se observar que o novo coordenador deve ser o nó **N1**.

| Nó ID          | Interface   End. IP |                 | <b>Status</b><br><b>Energia</b> | Data                | Hora     |
|----------------|---------------------|-----------------|---------------------------------|---------------------|----------|
| N <sub>0</sub> | $_{\rm I0}$         | 1P <sub>0</sub> | E                               | 20/01/2007          | 16:00:00 |
| N1             | $\mathbf{I}$        | 1P1             | F                               | 22/01/2007 01:00:00 |          |
| N2             | I <sub>2</sub>      | 1P <sub>2</sub> | $V \rightarrow E$               | 26/01/2007          | 20:30:00 |
| N <sub>3</sub> | I3                  | 1P3             | F                               | 24/01/2007          | 21:00:00 |
| N <sub>4</sub> | I <sub>4</sub>      | 1P4             | $V \rightarrow E$               | 25/01/2007          | 10:30:00 |
| Nn             | In                  | 1P3             | Е                               | 01/01/2006          | 07:00:00 |

**Tabela 5.2 – Tabela do '***Status***' de Energia atualizada** 

Se não houver falta de energia, todos os nós permanecerão ligados e ativos ininterruptamente e, portanto, não haverá coordenador. No caso de falta de energia, além de eleger um coordenador, os nós ficarão ativos por um período mínimo de 120 segundos ou qualquer outro que seja definido. Após esse intervalo de tempo o coordenador solicita aos nós

da rede se pode ocorrer desligamento, por sua vez, cada nó que recebe a mensagem solicitando desligamento verifica se existe alguma comunicação entre ele e os nós vizinhos e/ou entre ele e seus clientes. O nó que não tiver clientes conectados desabilita a condição de associação e envia mensagem ao coordenador que pode desligar. Os nós que estiverem em uso informam ao coordenador que não podem desligar. O coordenador, então, a cada intervalo de um segundo envia novas solicitações de desligamento, até que todos os nós envolvidos na comunicação possam desabilitar a condição de associação e respondam que podem desligar. Em seguida à concordância de desligamento, o coordenador envia mensagem com o horário inicial e a duração de tempo em que eles devem permanecer inativos ou desligados. O período em que os nós ficam inativos ou desligados é definido pelo coordenador, como segue:

- a) " $\mathbf{F}$ "  $\Rightarrow$  Falta de Energia = 60 segundos  $\Rightarrow$  estado "ocioso";
- b) "**V**" ⇒ Voltagem baixa de bateria = 120 segundos ⇒ desabilitar módulo RF;
- c) "**D**" ⇒ Deficiência de bateria = 180 segundos ⇒ desligar nó (roteador).

Conforme mencionado, os períodos de inatividade ou desligamento podem ser alterados de modo a reduzir o consumo de energia da bateria sem, no entanto, comprometer a eficácia da comunicação.

O controle do tempo de desligamento é realizado pelo módulo de controle e consumo de energia, que recebe da aplicação "protocolo de sobrevivência" a informação para desligar e o tempo que deverá permanecer desligado, findo o qual cada nó será reativado, isto é, religado. O ciclo "ativo/inativo" ou "liga/desliga" se repetirá até que a energia esteja restabelecida em todos os nós da rede.

Na próxima seção é apresentado o fluxograma relativo à lógica utilizada no desenvolvimento do protocolo de sobrevivência. No *Apêndice 10.7* está a aplicação clienteservidor [13], [29], [32] que faz a monitoração e controle de sincronismo para desligamento dos nós da rede.

## 5.3 FLUXOGRAMA DA APLICAÇÃO "PROTOCOLO DE SOBREVIVÊNCIA"

O fluxograma da aplicação é a representação gráfica da seqüência lógica utilizada no desenvolvimento do programa "protocolo de sobrevivência" e retratada pela *Figura 5.4* e *Figura 5.5.*

A *Figura 5.4* representa de forma sintetizada a funcionalidade da aplicação cliente, responsável por: comunicar, via porta serial, com o módulo de controle de energia e ciclo "*on/off*"; solicitar conexão com os outros nós com os quais se quer comunicar; enviar as condições de energia do nó; processar as respostas recebidas dos outros nós envolvidos na comunicação; e, junto com o módulo de controle de energia e ciclo "*on/off*" gerenciar o ciclo de economia de energia.

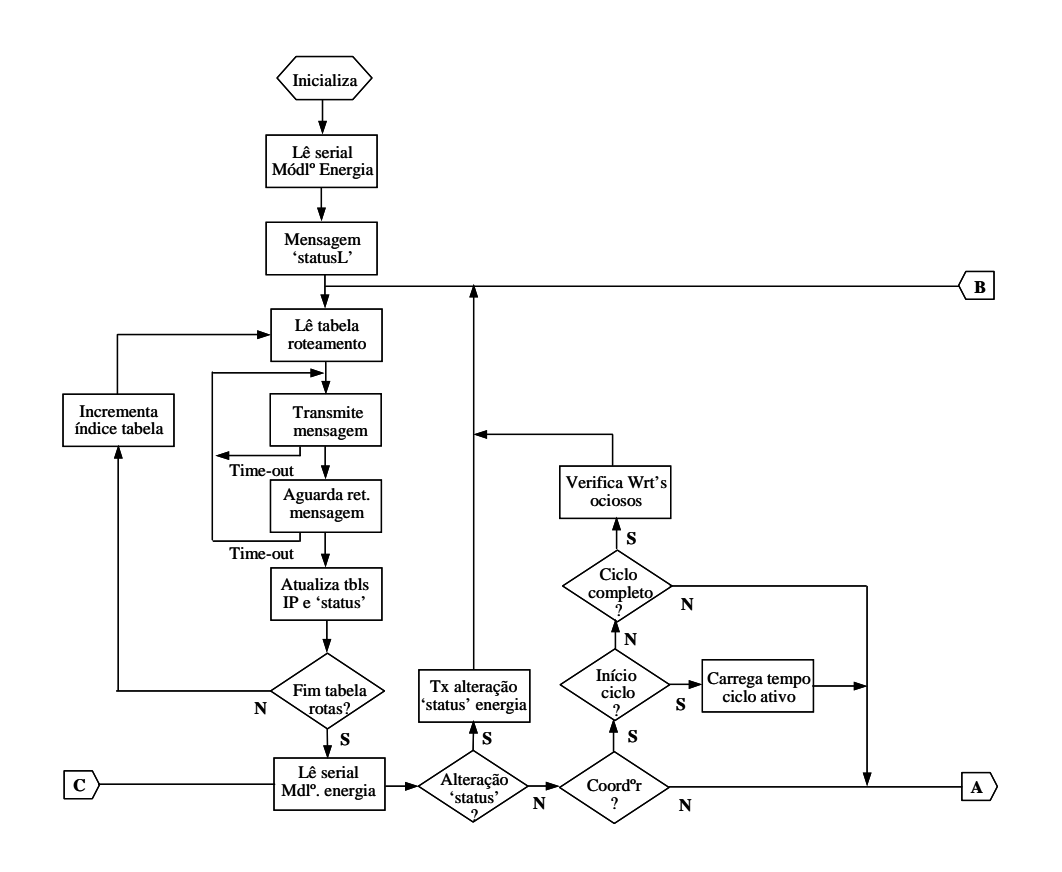

**Figura 5.4 – Fluxograma da aplicação cliente** 

A *Figura 5.5* retrata de forma sintetizada a funcionalidade da aplicação servidor, responsável por: receber, processar as mensagens enviadas pelos nós clientes e responder às solicitações.

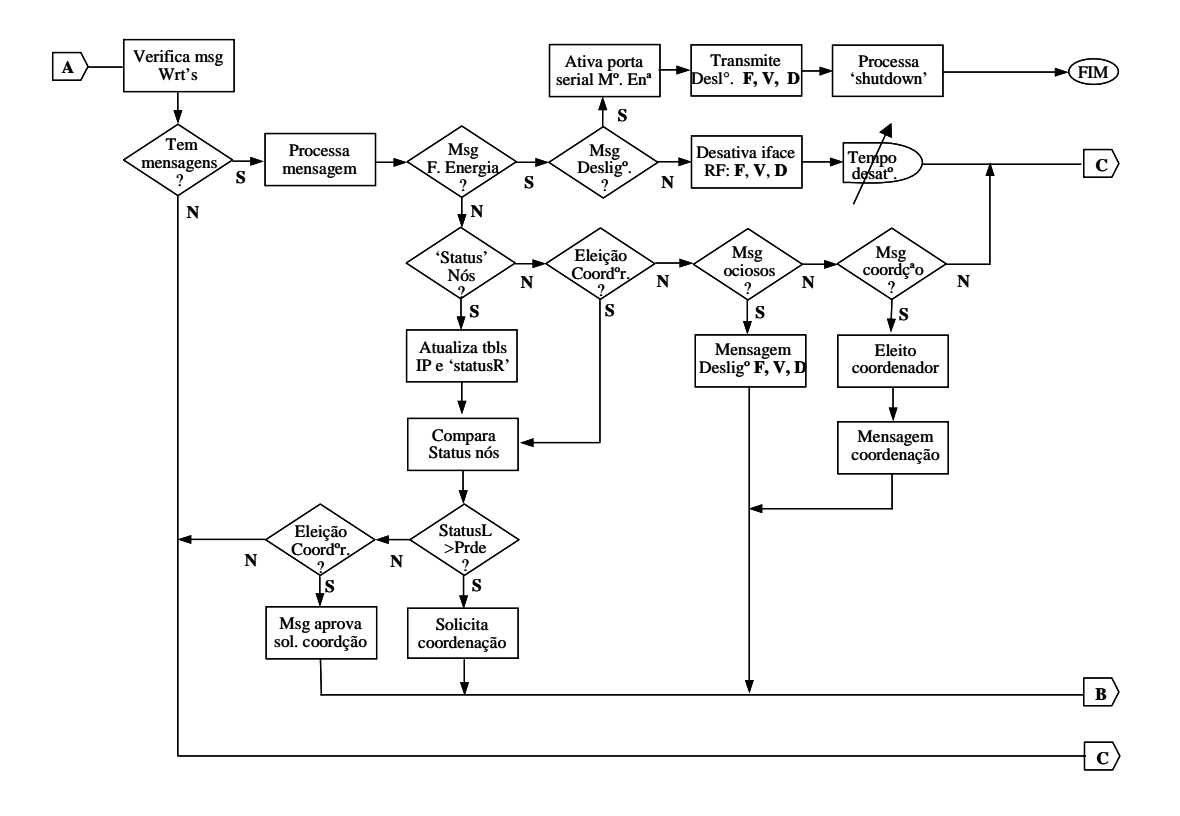

**Figura 5.5 – Fluxograma da aplicação servidor** 

## 5.4 SUMÁRIO

A revisão de alguns conceitos de rede sem fio conduziu ao desenvolvimento do "protocolo de sobrevivência" na forma de aplicação. O desenvolvimento da aplicação visou o gerenciamento de redução de consumo de energia para todos os dispositivos sem fio utilizados em rede, independente do tipo e mecanismos de conservação de energia neles disponíveis, e facilidade de instalação. O gerenciamento da redução de consumo de potência do módulo de sobrevivência é feito pelo nó que se elegeu coordenador e obedece às condições de energia disponíveis nesse nó. O período em que os nós deverão ficar inativos ou desligados

são função da capacidade de carga disponível na bateria e efetivado pelo coordenador. A eficácia do "protocolo de sobrevivência" é demonstrada no capítulo 7. No próximo capítulo é dimensionado o sistema de controle carga e consumo de energia: bateria, módulo solar e controlador de carga.

### **6 DIMENSIONAMENTO DO SISTEMA DE CONTROLE DE CARGA E CONSUMO DE ENERGIA USANDO BATERIAS**

O sistema de controle de carga e consumo de energia tem a função de fornecer energia de carga à bateria que alimenta o módulo de sobrevivência. Esse sistema é composto por módulo de energia solar e/ou eólica, controlador de carga de bateria e bateria, conforme mostra a *Figura 6.1*.

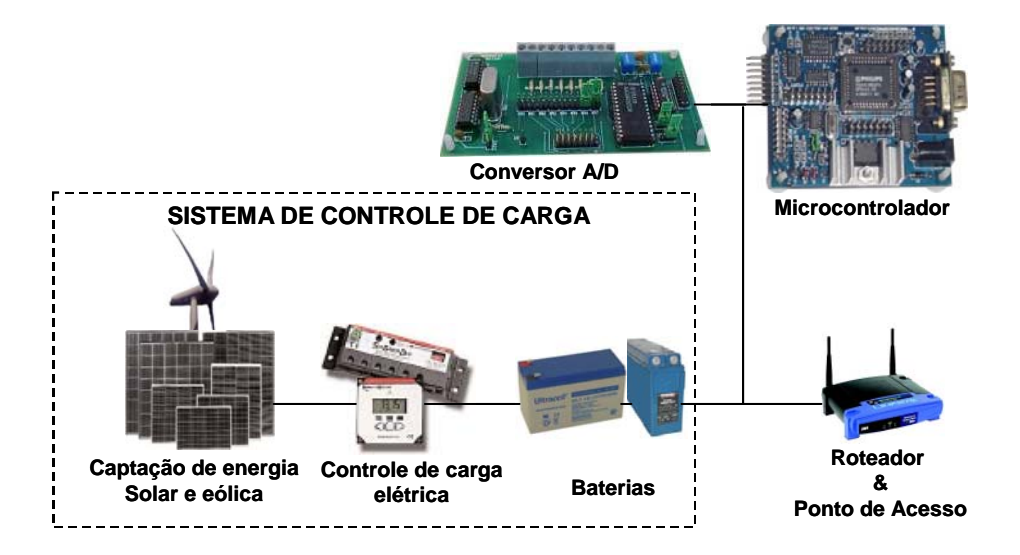

**Figura 6.1 – Módulo de sobrevivência: sistema de controle de carga**

Neste capítulo define-se: consumo total da energia consumida pelo módulo de sobrevivência; cálculo da capacidade de fornecimento de energia pelo painel solar e especificação do tipo e modelo a ser utilizado; cálculo da capacidade do controlador de carga da bateria e definição do tipo e modelo a ser utilizado; cálculo da capacidade de carga de

bateria e especificação do tipo e modelo capaz de fornecer energia elétrica ao módulo de sobrevivência para uma autonomia de cinco dias.

#### 6.1 DIMENSIONAMENTO DAS CARGAS UTILIZADAS

O dimensionamento da carga é função do consumo de corrente dos sub-módulos que constituem o módulo de sobrevivência, conforme segue:

#### a) **Roteador** *LinkSys Wrt54G*

- $\checkmark$  Voltagem de Alimentação -> 12Vdc; (1)
- $\checkmark$  Consumo de corrente ao ligar -> 160mA;
- $\checkmark$  Consumo de corrente na ociosidade -> 210mA;
- $\checkmark$  Consumo de corrente na Transmissão –> 260mA; (2)
- $\checkmark$  Consumo de Corrente na Recepção -> 220mA;
- $\checkmark$  Consumo de corrente com transmissão desligada -> 160mA;
- $\checkmark$  Potência de transmissão nominal -> 255mW -> 31,75dBm.
- **b) Controlador do consumo de energia da bateria e ciclo "***on/off***" Kit RD2ED2 e CONVAD02.**

 $\checkmark$  Voltagem de alimentação -> 12Vdc; (1)

 $\checkmark$  Consumo de corrente -> 72mA (3)

#### **c) Controlador de carga da bateria**

Apesar de alguns modelos de controladores terem seu próprio consumo de energia, podendo chegar até 1W, neste trabalho não é considerado, visto que, não se optou pela escolha de um determinado modelo.

De acordo com os parâmetros apresentados segue o cálculo da potência total da carga e carga total:

 $\checkmark$  Potência total da carga

$$
Consumo total de corrente = (2) + (3) = 260mA + 72mA = 332mA
$$
\n(4)

Potência total da carga = (4) x (1) = 332mA x 12V = 3984 mW  $\approx$  4W (5)

 $\checkmark$  Carga total

Ciclo de atividade =  $24h/dia x 7dias/semana$  (6) Eficiência de conversão =  $1.0$  (7) Carga (Ah/dia) = (5)  $\div$  (1)  $\times$  (6)  $\div$  (7) Carga (Ah/dia) = (4W x 24h x 7d)  $\div$  (12V x 1.0 x 7d) = 8Ah/dia Eficiência da bateria = 90% Carga (Ah/dia) = Carga (Ah/dia) ÷ Eficiência da bateria Carga (Ah/dia) =  $8$ Ah/dia ÷0,90 =  $8,88$ Ah/dia ≅ 9Ah/dia Carga total  $= 9$ Ah/dia

 $Carga$  especificada =  $Carga$  total (8)

# 6.2 ESTIMATIVA DE CORRENTE E ÂNGULO DE INCLINAÇÃO DO PAINEL SOLAR

A corrente estimada foi definida como sendo a relação entre a corrente da carga conectada e a duração do pico solar em horas/dia. A duração do pico solar refere-se ao número médio de horas do dia em que a insolação é de 1000W/m2.

Para este trabalho foi considerada a duração de pico solar como sendo o intervalo das 10:00 horas às 14:00 horas levando em consideração a latitude do Rio de Janeiro, que é de -22,91° e radiação solar média anual de 4,64KWh/m2, ver *Tabela 10.2* no *Apêndice 10.2*, por este aspecto, tem-se a duração do pico solar igual a 4horas/dia. Portanto, tem-se:

 $\checkmark$  Corrente estimada = Carga especificada (8) ÷ 4h/dia = 9Ah/dia ÷ 4h/dia = 2,25Ah Corrente estimada =  $2,25Ah$  (9)

 $\checkmark$  Ângulo de inclinação  $\cong$  Ângulo da latitude

Ângulo de inclinação = 23º ± 15º dependendo da estação ano

#### 6.3 DIMENSIONAMENTO DA BATERIA

A capacidade da bateria está sendo dimensionada para suprir energia à carga especificada, ininterruptamente, durante um período de cinco dias com descarga máxima de 60% em condições normais de temperatura. Em conformidade com essas premissas, tem-se:

 $\checkmark$  Carga da bateria = Carga especificada  $\times$  Tempo de utilização ÷ Fator de descarga máxima

Carga especificada (8) = 9Ah/dia

Tempo de utilização = 5 dias

Fator de descarga máxima  $= 0.6$ 

Carga da bateria =  $9Ah/dia \times 5$  dias  $\div 0.6 = 75Ah$ 

Considerando que o sistema é alimentado com voltagem de 12Vdc, a especificação da bateria deverá ser 12V@75Ah. A *Tabela 10.5*, *Apêndice 10.5*, sugere alguns dos tipos de baterias utilizadas em sistemas solares.

### 6.4 DIMENSIONAMENTO DO MÓDULO SOLAR

O módulo solar deve suprir as necessidades de carga da bateria: 12V@75Ah.

Na especificação de painéis mono-cristalino ou poli-cristalino deve-se considerar um fator de degradação de 90%, que corresponde a perdas com a exposição aos raios solares, poeira acumulada e outros componentes condicionadores da potência utilizada. A voltagem fornecida pelo módulo deve ser 20% maior do que a voltagem nominal da bateria. Fundamentado nestas considerações tem-se:

 $\checkmark$  Corrente do módulo = Corrente estimada ÷ Fator de degradação

Corrente estimada  $(9) = 2,25$ Ah Fator de degradação = 0,90 Corrente do módulo  $= 2,25Ah \div 0,90 = 2.5Ah$ Corrente mínima do módulo = 2.5Ah

 $\checkmark$  Voltagem de carga = Voltagem nominal da bateria  $\times$  Fator de voltagem

Voltagem nominal da bateria = 12Vdc

Fator de voltagem  $= 1,20$ 

Voltagem de carga =  $12 \times 1,20 = 14,4$ Vdc

Voltagem mínima de carga da bateria = 14,4Vdc

Em decorrência dos cálculos, o painel deve fornecer corrente mínima de 2,5Ah e voltagem mínima de 14.4V. A *Tabela 10.3*, *Apêndice 10.3*, apresenta alguns dos modelos disponíveis no mercado. Com ênfase neste trabalho e para efeito de cálculos optou-se pelo módulo KC50T da Kyocera:  $I_{\text{sc}} = 3,31$ A,  $I_{\text{mp}} = 3,11$ A,  $V_{\text{mp}} = 17,6$ V  $V_{\text{oc}} = 21,9$ V.

### 6.5 ESPECIFICAÇÃO DO CONTROLADOR DE CARGA DA BATERIA

O controlador de carga da bateria é o elemento responsável pela equalização da energia elétrica gerada pelo módulo solar e as características da bateria. Para determinar a corrente mínima do controlador considera-se a corrente de curto-circuito do painel com um fator de segurança de 25% para garantir a produção de corrente em condições de alta irradiação solar.

Cálculo das especificações para o controlador de carga da bateria:

 $\checkmark$  Corrente mínima do controlador

A corrente mínima do controlador é igual à corrente de curto-circuito do módulo solar multiplicado pelo fator de segurança de 1,25:

Corrente mínima =  $I_{sc} \times 1,25$ 

Conforme definido no *sub-item 6.4* a corrente de curto-circuito para o painel selecionado é  $I_{\text{sc}} = 3,31$ A, portanto, tem-se:

Corrente mínima =  $3,31 \times 1,25 = 4,14A$ 

Corrente mínima do controlador ≅ 5A

9 Voltagem de saída do módulo controlador

A voltagem de saída do módulo controlador deve estar em conformidade com a voltagem de carga especificada na bateria:

$$
Voltagem nominal da bateria = 12Vdc
$$

#### Voltagem nominal de saída do módulo = 12Vdc

A voltagem de saída do módulo sempre deve ser ajustada para atender à voltagem de carga especificada na bateria.

## 6.6 SUMÁRIO

Com base no consumo de corrente dos elementos que compõem o módulo de sobrevivência: microcontrolador, conversor A/D e roteador, dimensionou-se a bateria, o módulo solar e o controlador de carga, para uma autonomia de cinco dias sem interrupção. No próximo capítulo são descritos os teste paramétricos funcionais e monitoração, com efeito, são apresentados os resultados dos testes, que demonstram a eficácia do protocolo e módulo de sobrevivência.

# **7 TESTES PARAMÉTRICOS FUNCIONAIS E MONITORAÇÃO**

O objetivo dos testes paramétricos funcionais é demonstrar as diferentes autonomias de uma bateria quando submetidas a diversas situações de redução do consumo, todavia, sem usar qualquer tipo de energia para recarregá-la.

Em decorrência do presente estudo, os teste foram realizados utilizando-se o módulo de controle e consumo de energia, comunicando-se, via porta serial, com micro-computador rodando o protocolo de sobrevivência cliente-servidor.

O protocoloco de sobrevivência foi testado na rede *mesh* sem fio (rede interna) instalada no campus e laboratório Midiacom – UFF.

O ambiente de testes foi configurado para operar com os seguintes parâmetros:

- Condições de teste referentes ao roteador *LinkSys Wrt54G*:
	- $\checkmark$  Voltagem nominal = 12Vdc;
	- $\checkmark$  consumo de corrente durante a iniciação  $\approx 160$ mA;
	- $\checkmark$  consumo de corrente no tempo de ociosidade ≅ 210mA;
	- $\checkmark$  consumo de corrente durante a transmissão  $\approx$  260mA;
	- $\checkmark$  consumo de corrente enquanto dura a recepção  $\approx$  220mA;
	- $\checkmark$  consumo de corrente com a interface RF desativada ≅ 160mA;
	- 9 potência nominal na transmissão = 255mW ⇒ 31,75dBm;
- $\checkmark$  tempo gasto na iniciação ≅ 20 segundos;
- $\checkmark$  tempo gasto no reconhecimento de rotas e associação  $\approx$  22 segundos;
- $\checkmark$  tempo gasto na iniciação e reconhecimento de rotas ≅ 42 segundos;
- $\checkmark$  tempo gasto na ativação da interface RF e associação na rede ≅ 12 segundos.
- Controlador do consumo de energia da bateria e ciclo "*on/off*" Kit RD2ED2 e CONVAD02:
	- $\checkmark$  voltagem nominal = 12Vdc;
	- $\checkmark$  consumo de corrente ≅ 72mA.
- Bateria

Durante os testes foi utilizada bateria de 12V@7Ah em substituição à de 12V@75Ah dimensionada para o sistema:

- $\checkmark$  Bateria 12Vdc@7A/20H;
- 9 Controle da capacidade da bateria: de acordo com os valores citados na *Tabela 4.1 à página 40* ou seja:
	- a) bateria com 100% a 90% de sua capacidade corresponde ao intervalo de voltagem de Vmax a 12,50V, respectivamente;
	- b) bateria com 80% a 70% de sua capacidade corresponde ao intervalo de voltagem de 12,42V a 12,32V;
	- c) bateria com 60% a 20% de sua capacidade corresponde ao intervalo de voltagem de 12,20V a 11,58V.
A *Figura 7.1* mostra o protótipo de testes: módulo de sobrevivência, onde o roteador é substituído por cargas resistivas equivalentes e o protocolo de sobrevivência é executado no microcomputador.

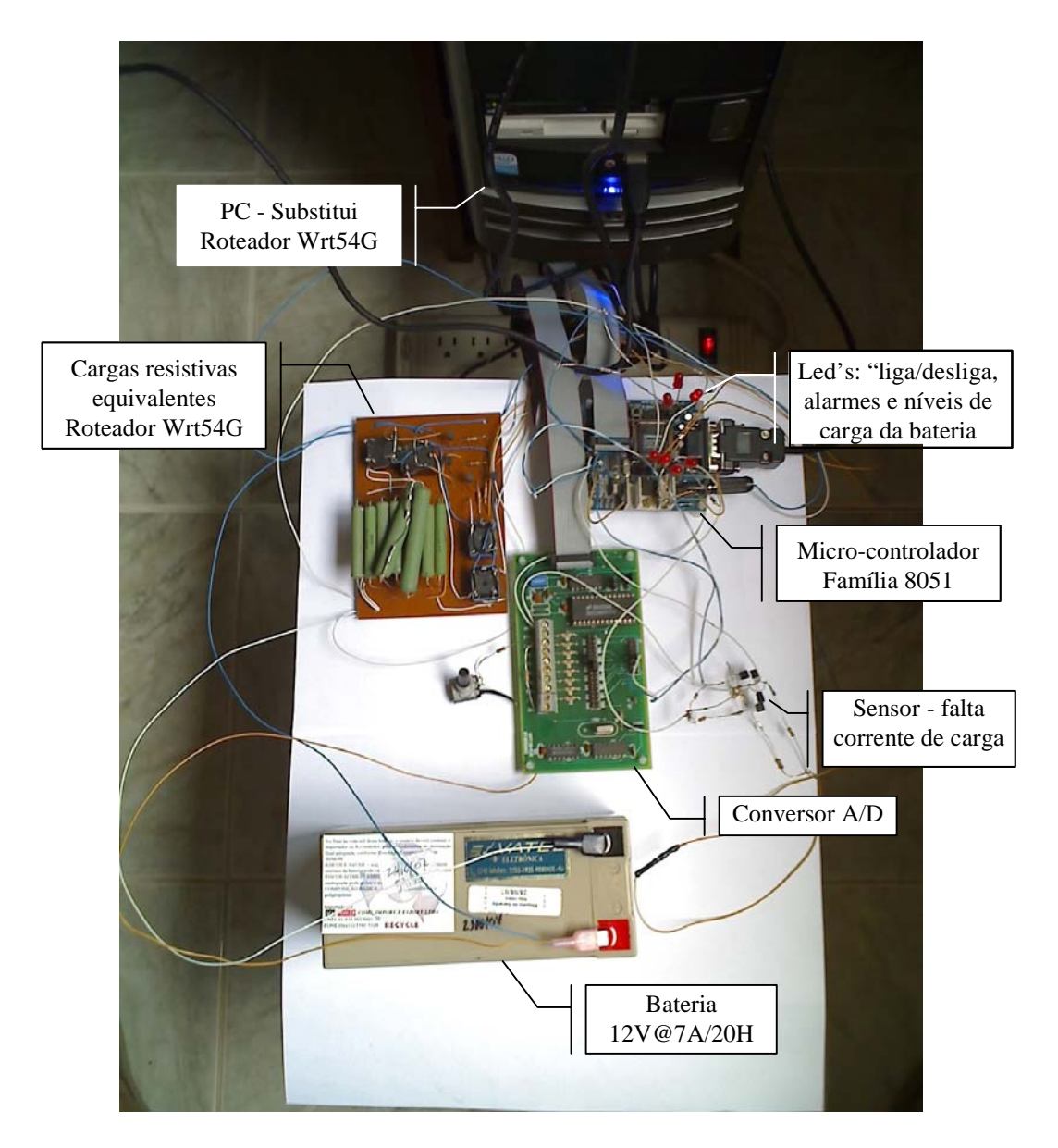

**Figura 7.1 – Protótipo de testes: módulo de sobrevivência** 

# 7.1 TESTES PARAMÉTRICOS FUNCIONAIS

Os testes paramétricos funcionais, que têm a finalidade de demonstrar as diferentes autonomias de uma bateria, discorrem sobre quatro situações distintas submetidas a diversos ensaios de redução do consumo de energia.

7.1.1SITUAÇÃO 1

A finalidade deste teste é mostrar a autonomia da bateria para a situação em que o módulo de sobrevivência está ligado continuamente e sem qualquer tipo de controle para a redução do consumo de energia. Esta situação reflete o maior consumo de energia e, portanto, a menor autonomia da bateria que alimenta o sistema.

Nesta situação considera-se que o sistema permanece ligado ininterruptamente nas condições normais de uso, com cargas equivalentes às do roteador *LinkSys Wrt54G*, descritas a seguir:

- a) Consumo de corrente no estado ocioso ( $idle$ ) = 210mA/12V  $\Rightarrow$  57 ohms;
- b) Consumo de corrente na recepção  $(Rx) = 220 \text{mA}/12 \text{V} \Rightarrow 54 \text{ ohms}$ ;
- c) Consumo de corrente durante a transmissão  $(Tx) = 260 \text{ mA}/12 \text{ V} \Rightarrow 46 \text{ ohms}.$

O ciclo de teste, durante o período de descarga da bateria, segue os seguintes parâmetros:

a) Tempo de "*boot*" = 20 segundos;

- b) Tempo de roteamento e associação $8 = 22$  $8 = 22$  segundos;
- c) Tempo em ociosidade<sup>[9](#page-74-1)</sup> = 60 segundos  $\Rightarrow$  1 minuto;
- d) Tempo de transmissão<sup>[1](#page-74-2)0</sup> = 120 segundos  $\Rightarrow$  2 minutos;
- e) Tempo de recepção<sup>[1](#page-74-3)1</sup> = 120 segundos  $\Rightarrow$  2 minutos.

A *Figura 7.2* exibe o ciclo operacional do sistema de controle do consumo da bateria durante o tempo de descarga total.

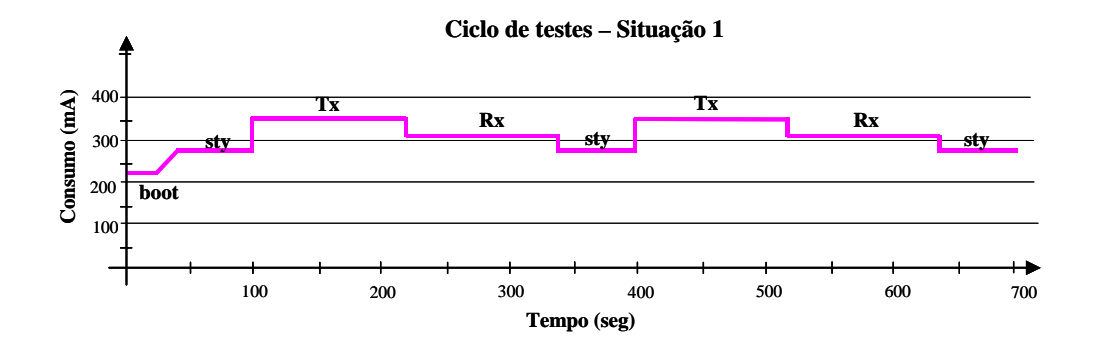

**Figura 7.2 – Ciclo de testes – situação 1** 

Condições iniciais do teste do sistema:

- $\checkmark$  Voltagem de circuito aberto = 13,65V;
- $\checkmark$  Voltagem com carga do sistema equivalente ao "*boot*" = 13,49V;
- 9 Consumo de corrente durante o "*boot*" = 250mA;

<sup>&</sup>lt;u>e compo extendo pelo roteador para atualizar tabela de rotas e efetuar associação.</u><br><sup>8</sup> Tempo gasto pelo roteador para atualizar tabela de rotas e efetuar associação.

<span id="page-74-1"></span><span id="page-74-0"></span>Período definido para o estado ocioso *(idle*), isto é, sem transmitir e receber.

<span id="page-74-2"></span><sup>&</sup>lt;sup>10</sup> Período definido para transmitir informações, isto é, vários pacotes.

<span id="page-74-3"></span> $11$  Período definido para receber informações, isto é, vários pacotes.

- 9 Consumo de corrente do sistema no modo "*idle*" = 340mA;
- $\checkmark$  Consumo de corrente do sistema no modo transmissão (*Tx*) = 390mA;
- $\checkmark$  Consumo de corrente do sistema no modo recepção ( $Rx$ ) = 350mA.

O gráfico da *Figura 7.3* mostra o comportamento da voltagem da bateria durante o ciclo de testes. Os resultados obtidos encontram-se na *Tabela 10.6, Apêndice 10.8*.

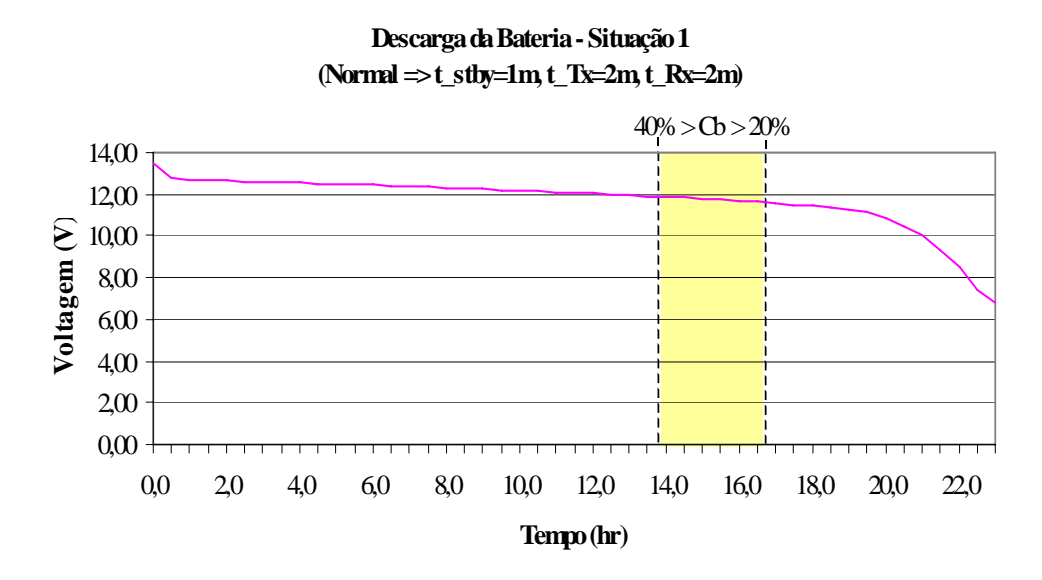

**Figura 7.3 – Descarga da bateria durante o ciclo de teste – situação 1** 

Em função do gráfico e da *Tabela 4.1* à *página 40*, pode-se concluir que a bateria utilizada nos teste, 12V@7Ah, forneceu energia ao sistema durante 16,5 horas. Porém, para não comprometer a vida útil da bateria não se deve operar, com freqüência, na faixa de 40% a 20% da capacidade restante, área em amarelo, de modo que se deve apenas considerar a autonomia de 13,5 horas. Logo, para a bateria especificada neste trabalho, 12V@75Ah, temse:

| Autonomia(12V@75Ah) | = Autonomia(12V@7Ah)                                  | \n $\times$ Capacidade(12V@75Ah) | \n $\div$ \n |
|---------------------|-------------------------------------------------------|----------------------------------|--------------|
| Curonomia(12V@75Ah) | \n $(horas) = 13.5h \times 75Ah \div 7Ah = 144.6h$ \n |                                  |              |

Convertendo a autonomia da bateria em horas para dias, tem-se:

Autonomia(12V@75Ah) (dias) = Autonomia(12V@75Ah) (h)  $\div$  24 h.

Autonomia(12V@75Ah) (dias) = 144,6h ÷ 24h  $\approx$  6 dias.

Portanto, para a bateria 12V@75Ah pode-se atingir, com segurança, uma autonomia de 6 dias.

7.1.2SITUAÇÃO 2

O módulo de sobrevivência está ligado continuamente. Com este teste pretende-se mostrar uma melhoria na autonomia da bateria e, portanto, uma redução de consumo de energia, se a interface de rádio freqüência for desativada nos períodos de ociosidade.

Para esta situação considera-se que o sistema permanece ligado ininterruptamente nas condições normais de uso, com cargas equivalentes ao roteador *LinkSys Wrt54G*, descritas a seguir, porém, para o período de ociosidade a interface de rádio freqüência (RF) é desabilitada:

a) Consumo de corrente com interface " $RF$ " desligada = 160mA/12V  $\Rightarrow$  75 ohms;

b) Consumo de corrente na recepção  $(Rx) = 220 \text{mA}/12 \text{V} \Rightarrow 54 \text{ ohms}$ ;

c) Consumo de corrente durante a transmissão  $(Tx) = 260 \text{mA}/12 \text{V} \Rightarrow 46 \text{ ohms}$ .

O ciclo de teste, durante o período de descarga da bateria, segue os seguintes parâmetros:

a) Tempo de "boot" =  $20$  segundos;

- b) Tempo de ligar RF e executar associação = 12 segundos;
- c) Tempo de roteamento e associação = 22 segundos;
- d) Tempo de interface  $RF$  desligada = 48 segundos;
- e) Tempo de transmissão = 120 segundos;
- f) Tempo de recepção = 120 segundos.

A *Figura 7.4* mostra o ciclo funcional do sistema de controle do consumo da bateria durante o tempo de descarga.

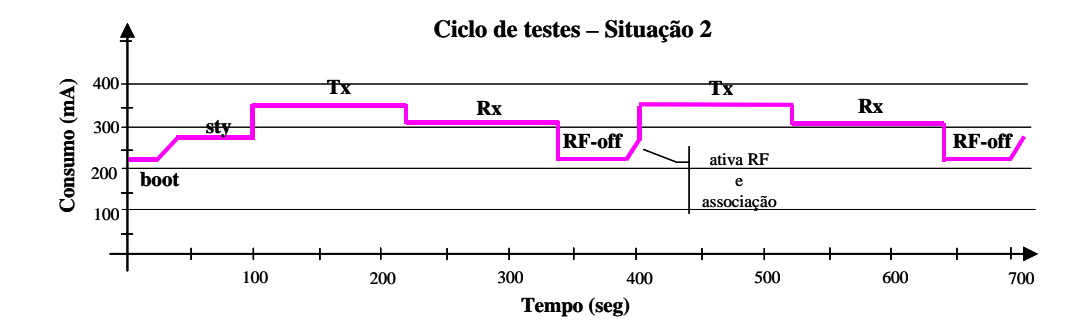

**Figura 7.4 – Ciclo de testes - situação 2** 

Condições iniciais do teste do sistema:

- $\checkmark$  Voltagem em circuito aberto = 13,57V;
- $\checkmark$  Voltagem com carga do roteador equivalente ao *boot* = 13,37V;
- $\checkmark$  Consumo de corrente do sistema durante o *boot* = 250mA;
- $\checkmark$  Consumo de corrente do sistema em ociosidade = 340mA;
- $\checkmark$  Consumo de corrente do sistema no modo transmissão (*Tx*) = 390mA;
- $\checkmark$  Consumo de corrente do sistema no modo recepção ( $Rx$ ) = 350mA;
- $\checkmark$  Consumo de corrente do sistema com módulo *RF* desligado = 250mA.

O gráfico da *Figura 7.5* mostra o comportamento da voltagem da bateria durante o ciclo de testes. Os resultados obtidos encontram-se na *Tabela 10.8, Apêndice 10.9*.

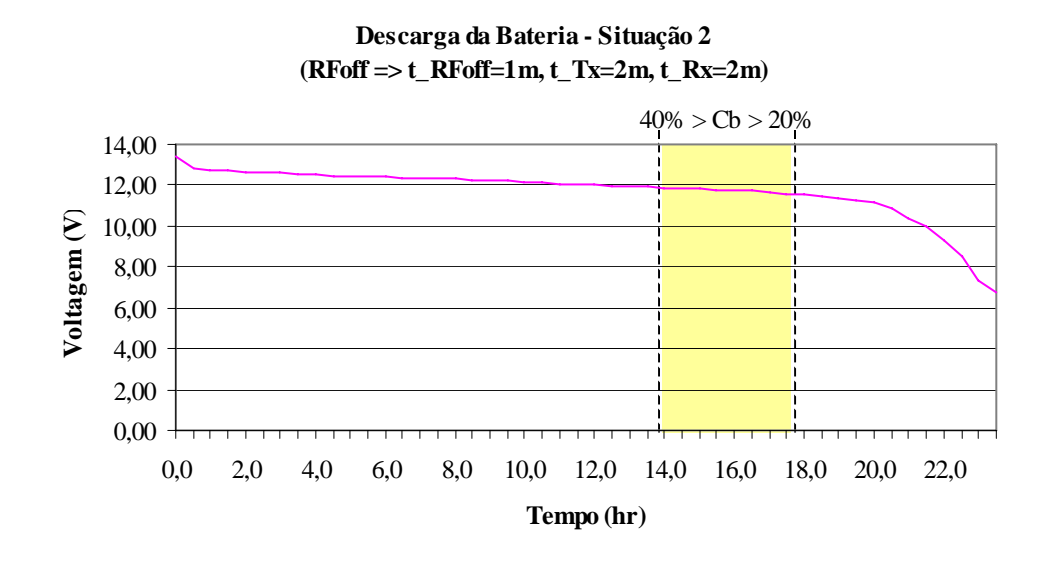

**Figura 7.5 – Descarga da bateria durante o ciclo de teste – situação 2** 

Em conformidade com o gráfico e a *Tabela 4.1* à *página 40*, pode-se concluir que a bateria utilizada nos teste, 12V@7Ah, forneceu energia ao sistema durante 17,5 horas, porém, para não comprometer a vida útil da bateria deve-se utilizá-la apenas até o limite de 40% de sua capacidade, sendo assim, a autonomia passa a ser de 13,5 horas. Da mesma forma que, aplicando-se a metodologia de cálculo utilizado para os resultados obtidos na situação 1, para a bateria especificada neste trabalho, 12V@75Ah, pode-se atingir, com segurança, uma autonomia de 6 dias.

O módulo de sobrevivência é desligado e ligado periodicamente. Este teste pretende mostrar uma grande melhoria na autonomia da bateria e, portanto, uma redução significativa no consumo de energia. A amplitude da redução de consumo está intimamente ligada ao período em que o módulo fica desligado. Portanto, grandes períodos de desligamento trazem grandes reduções de consumo, que, por sua vez, aumentam a autonomia da bateria, porém, pode afetar a eficiência da comunicação.

Para esta situação considera-se que o roteador é substituído por cargas resistivas equivalentes aos parâmetros de consumo do roteador *LinkSys Wrt54G*, descritas a seguir, desliga e liga periodicamente:

- a) Consumo de corrente com roteador desligado = 0mA;
- b) Consumo de corrente durante "*boot*" =  $160 \text{mA}/12 \text{V} \Rightarrow 75 \text{ ohms}$ ;
- c) Consumo de corrente em ociosidade =  $210 \text{mA}/12 \text{V} \Rightarrow 57 \text{ ohms}$ ;
- d) Consumo de corrente na recepção *(Rx)* = 220mA/12V ⇒ 54 ohms;

e) Consumo de corrente durante a transmissão  $(Tx) = 260 \text{mA}/12 \text{V} \Rightarrow 46 \text{ ohms}$ .

O ciclo de teste, durante o período de descarga da bateria, segue os seguintes parâmetros:

- a) Tempo de roteador desligado  $= 60$  segundos;
- b) Tempo de "boot"  $= 20$  segundos;
- c) Tempo de roteamento e associação = 22 segundos;
- d) Tempo de transmissão = 120 segundos;
- e) Tempo de recepção = 120 segundos.

A *Figura 7.6* mostra o ciclo funcional do sistema de controle do consumo da bateria durante o tempo de descarga.

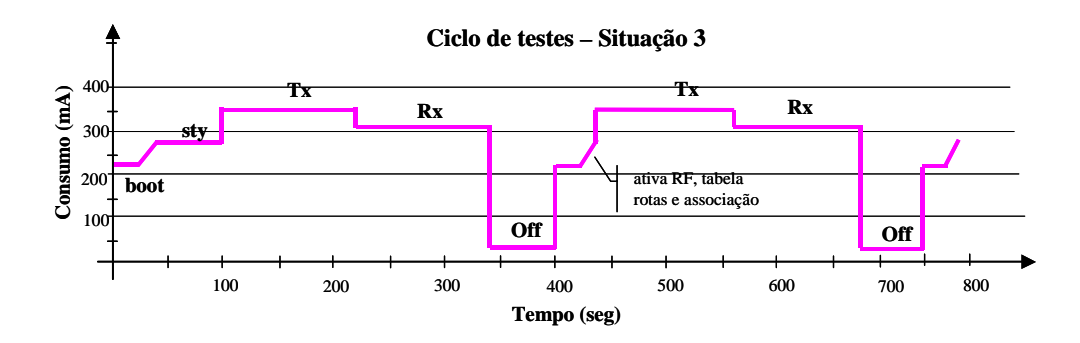

**Figura 7.6 – Ciclo de testes - situação 3** 

Condições iniciais do teste do sistema:

- $\checkmark$  Voltagem em circuito aberto = 13,46V;
- $\checkmark$  Voltagem com roteador, carga equivalente, desligado = 13,39V;
- $\checkmark$  Voltagem com roteador, carga equivalente, no modo "*boot*" = 13,28V
- $\checkmark$  Consumo de corrente do sistema no modo "*boot*" = 250mA;
- $\checkmark$  Consumo de corrente do sistema no modo ocioso (*idle*) = 340mA
- $\checkmark$  Consumo de corrente do sistema no modo transmissão (*Tx*) = 390mA;
- $\checkmark$  Consumo de corrente do sistema no modo recepção ( $Rx$ ) = 350mA;
- $\checkmark$  Consumo de corrente do sistema com cargas desligadas = 50mA.

O gráfico da *Figura 7.7* mostra o comportamento da voltagem da bateria durante o ciclo de testes. Os resultados obtidos encontram-se na *Tabela 10.10, Apêndice 10.10*.

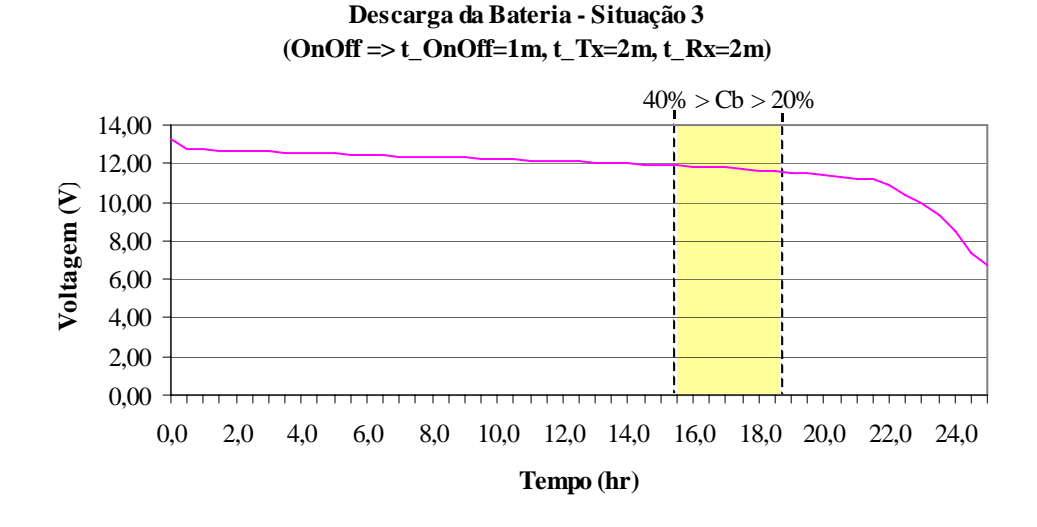

**Figura 7.7 – Descarga da bateria durante o ciclo de teste – situação 3** 

Pelo gráfico e a *Tabela 4.1* à *página 40*, pode-se concluir que a bateria utilizada no teste, 12V@7Ah, forneceu energia ao sistema durante 18,5 horas, porém, descartando o uso na faixa entre os 40% e 20% da carga, concluí-se que a autonomia passa a ser de 16 horas.

 Conseqüentemente, aplicando-se a metodologia de cálculo utilizado para os resultados obtidos na situação 1, para a bateria especificada, 12V@75Ah, pode-se atingir, com segurança, uma autonomia de 7 dias.

#### 7.1.4SITUAÇÃO 4

A situação 4 engloba as três situações anteriores. Neste caso, considera-se que o sistema permanece ligado ininterruptamente nas condições normais de uso durante o período em que a bateria está no intervalo 100% a 90%, [100%, 90%], de sua capacidade de carga; na faixa de 80% a 60%, (90%, 60%], a simulação entra no ciclo de desligar a interface RF até atingir o limite dos 60%; e, na faixa de 60% a 20%, (60%, 20%], inicia-se o ciclo de desligamento do nó até alcançar os 20% da capacidade restantes da carga. Na faixa de 20% a 0% da carga, considera-se a bateria descarregada. A utilização da bateria na faixa de 40% a 20% de sua capacidade de carga deve ser evitada. O consumo freqüente nesta faixa ocasiona danos à bateria.

A seguir, as cargas equivalentes ao roteador *LinkSys Wrt54G*:

- a) Consumo de corrente com roteador desligado = 0mA;
- b) Consumo de corrente durante "*boot*" =  $160 \text{mA}/12 \text{V} \Rightarrow 75 \text{ ohms}$ ;
- c) Consumo de corrente em ociosidade =  $210 \text{mA}/12 \text{V} \Rightarrow 57 \text{ ohms}$ ;
- d) Consumo de corrente com interface " $RF$ " desligada = 160mA/12V  $\Rightarrow$  75 ohms;
- e) Consumo de corrente na recepção  $(Rx) = 220 \text{mA}/12 \text{V} \Rightarrow 54 \text{ ohms}$ ;
- f) Consumo de corrente durante a transmissão  $(Tx) = 260 \text{mA}/12 \text{V} \Rightarrow 46 \text{ ohms}$ .

O ciclo de teste, durante o período de descarga da bateria, segue os seguintes parâmetros:

- a) Tempo de roteador desligado = 60 segundos;
- b) Tempo de "*boot*" = 20 segundos;
- c) Tempo de roteamento e associação = 22 segundos;
- d) Tempo de transmissão = 120 segundos;
- e) Tempo de recepção = 120 segundos.

A *Figura 7.8* mostra o ciclo funcional do sistema de controle do consumo da bateria durante o tempo de descarga.

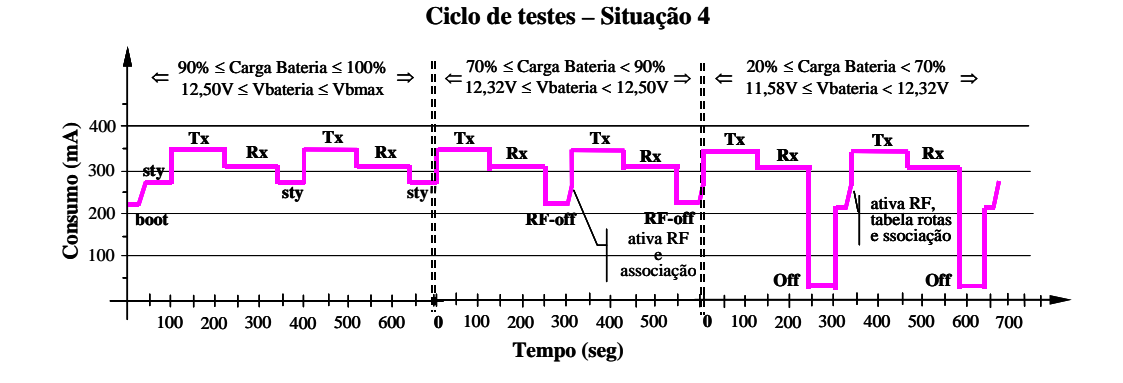

**Figura 7.8 – Ciclo de testes - situação 4** 

Condições iniciais do teste do sistema:

- $\checkmark$  Voltagem em circuito aberto = 13,60V;
- $\checkmark$  Voltagem com roteador, carga equivalente, no modo "*boot*" = 13,39V;
- $\checkmark$  Consumo de corrente do sistema no modo "*boot*" = 250mA;
- 9 Consumo de corrente do sistema no modo ocioso "*idle*" = 340mA
- $\checkmark$  Consumo de corrente do sistema no modo transmissão (*Tx*) = 390mA;
- $\checkmark$  Consumo de corrente do sistema no modo recepção ( $Rx$ ) = 350mA;
- $\checkmark$  Consumo de corrente do sistema com cargas desligadas = 50mA;

O gráfico da *Figura 7.9* mostra o comportamento da voltagem da bateria durante o ciclo de testes. Os resultados obtidos encontram-se na *Tabela 10.12, Apêndice 10.11.* 

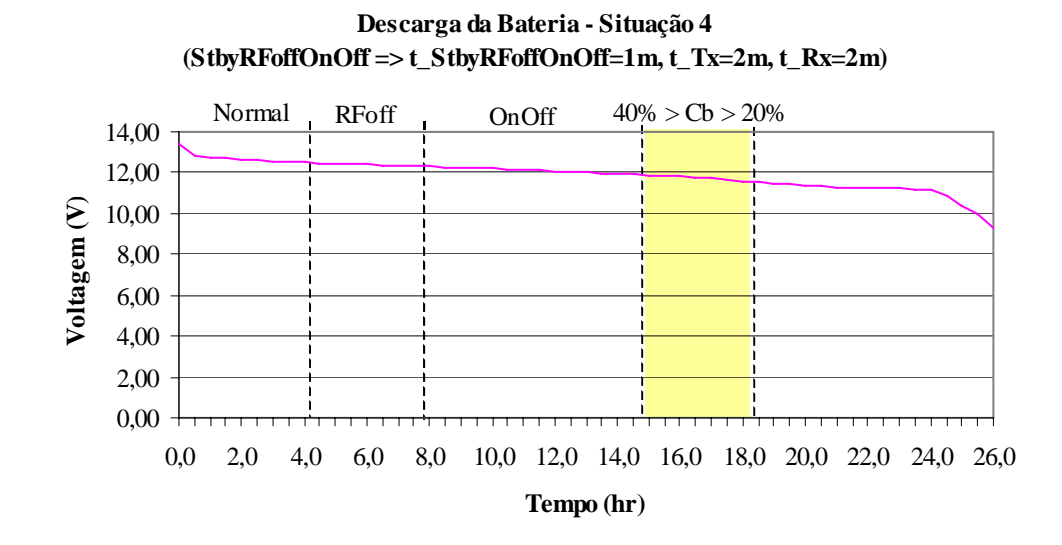

**Figura 7.9 – Descarga da bateria durante o ciclo de teste – situação 4** 

De acordo com o gráfico e a *Tabela 4.1* à *página 40*, pode-se concluir que a bateria utilizada nos teste, 12V@7Ah, forneceu energia ao sistema durante 18 horas, mas, desconsiderando o uso entre os 40% e 20% da carga, deduz-se que a autonomia passa a ser de 14,5 horas. Por conseguinte, aplicando-se a metodologia de cálculo utilizado para os resultados obtidos na situação 1, para a bateria especificada, 12V@75Ah, pode-se atingir, com segurança, uma autonomia de 6,5 dias.

# 7.2 MONITORAÇÃO DO CONSUMO DA BATERIA EM NÓ DA REDE *MESH* SEM FIO –UFF

A monitoração do consumo da bateria alimentando um nó da rede *mesh* sem fio, teve como objetivo apresentar uma situação real da autonomia da bateria para um roteador *Wrt54G* da *Linksys* e confrontar os resultados obtidos com os da situação 1.

O roteador permanece ligado ininterruptamente em suas condições normais de uso na rede, conforme segue:

a) Voltagem da bateria em circuito aberto = 13,50V;

b) Voltagem inicial da bateria com roteador ligado = 13,16V;

c) Consumo de corrente do roteador no modo "*boot*" ≅ 190mA;

d) Consumo de corrente do roteador na ociosidade (*idle*) ≅ 260mA;

e) Consumo de corrente do roteador no modo transmissão ( $Tx$ )  $\cong$  280mA;

f) Consumo de corrente do roteador no modo recepção  $(Rx) \approx 270 \text{ mA}$ .

O ciclo de teste, durante o período de descarga da bateria, obedece aos seguintes parâmetros:

a) Tempo de "boot"  $\cong$  20 segundos;

b) Tempo de roteamento e associação  $\approx$  22 segundos;

- c) Tempo em ociosidade =  $60$  segundos;
- d) Tempo de transmissão = 120 segundos;
- e) Tempo de recepção = 120 segundos.

A *Figura 7.10* mostra o ciclo funcional do roteador durante o tempo de descarga da bateria.

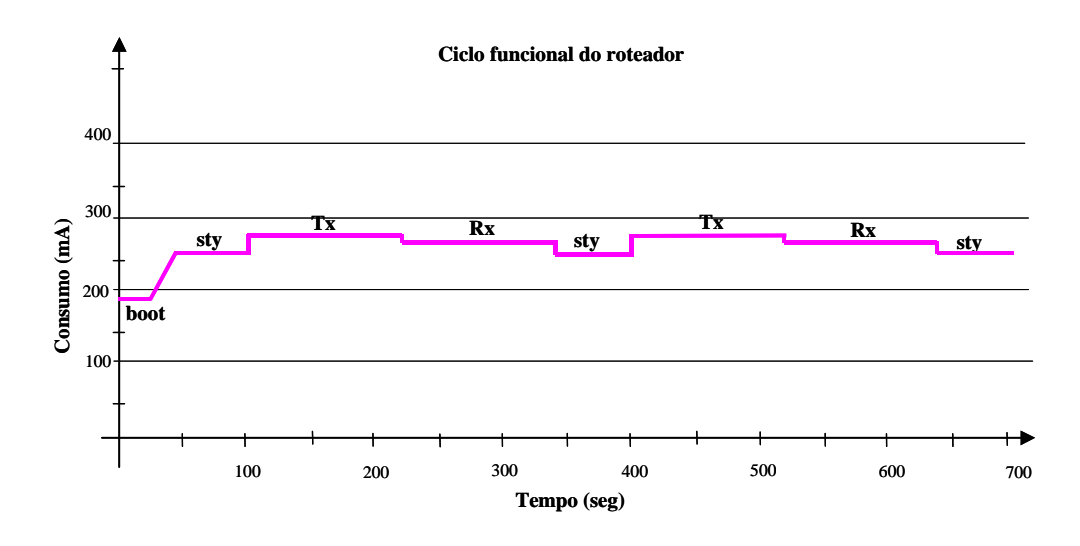

**Figura 7.10 – Ciclo funcional do roteador na rede** *mesh* **sem fio**

O gráfico da *Figura 7.11* mostra o comportamento da voltagem da bateria durante o ciclo de testes. Os resultados obtidos encontram-se na *Tabela 10.14, Apêndice 10.12*.

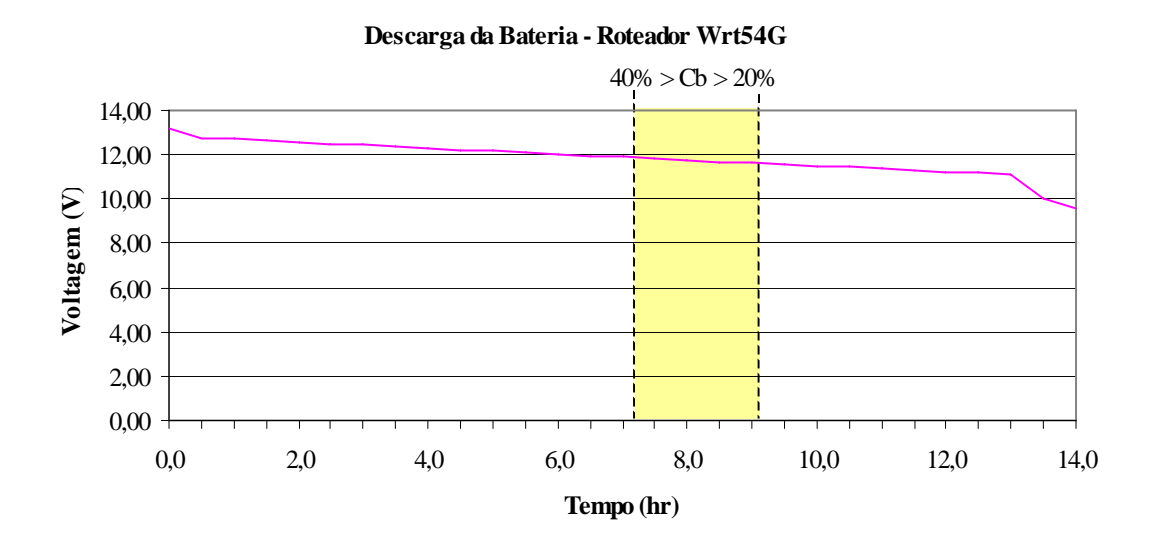

**Figura 7.11 – Descarga da bateria: monitoração do roteador** *Wrt54G* **– rede** *mesh*

O gráfico mostra que a bateria utilizada nos teste, 12V@7Ah, forneceu energia ao roteador *Linksys-Wrt54G* durante aproximadamente 9,5 horas, porém, como não se deve utilizar a bateria abaixo dos 40% de sua capacidade, área em amarelo, deve-se considerar

apenas autonomia de 7,5 horas. Conseqüentemente, aplicando-se a metodologia de cálculo utilizada para os resultados obtidos na situação 1, para a bateria especificada, 12V@75Ah, pode-se alcançar, com confiança, uma autonomia de 3 dias.

## 7.3 TESTES FUNCIONAIS ADICIONAIS

Com os teste adicionais pretende-se demonstrar que à medida que se aumenta o período em que a interface RF fica desabilitada e o módulo de sobrevivência desligado, a autonomia da bateria também aumenta.

A *Figura 7.12* mostra o resultado consolidado das medições realizadas durante o ciclo funcional nas situações 1, 2, 3, 4 e monitoração de nó da rede *mesh-UFF*, para as quais foram considerados os seguintes parâmetros: tempo de ociosidade *(idle*) ou interface RF desabilitada ou roteador desligado, igual a um minuto; tempo de transmissão e recepção de dois minutos cada.

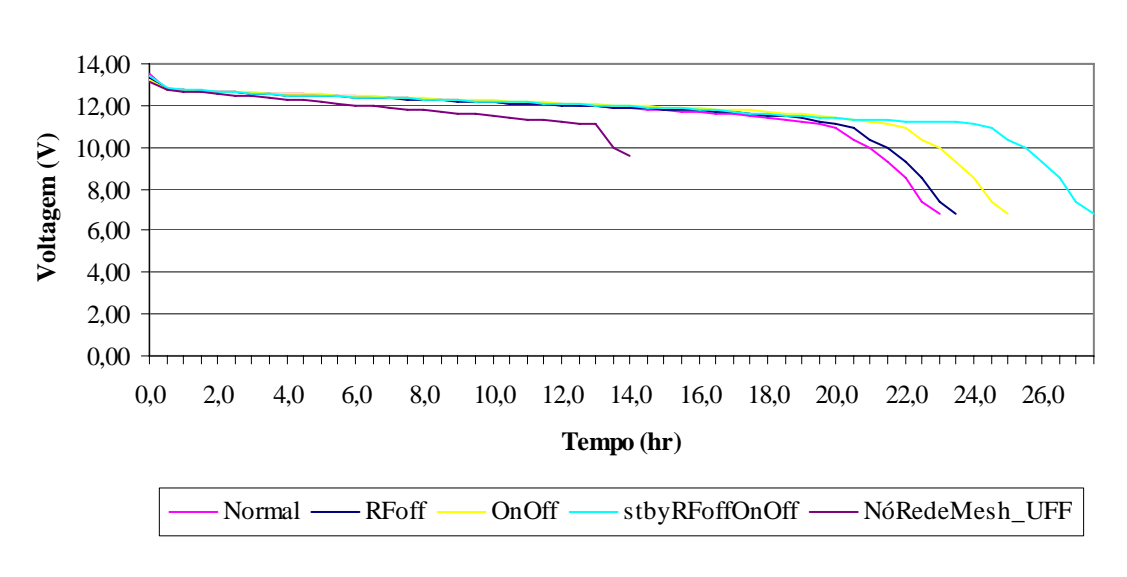

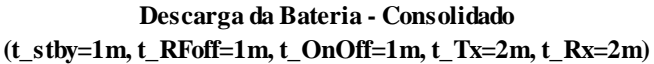

**Figura 7.12 – Descarga da Bateria: Testes funcionais e Monitoração** 

Pela análise do gráfico e dos dados obtidos conclui-se que há um diferencial de consumo de energia da bateria de acordo com o algoritmo aplicado.

Em decorrência dos resultados conseguidos nos testes funcionais citados e para melhor avaliar o quanto são significativas essas reduções em função do ciclo de economia de energia aplicado, os mesmos foram refeitos para os parâmetros seguintes: tempo de ociosidade ou interface RF desabilitada ou roteador desligado, igual a 2 minutos; tempo de transmissão e recepção, também, de 2 minutos.

O gráfico da *Figura 7.13* mostra o comportamento da voltagem da bateria durante as situações 1, 2, 3 e 4, todavia, utilizando-se dos novos parâmetros de teste. Os resultados obtidos encontram-se em: *Tabela 10.7, Apêndice 10.8; Tabela 10.9, Apêndice 10.9; Tabela 10.11, Apêndice 10.10; e, Tabela 10.13, Apêndice 10.11*, respectivamente

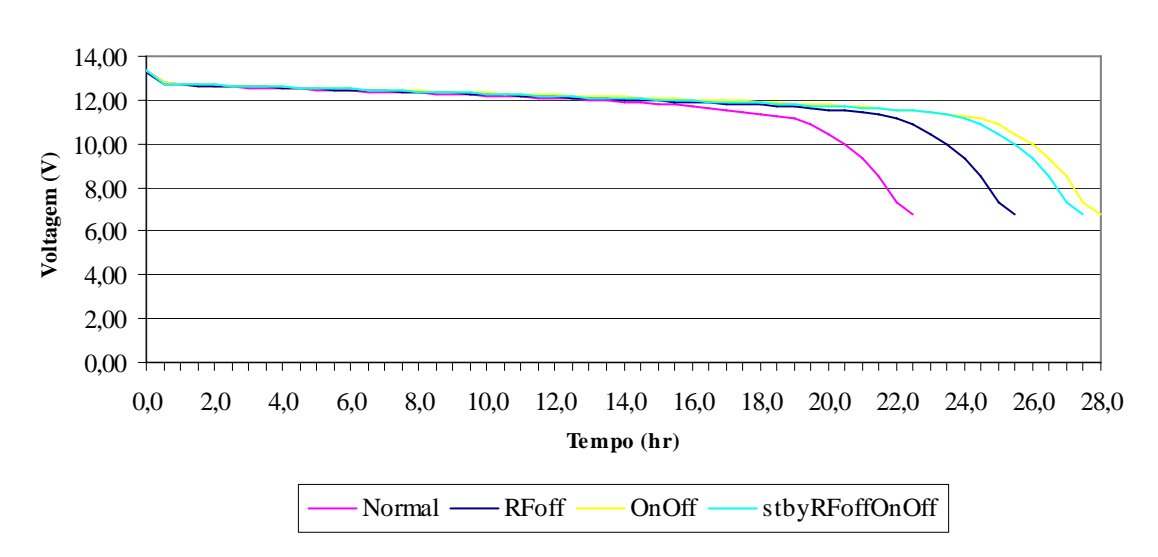

**Descarga da Bateria - Consolidado**   $(t_5$  stby=2m, t\_RFoff=2m, t\_OnOff=2m, t\_Tx=2m, t\_Rx=2m)

**Figura 7.13 – Descarga da Bateria: Testes funcionais adicionais** 

De acordo com o gráfico e a *Tabela 4.1* à *página 40*, pode-se concluir que a bateria utilizada nos testes, 12V@7Ah, forneceu energia ao sistema conforme segue:

> • Situação 1 – proporciona energia ao sistema durante 16,5 horas, porém, desconsiderando-se o uso entre os 40% e 20% da carga, a autonomia passa a

ser de 14 horas apenas. Para a bateria especificada, 12V@75Ah, pode-se atingir, com segurança, uma autonomia de 6 dias.

- Situação 2 fornece autonomia de até 19,5 horas, contudo, a autonomia eficiente é de 16 horas. Para bateria de 12V@75Ah passa a ser de 7 dias.
- Situação 3 promove autonomia de 21,5 horas, que se evitando o uso na faixa de 40% a 20% da carga, passa a ser de 18 horas. Bateria 12V@75Ah fornece autonomia de 8 dias.
- Situação 4 proporciona autonomia de até 21,5 horas, porém, a autonomia eficaz é de apenas 17 horas, que para bateria 12V@75Ah corresponde a 7,5 dias.

## 7.4 AVALIAÇÃO DOS RESULTADOS

O presente estudo foi desenvolvido levando em consideração o uso das tecnologias de redes sem fio que ainda não dispõem de mecanismos que permitam economizar energia, de forma que, esta pesquisa discorre sobre o uso do roteador *Wrt54G* da *Linksys* ou similar alimentado por bateria, que por sua vez é recarregada através do uso da energia solar associada com um modulo de controle do consumo de energia e ciclo "*on/off*", que permite ligar ou desligar o roteador em situações críticas de energia; e, uma aplicação cliente/servidor instalada no roteador, que permite o gerenciamento do nó na rede, de modo a colocá-lo no estado inativo/ativo ou "liga/desliga", com o objetivo de economizar energia da bateria na ausência dos raios solares.

Como já demonstrado anteriormente, neste estudo foram realizados quatro testes funcionais e uma monitoração do consumo do roteador que permitiram avaliar a autonomia da bateria para o sistema proposto e em diferentes situações, contudo, sem usar qualquer tipo de energia para recarregá-la e sem fazer uso de fluxos de comunicação, ou sejam:

### **I. Situação 1**

Considera que o sistema permanece ligado ininterruptamente: transmite durante 120 segundos; recebe durante 120 segundos; e, estado ocioso (*idle*) 60 segundos. Os resultados coletados demonstram que a autonomia da bateria chega a 6 dias (144 horas), podendo atingir 7 dias em casos emergenciais decorrentes da falta de energia de recarga das baterias. No segundo ensaio em que o estado ocioso passou a ser de 120 segundos a autonomia, praticamente, permaneceu a mesma.

Se forem considerados os valores teóricos decorrentes da equação de descarga (2), mencionada no tópico "*4.1.4 Bateria*", para a bateria especificada 12V@75A, tem-se:

$$
t = H \div (I \times H \div C)^{k} \implies H = 20h; C = 75A; I = I_{\text{m\'edio}}; k = 1,2
$$
\n
$$
I_{\text{m\'edio}} = (I_{\text{standby}} \times t_{\text{standby}} + I_{\text{Tx}} \times t_{\text{Tx}} + I_{\text{Rx}} \times t_{\text{Rx}}) \div (t_{\text{standby}} + t_{\text{Tx}} + t_{\text{Rx}})
$$
\n
$$
I_{\text{standby}} = 340 \text{mA}; I_{\text{Tx}} = 390 \text{mA}; I_{\text{Rx}} = 350 \text{mA}
$$
\n
$$
t_{\text{standby}} = 60 \text{s}; t_{\text{Tx}} = 120 \text{s}; t_{\text{Rx}} = 120 \text{s}
$$
\n
$$
I_{\text{m\'edio}} = 364 \text{mA}
$$
\n
$$
t \approx 328,5 \text{ horas} \implies t \approx 13,7 \text{ dias}.
$$

Se for considerado apenas a utilização de 60% da carga total tem-se:

$$
C = 75 \times 0, 6 = 45Ah
$$

 $t \approx 178$  horas  $\Rightarrow t \approx 7.4$  dias.

Ao se contrastar os valores teóricos com os valores obtidos no teste funcional demonstra-se total conformidade. Os valores teóricos consideram que a bateria está 100% carregada, o que não ocorre na prática.

Para os demais testes funcionais não são calculados os valores teóricos.

### **II. Situação 2**

O sistema permanece ligado ininterruptamente, porém, durante o período em que deve ficar na ociosidade a interface RF é desabilitada: transmite durante 120 segundos; recebe durante 120 segundos; e, desliga o módulo RF no período de 60 segundos. Os resultados obtidos revelam que a autonomia da bateria atinge 6 dias (144 horas), podendo atingir 7,8 dias em detrimento da conjuntura da energia fornecida ao sistema.

Como se pode observar, não há um ganho significante na autonomia da bateria em relação ao método aplicado na situação 1. Se considerar a eficiência tem-se:

Eficiência = Autonomia da situação 2 ÷ Autonomia da situação 1

Eficiência = 6 dias ÷ 6 dias = 1

Portanto, neste caso, tem-se um fator de eficiência de 1, ou seja, não há ganho na autonomia da bateria utilizando-se o protocolo de sobrevivência com o método aplicado na situação 2.

Já para o segundo ensaio da situação 2, em que a interface RF fica desabilitada durante 120 segundos, a autonomia passou para 7 dias (168 horas), podendo atingir 8,7 dias.

Eficiência = Autonomia do ensaio  $2 \div$  Autonomia da situação 1

Eficiência = 7 dias ÷ 6 dias =  $1,16$ 

 Portanto, neste caso, tem-se um fator de eficiência de 1,16, ou seja, há ganho de 16% na autonomia da bateria utilizando-se o protocolo de sobrevivência com o método aplicado no ensaio 2 da situação 2.

#### **III. Situação 3**

O sistema de controle permanece ligado, mas, o roteador é desligado periodicamente conforme ciclo: transmite durante 120 segundos; recebe durante 120 segundos; e, desliga roteador por 60 segundos. Os resultados obtidos revelam que a autonomia da bateria atinge 7 dias (168 horas), tendo a possibilidade de alcançar 8 dias em circunstancias críticas da potência elétrica disponível para recarregar as baterias.

Eficiência = Autonomia da situação 3 ÷ Autonomia da situação 1

Eficiência = 7 dias  $\div$  6 dias = 1,17

Neste caso, consegue-se um ganho de 17% na autonomia da bateria ou seja, fator de eficiência igual a 1,17.

O ensaio 2 da situação 3 considera o desligamento do roteador em intervalos de 120 segundos e, neste caso, a autonomia da bateria passou para 8 dias (192 horas) podendo alcançar 9,5 dias.

Eficiência = Autonomia ensaio 2 ÷ Autonomia da situação 1

Eficiência = 8 dias ÷ 6 dias =  $1,33$ 

Desta forma, consegue-se um ganho de 33% na autonomia da bateria ou seja, fator de eficiência igual a 1,33.

### **IV. Situação 4**

Este caso engloba as situações 1, 2 e 3, isto é, inicialmente o sistema permanece ligado, ininterruptamente, até alcançar o nível de carga da bateria de 90%. Em seguida o sistema inibe o módulo RF do roteador durante o período de ociosidade e até alcançar o nível da capacidade de carga da bateria de 70%, nas condições: transmite durante 120 segundos; recebe no período de 120 segundos; e, desativa a interface RF durante 60 segundos. E por último, o sistema desliga o roteador, periodicamente, até alcançar o nível da capacidade de carga de 20%, nas

circunstâncias seguintes: Transmite durante 120 segundos; recebe no período de 120 segundos; e, desliga o roteador no tempo de 60 segundos. Os resultados obtidos revelam que a autonomia da bateria atinge 6,5 dias (156 horas), tendo a possibilidade de alcançar 8,2 dias em situações críticas de energia.

Eficiência = Autonomia da situação 4 ÷ Autonomia da situação 1

Eficiência =  $6.5$  dias ÷ 6 dias =  $1.08$ 

Neste caso, consegue-se um ganho de 8% na autonomia da bateria ou seja, fator de eficiência igual a 1,08.

Para o segundo ensaio desta modalidade considerou-se os intervalos de tempo, como: ociosidade, interface RF desabilitada e "*On/Off*", sendo de 120 segundos. A autonomia da bateria passou para 7,5 dias (180 horas) podendo atingir 9,5 dias.

Eficiência = Autonomia ensaio  $2 \div$  Autonomia da situação 1

Eficiência = 7,5 dias ÷ 6 dias = 1,25

Neste caso, consegue-se um ganho de 25% na autonomia da bateria ou seja, fator de eficiência igual a 1,25.

## **V. Monitoração do consumo de roteador** *Linksys-Wrt54G* **– Rede** *mesh* **sem fio interna - UFF**

Contempla o consumo de um dos roteadores que constituem os nós da rede *mesh* executando, ciclicamente, o seguinte formato: transmite durante 120 segundos; recebe em 120 segundos; e fica no estado ocioso 60 segundos. Nesta situação não foi incorporado o sistema de controle de energia e ciclo. Os resultados percebidos foram de uma autonomia de 3 dias (72 horas), possibilitando atingir 4 dias em condições críticas de operacionalidade.

Ao comparar o resultado da monitoração com o da situação 1, verifica-se que neste caso a autonomia é bem menor. Isso se deve, fundamentalmente, às colisões que ocorrem durante as transmissões e ao fato que durante o tempo considerado como ociosidade há transmissão e recepção de informações relativas à atualização de rotas e mensagens de sincronismo '*beacon*" dos nós, o que não foi considerado durante o teste paramétrico funcional. Portanto, o consumo médio durante o tempo de ociosidade é maior do que o testado parametricamente.

A *Tabela 8.1* apresenta um resumo das autonomias da bateria para as diferentes situações demonstradas no decorrer do trabalho.

| DESCRIÇÃO             |                                     | <b>AUTONOMIA DA BATERIA</b> |                  |                  |             |  |  |  |  |  |
|-----------------------|-------------------------------------|-----------------------------|------------------|------------------|-------------|--|--|--|--|--|
|                       |                                     |                             | Bateria 12v@7A   | Bateria 12v@75A  |             |  |  |  |  |  |
| <b>ENSAIO</b>         | <b>PARÂMETROS</b>                   |                             | Consumo de carga | Consumo de carga |             |  |  |  |  |  |
|                       |                                     | 100%-40%                    | 100%-20%         | 100%-40%         | 100%-20%    |  |  |  |  |  |
| Situação 1            | $t_{stby=1m}$<br>$t_Tx=2m, t_Rx=2m$ | 13,5h                       | 16,5h            | 6d (144h)        | 7d (168h)   |  |  |  |  |  |
|                       | t_stby= $2m$ ,<br>t_Tx=2m, t_Rx=2m  | 14h                         | 16,5             | 6d (144h)        | 7d (168h)   |  |  |  |  |  |
| Situação 2            | t Rfoff=1m,<br>t_Tx=2m, t_Rx=2m     | 13,5h                       | 17,5h            | 6d (144h)        | 7,8d (187h) |  |  |  |  |  |
|                       | t Rfoff=2m,<br>t_Tx=2m, t_Rx=2m     | 16h                         | 19,5h            | 7d (168h)        | 8,7d (208h) |  |  |  |  |  |
| Situação 3            | t OnOff= $1m$ ,<br>t_Tx=2m, t_Rx=2m | 16.0h                       | 18,5h            | 7d (168h)        | 8d (192h)   |  |  |  |  |  |
|                       | t OnOff= $2m$ ,<br>t_Tx=2m, t_Rx=2m | 18 <sub>h</sub>             | 21,5h            | 8d (192h)        | 9,5d (228h) |  |  |  |  |  |
| Situação 4            | t dif= $1m$ ,<br>t_Tx=2m, t_Rx=2m   | 14,5h                       | 18,0h            | 6,5d(156h)       | 8,2d (196h) |  |  |  |  |  |
|                       | t_dif=2m,<br>t_Tx=2m, t_Rx=2m       | 17 <sub>h</sub>             | 21,5h            | 7,5d (180h)      | 9,5d (228h) |  |  |  |  |  |
| Monitoração<br>Wrt54G | $t_{stby=1m}$<br>t_Tx=2m, t_Rx=2m   | 7,5h                        | 9,5h             | 3d (72h)         | 4d (96h)    |  |  |  |  |  |

**Tabela 8.1 – Resumo das autonomias da bateria** 

# 7.5 SUMÁRIO

Conforme demonstrado, os testes paramétricos funcionais discorreram sobre quatro situações distintas submetidas a diversos ensaios de redução do consumo de energia. Os resultados obtidos mostraram a eficácia do protocolo e módulo de sobrevivência no ganho de

autonomia de uma bateria. A eficiência variou de 8% a 33%. A menor eficiência foi obtida com a situação 4, que considerou Tx = 120 segundos, Rx = 120 segundos e desliga o roteador durante 60 segundos. A maior eficiência foi conseguida com a situação 3, que considera  $Tx = 120$  segundos,  $Rx = 120$  segundos e desliga roteador durante 120 segundos. No próximo capítulo tem-se as considerações finais, a conclusão e as contribuições do projeto "módulo de sobrevivência para nós de redes *mesh* sem fio com múltiplos saltos".

# **8 CONCLUSÃO**

Os sistemas autônomos são totalmente dependentes da capacidade da bateria e da eficácia de um módulo utilizado na recuperação da carga consumida. Isso, sem dúvida, passa a ser um grande desafio para aqueles que lidam com as questões voltadas às tecnologias envolvidas.

Nos últimos anos, atividades de pesquisa têm sido dedicadas à redução do consumo de energia dos equipamentos, em especial os utilizados em redes sem fio, de modo que tem contribuído com significantes mudanças na tecnologia dos circuitos eletrônicos*;* na melhoria da eficiência das baterias; e, no desenvolvimento de programas de gerenciamento do consumo de energia, bem como investigar mecanismos de conservação de energia nas várias camadas da arquitetura TCP/IP.

# 8.1 CONSIDERAÇÕES FINAIS

A partir dos resultados obtidos verifica-se que qualquer que seja o algoritmo utilizado no módulo de sobrevivência consegue-se atingir metas de conservação de energia significativas, dependendo apenas de como a rede sem fio vai atender à demanda de serviços.

A seguir algumas considerações sobre a utilização da rede sem fio:

a) Se a atribuição da rede for atender demandas periódicas, o ganho em autonomia da bateria será elevado e não compromete a eficácia na comunicação. Teoricamente, não haverá alteração na qualidade de serviço, QoS (*Quality of Sservice*), na rede.

Em função disso pode-se redimensionar a bateria, visando reduzir custos e peso (W/Kg), sem contudo comprometer a necessidade de cobertura da autonomia;

- b) Se a utilização for contínua, porém, com o módulo RF sendo desativado periodicamente, o ganho em autonomia da bateria é relativamente baixo se comparado com a utilização contínua e, neste caso, pode haver alteração do serviço, QoS, na rede. Neste caso pode haver algum ganho adicional de energia, caso a tabela de rotas deixe de ser atualizada durante o estado no qual a interface RF fica inativa;
- c) No modo de operação contínua a autonomia da bateria está intimamente ligada à capacidade de fornecer energia. O serviço, QoS, na rede não é alterado.

Conforme demonstrado nas disposições citadas, deve-se prestar atenção no que tange à quantidade de carga consumida da bateria.

Ao dimensionar a autonomia da bateria deve-se considerar que apenas 60% da capacidade de carga seja utilizada. Os últimos 20% da carga significam que a bateria está descarregada. A utilização da bateria entre os 40% e 20% da capacidade total deve ser evitada. Descargas freqüentes e contínuas nesta faixa encurtarão, consideravelmente, sua vida útil. Ela é considerada de segurança contra danos à bateria causados por excesso de consumo, o que conduz os elementos químicos e os eletrodos à fadiga, além da voltagem dos terminais da bateria diminuir e, assim, comprometer o funcionamento dos dispositivos que estão sendo alimentados por esta fonte de energia.

Como a bateria é recarregada através da energia solar, deve-se considerar, portanto, que a quantidade de energia retirada da bateria durante um determinado período de tempo possa ser reposta num intervalo de tempo menor, isto é:

$$
T_{carga} < T_{descarga} \implies T = H \div (I \times H \div C)^{k}
$$

O sistema de recarga da bateria tem que ser capaz de repor a energia consumida durante o período noturno. Nas condições mais desfavoráveis terá de ser enquanto houver disponibilidade de energia solar no decorrer do dia, dependendo da latitude do lugar e das

estações do ano. O ideal é que se garanta a carga total da bateria no período de maior incidência dos raios solares, ou seja, entre o horário das 10 horas às 14 horas. O módulo de recarga deve fornecer energia compatível com a taxa de carga da bateria.

O módulo de sobrevivência e a autonomia da bateria são capazes de suprir energia ao nó durante o maior período de ausência dos raios solares no ano.

# 8.2 CONCLUSÃO

Em função dos resultados demonstrados, pode-se afirmar que dependendo do(s) método(s) aplicado(s) pelo módulo de sobrevivência, consegue-se alcançar autonomias significativas e, portanto, garantir o funcionamento da rede sem fio de múltiplos saltos nas condições estabelecidas, com eficiência, eficácia e efetividade.

# 8.3 CONTRIBUIÇÃO

Enfim, enquanto investigação de caráter exploratório qualitativo e quantitativo, considera-se que os objetivos geral e específico desta dissertação foram alcançados e seus resultados podem abrir caminho para a realização de futuras pesquisas e permitir que equipamentos que não são providos de tecnologias e recursos que permitam economizar energia possam ser utilizados em áreas onde não há disponibilidade de energia elétrica e a bateria é recurso crítico.

Contribuições:

- O uso da energia solar na recarga de baterias;
- Possibilitar o uso de equipamentos sem fio, desprovidos de tecnologias e recursos que permitem economizar energia, em áreas onde não há disponibilidade energia;
- Possibilitar o redimensionamento da bateria visando reduzir custo e peso (W/Kg).

## 8.4 TRABALHOS FUTUROS

Para trabalhos futuros, cita-se:

- Ambiente mais realístico: testar o "módulo de sobrevivência" num ambiente real, isto é, numa rede sem fio, onde a bateria é recarregada pela energia solar e o protocolo de sobrevivência é instalado em cada roteador que constitui o nó, a fim de verificar a verdadeira eficácia e impactos na comunicação;
- Avaliar o desempenho do "protocolo de sobrevivência" em rede que utilize equipamentos sem fio dotados com o mecanismo de gerenciamento de energia;
- Pesquisar a possibilidade de se disponibilizar um roteador que tenha as características do módulo de sobrevivência.

# **9 REFERÊNCIAS BIBLIOGRÁFICAS**

- [1] AGRAWAL, Sandeep; SINGH, Suresh. *An Experimental Study of TCP's Energy Consumption over a Wireless Link*. Disponível em: <http://citeseer.ist.psu.ed/cache/pappers>. Acesso em: 27/08/2007.
- [2] BENINI, Luca; BOGLIOLO, Alessandro; De MICHELI, Giovanni. *A Survey of Design Techniques for System-Level Dynamic Power Management*. IEEE Transactions on Very Large Scale Integration (Vlsi) Systems, Vol. 8, No. 3, June 2000. P. 299-316.
- [3] BLUE SKY ENERGY. *MPPT: Maximum Power Point Tracking.* 2598 Fortune Way, Suit K. Vista, CA92081. Disponível em: <http://www.blueskyenergy.com>. Acesso em: 09/07/2007.
- [4] CB-SOLAR, Centro Brasileiro para o Desenvolvimento da Energia Solar Fotovoltaica. *Energia Solar Fotovoltaica*. Disponível em: http://www.pucrs.br/cbsolar/ntsolar/energia.php>. Acesso em: 29/06/2007.
- [5] CHIASSERINI, Carla-Fabiana; RAO, Ramesh R. *Energy Efficient Battery Management*. Ieee Journal On Selected Areas In Communications, Vol. 19, No. 7, July 2001.
- [6] CHUNG, Eui-Young; BENINI, Luca; BOGLIOLO, Alessandro; LU, Yung-Hsiang; De Micheli, Giovanni. *Dynamic Power Management for Nonstationary Service Requests*. IEEE Transactions on Computers, Vol. 51, No. 11, November 2002. P.1345-1361.
- [7] DEB, Satyen K. *Recent Developments in High-Efficiency PV Cells*. World Reneable Energy Congress VI. Brighton, U.K.July 1-7, 2000. Disponível em: <http://www.doe.gov/bridge>. Acesso em: 29/06/2007.
- [8] GREEN, Martin A. *Crystalline Silicon Solar Cells Photovoltaics*. Special Research Centre, University of New South Wales. Sydney, N.S.W. Australia, 2052. Ch 4 Green ed MA2.doc 04/24/01. 1/49.
- [9] HUND, Tom. *Battery Testing For Photovoltaic Applications*. Photovoltaic System Applications Department, Sandia National Laboratories, Albuquerque, NM 87185- 0753. Disponível em: <http://www.sandia.gov/pv/docs/battery1.htm>. Acesso em: 07/07/2007.
- [10] INMET INSTITUTO NACIONAL DE METEOROLOGIA: LABSOLAR LABORATÓRIO DE ENERGIA SOLAR – EMC/ UFSC. *ATLAS DE IRRADIAÇÃO SOLAR DO BRASIL*. Brasília - DF, Outubro de 1998. Disponível em: <http: **//**www.inmet.gov.br>. Acesso em: 20/07/2007.
- [11] INTERNATIONAL SOLAR ELECTRIC TECHNOLOGY INC. *Copper Indium Gallium*. Disponível em: <http://www.isetinc.com>. Acesso em: 29/06/2007.
- [12] JIANG, Joe-Air; HUANG, Tsong-Liang; HSIAO, Ying-Tung; CHEN, Chia-Hong. *Maximum Power Tracking for Photovoltaic Power Systems.* Tamkag Journal of Science and Engineering, Vol.8, n<sup>o</sup>2, pp 147-157. 2005.
- [13] JONES, M. Tim. *GNU/Linux Application Programming*. Boston, Massachusetts. Charles River Media. 2004. 486p.
- [14] JUNG, Eun-Sun; VAIDYA, Nitin H. *Improving IEEE 802.11 Power Saving Mechanism*. Dept. of Computer Science. Texas A&M University, College Station. TX 77843, USA; Dept. of Electrical and Computer Engineering and Coordinated Science Laboratory University of Illinois. Urbana, IL 61801 USA. Technical Report. July 7, 2007.
- [15] KING, David L.; KRATOCHVIL, Jay A.; BOYSON, William E. *Measuring Solar Spectral and Angle-of-Incidence Effects on Photovoltaic Modules and Solar Irradiance Sensors*. Presented at the 26th IEEE Photovoltaic Specialists Conference, September 29-October 3, 1997, Anaheim, Califórnia. Disponível em: <http://photovoltaics.sandia.gov>. Acesso em: 29/06/2007.
- [16] LAHIRI, Kanishka; RAGHUNATHAN, Anand; DEY, Sujit. *Communication Architecture Based Power Management for Battery Efficient System Design*. Dept. of ECE. UC, San Diego; C&C Research Labs.NEC USA. Disponível em: <http://www.sigda.org/Archives/ProceedingArchives/Dac/Dac2002/pape...2/dac02/p dffiles/45\_1.pdf >. Acesso em: 20/06/2007.
- [17] MARTHA, S. K.; HARIPRAKASH, B.; GAFFOR, S. A.; SHUKLA, A. K. *Performance characteristics of a gelled-electrolyte valve-regulated lead-acid battery*. Solid State and Structural Chemistry Unit, Indian Institute of Science, Bangalore 560 012, India . May 2003.
- [18] McCHESNEY, P. J. *Solar Electric Power for Instruments and Remote Sites*. University of Washington Geophysics Program. USGS Cascade Volcano Observatory. 5400 MacArthur Blvd. Vancouver WA 98661. 2000. Disponível em: http://geopubs.wr.usgs.gov/open-file/of00-128.pdf>. Acesso em: 11/07/2007.
- [19] MKPOWERED. *Technical Manual: Sealed Valve Regulated (SVR) Gelled Electrollity Lead-Acid Batteries*. MK Battery: 1645 South Sinclair Street. Anaheim, California 92806. Disponível em: <http: //mkbattery.com>. Acesso em: 14/07/2007.
- [20] \_\_\_\_\_\_. *Technical Manual: Valve-Regulated Lead-Acid (VRLA): Gelled Electrolyte (gel) and Absorbed Glass Mat (AGM) Batteries*. MK Battery: 1645 South Sinclair Street. Anaheim, California 92806. Disponível em: <http: //mkbattery.com>. Acesso em: 14/07/2007.
- [21] MONKSY, Jeffrey P.; HWUY, Wen-mei; EBERTZ, Jean-Pierre.; WOLISZZ, Adam. *A Study of the Energy Saving and Capacity Improvement Potential of Power Control in Multi-hop Wireless Networks*. University of Illinois Urbana-Champaign, IL 61801, USA. Technical University Berlin, Telecommunication Networks Group, Sekr. FT5-2, 10587 Berlin, Germany. Proc. of 26th Annual IEEE Conference on Local Computer Networks (LCN) and Workshop on Wireless Local Networks (WLN) November 2001, Tampa (FL), USA.
- [22] PETERSON, Larry L.; DAVIE, Bruce S. *Computer Networks: A Systems Approach.*  3 ed. San Francisco: Morgan Kaufmann Publishers, 2003 by Elsevier Science (USA). 813p.
- [23] PHOTOVOLTAIC SYSTEMS RESEARCH & DEVELOPMENT. Solar Cells. Sandia National Laboratories. 2002. Disponível em: <http://photovoltaics.sandia.gov/docs/PVFSCIntroduction.htm>. Acesso em: 07/07/2007.
- [24] RFC1305. *Network Time Protocol: Specification, Implementation and Analysis*. Network Working Group. March 2003. Disponível em: <http://www.ietf.org/rfc/rfc1305.txt>. Acesso em: 10/10/2007.
- [25] SOCIEDADE DO SOL. *Dicas Técnicas-02: Irradiação Solar no Brasil*. Disponível em: <http://www.sociedadedosol.org.br/Dicas Técnicas>. Acesso em: 04/07/07.
- [26] STALLINGS, William. *Wireless Communications & Networks.* 2 ed. Upper Saddle River, New Jersey: Pearson Prentice Hall. 2005. 559p.
- [27] SCHILLER, Jochen H. *Mobile Comunications*. 2 ed. Indianapolis: Addison-Wesley. 2003. 492p.
- [28] STEVENS, W. Richard; FENNER, Bill; RUDOFF, Andrew M.; trad. FURMANKIEWICZ, Edson. *Programação de rede UNIX: API para soquetes de rede.* 3 ed. Porto Alegre: Bookman. 2005. v.1. 901p.
- [29] \_\_\_\_\_. *UNIX Network Programming: Interprocess Comunications.* 2 ed. Upper Saddle River, New Jersey: Prentice Hall PTR. 1999. v.2. 558p.
- [30] STOJMENOVIC, Ivan. *Handbook of Wireless Network and Mobile Computing*. NewYork: John Wiley & Sons. 2002. 630p.
- [31] TANENBAUM, Andrew S. *Distributed Operating Systems.* Upper Saddle River, New Jersey: Printice Hall. 1995. 614p.
- [32] \_\_\_\_\_\_.; WOODHULL, Albert S.; trad. FURMANKIEWICZ, Edson. *Sistemas Operacionais Avançados: Projeto e implementação*. 2 ed. Porto Alegre: Bookman. 2000. reimp. 2004. 760p.
- [33] ULLAL, Harin S. *Polycrystalline Thin-Film Photovoltaic Technologies: Progress And Technical Issues*. National Center for Photovoltaics (NCPV); National Renewable Energy Laboratory (NREL). 1617 Cole Boulevard. Golden, Colorado 80401 USA. Disponível em: <www.nrel.gov>. Acesso em: 29/06/2007.
- [34] WIKIPEDIA. *Absorbent glass mat(AGM)*. Disponível em: <http://en.wikipidia.org/wiki/Solar\_cells>. Acesso em: 29/06/2007.
- [35] \_\_\_\_\_\_. *Battery (electricity)*. Disponível em: <http://en.wikipidia.org/wiki/Battery \_(electricity)>. Acesso em: 29/06/2007.
- [36] \_\_\_\_\_\_. *Cadmium Telluride*. Disponível em: <http://en.wikipedia.org/wiki/Cadmium\_telluride> Acesso em: 29/06/2007.
- [37] \_\_\_\_\_\_. *Deep Cycle Battery*. Disponível em: <http://en.wikipedia.org/wiki/Deep\_cycle\_battery> Acesso em: 29/06/2007.
- [38] *Gel battery*. Disponível em: <http://en.wikipidia.org/wiki/Solar\_cells>. Acesso em: 29/06/2007.
- [39] \_\_\_\_\_\_. CGIS: *Copper Indium Galium Selenide*. Disponível em: <http://en.wikipedia.org/wiki/copper\_indium\_gallium\_selenide>. Acesso em: 29/06/2007.
- [40] \_\_\_\_\_\_. *Lead-acid battery*. Disponível em: <http://en.wikipidia.org/wiki/Solar\_cells>. Acesso em: 29/06/2007.
- [41] \_\_\_\_\_\_. *Peukert's law*. Disponível em: <http://en.wikipidia.org/wiki/Solar\_cells>. Acesso em: 29/06/2007.
- [42] \_\_\_\_\_\_. *Pulse-width Modulation*. Disponível em: <http://en.wikipidia.org/wiki/Solar\_cells>. Acesso em: 29/06/2007.
- [43] \_\_\_\_\_\_. *Solar Cells*. Disponível em <http://en.wikipidia.org/wiki/Solar\_cells>. Acesso em: 29/06/2007.
- [44] \_\_\_\_\_\_. *Solar Power*. Disponível em: <http://en.wikipedia.org/wiki/Solar\_power> Acesso em: 05/07/2007.
- [45] WIND & SUN NORTHERN ARIZONA. *Solar Electric Systems*. 4091 East Huntington Drive, Suite B Flagstaff, AZ 86004. Disponível em: <http://www.windsun.com/Index.htm>. Acesso em: 11/07/2007.
- [46] \_\_\_\_\_\_. *Deep Cycle Battery*. 4091 East Huntington Drive, Suite B Flagstaff, AZ 86004. Disponível em: <http://www.windsun.com/Batteries/Battery\_FAQ.htm>. Acesso em: 11/07/2007.
- [47] \_\_\_\_\_\_. *MPPT Solar Charge Controllers*. 4091 East Huntington Drive, Suite B Flagstaff, AZ 86004. Disponível em: <http://www.solar-electric.com/charge\_controls/mppt.htm>. Acesso em: 11/07/2007.
- [48] \_\_\_\_\_\_. *Solar Charge Controllers*. 4091 East Huntington Drive, Suite B Flagstaff, AZ 86004. Disponível em: <http://www.solar-electric.com/charge\_controls/solar\_charge\_controllers.htm>. Acesso em: 11/07/2007.
- [49] WRIGHT, Gary R.; STEVENS, W. Richard. *TCP/IP Illustrated: The Implementation*. Indianapolis: Addison-Wesley. 2004. v.2. 1174p.

**APÊNDICE** 

# 10.1 EVOLUÇÃO TECNOLOGIA COMPARATIVA DE CÉLULAS SOLARES

| <b>CARACTERÍSTICAS</b>               | TIPOS DE CÉLULAS SOLARES              |                                          |                              |                                                                                 |                                           |  |  |  |  |  |
|--------------------------------------|---------------------------------------|------------------------------------------|------------------------------|---------------------------------------------------------------------------------|-------------------------------------------|--|--|--|--|--|
|                                      | <b>Cristal</b>                        |                                          |                              |                                                                                 |                                           |  |  |  |  |  |
| Material                             | Si                                    | a-Si                                     | CdTe                         | CIS/CIGS                                                                        | Si                                        |  |  |  |  |  |
| Processo de Fabricação               | Desenvolvimento<br>e corte do cristal | PECVD <sup>i</sup>                       | Sublimação<br>espaço fechado | Evaporação<br>alto vácuo/<br>Pulverização                                       | <b>PECVD</b>                              |  |  |  |  |  |
| Eficiência Máxima                    | 21%                                   | 13%<br>junção tripla                     | 16%                          | 19,5%                                                                           | $>10\%$                                   |  |  |  |  |  |
| Eficiência do Módulo                 | $~15\%$                               | 7,5%                                     | 8,5%                         | 12,7%                                                                           | $N/D^{ii}$                                |  |  |  |  |  |
| Custo de Produção<br>$<$ US\$ 1/Watt | Duvidoso                              | Considerável                             | Muito Bom<br>Bom             |                                                                                 | Muito Bom                                 |  |  |  |  |  |
| Módulos Flexíveis                    | Não                                   | Sim                                      | Não                          | Sim                                                                             | Possível                                  |  |  |  |  |  |
| Estabilidade                         | Muito Boa                             | Degradação<br>intrínseca                 | Degradação<br>contato        | Degradação<br>não conhecida                                                     | Assumido Boa                              |  |  |  |  |  |
| Aplicação em potência<br>espacial    | Sim                                   | L,                                       | Não                          | Sim                                                                             | Não conhecido                             |  |  |  |  |  |
| Comentários                          | Material escasso                      | Utilização de<br>materiais<br>inferiores | Toxicidade do<br>cádmio      | ISET <sup>iii</sup><br>Processo sem<br>vácuo para<br>baixo custo de<br>produção | Perspectiva<br>para um futuro<br>distante |  |  |  |  |  |

**Tabela 10.1 - Evolução tecnológica comparativa de Células Solares[1](#page-106-0)2**

i PECVD – Plasma Enhanced Chemical Vapor Deposition

ii N/D – Não Disponível

<u>.</u>

iii ISET – International Solar Electric Techonology (patente)

<span id="page-106-0"></span><sup>&</sup>lt;sup>12</sup> INTERNACIONAL SOLAR ELECTRIC TECHNOLOGY, INC

|          | Latitude   Longitude | Localidade             | U.F.      | Jan  | Fev  | Mar  | Abr  | Mai  | Jun  | Jul  | Ago  | Set  | Out  | Nov  | Dez  | Média |
|----------|----------------------|------------------------|-----------|------|------|------|------|------|------|------|------|------|------|------|------|-------|
| (9.27)   | 37,94                | Água Branca            | AL        | 5,44 | 5,14 | 5,39 | 4,67 | 4,03 | 3,67 | 4,00 | 4,89 | 4,89 | 5,61 | 6,39 | 5,47 | 4,97  |
| (19, 49) | 41,06                | Aimorés                | MG        | 6,14 | 5,97 | 5,50 | 4,89 | 4,19 | 3,78 | 4,08 | 4,72 | 4,53 | 5,19 | 5,33 | 5,67 | 5,00  |
| (12, 13) | 38,43                | Alagoinhas             | BA        | 4,94 | 5,08 | 5,36 | 4,36 | 3,61 | 3,67 | 3,97 | 4,47 | 4,53 | 5,22 | 5,83 | 5,17 | 4,68  |
| (20,76)  | 41,55                | Alegre                 | ES        | 5,94 | 5,56 | 5,47 | 4,31 | 3,78 | 3,58 | 3,81 | 4,31 | 4,19 | 5,08 | 4,92 | 5,11 | 4,67  |
| (29, 80) | 55,70                | Alegrete               | <b>RS</b> | 6,08 | 5,89 | 5,03 | 4,00 | 3,28 | 2,53 | 3,06 | 3,67 | 4,44 | 5,36 | 6,83 | 7,00 | 4,76  |
| (17, 53) | 40,71                | Almenara               | PB        | 6,23 | 6,01 | 5,50 | 4,72 | 4,21 | 3,86 | 3,92 | 4,71 | 5,05 | 5,38 | 5,35 | 5,52 | 5,04  |
| 3,20     | 52,22                | Altamira               | PA        | 3,72 | 3,69 | 3,83 | 3,78 | 4,22 | 4,00 | 4,97 | 5,36 | 4,58 | 4,39 | 3,83 | 3,86 | 4,19  |
| (9,10)   | 45,94                | Alto Parnaíba          | PI        | 4,83 | 4,31 | 4,86 | 3,72 | 4,83 | 3,67 | 5,67 | 6,11 | 5,47 | 5,19 | 5,19 | 4,50 | 4,86  |
| (5,65)   | 36,58                | Angicos                | PB        | 5,80 | 5,87 | 5,54 | 5,06 | 4,71 | 4,19 | 4,50 | 5,14 | 5,76 | 6,08 | 6,27 | 6,16 | 5,42  |
| (23,00)  | 44,46                | Angra dos Reis         | RJ        | 5,44 | 5,33 | 4,81 | 3,81 | 3,64 | 3,06 | 3,50 | 3,69 | 3,94 | 4,53 | 4,81 | 5,06 | 4,30  |
| (5,66)   | 49,68                | Apodi                  | <b>CE</b> | 5,61 | 5,58 | 5,61 | 5,08 | 5,33 | 4,92 | 5,31 | 6,03 | 6,14 | 6,61 | 6,42 | 6,06 | 5,73  |
| (20, 47) | 55,79                | Aquidauana             | МT        | 5,39 | 5,78 | 5,47 | 4,94 | 4,11 | 3,61 | 4,50 | 4,33 | 4,31 | 5,72 | 5,92 | 5,81 | 4,99  |
| (10,90)  | 37,05                | Aracaju                | <b>SE</b> | 6,06 | 5,69 | 5,86 | 4,97 | 4,61 | 4,28 | 4,56 | 5,25 | 5,42 | 6,06 | 6,44 | 6,44 | 5,47  |
| (2, 87)  | 40,12                | Aracajú                | CE        | 5,08 | 5,31 | 4,78 | 4,56 | 5,28 | 5,17 | 5,92 | 6,33 | 6,28 | 6,56 | 6,50 | 5,81 | 5,63  |
| (4,56)   | 37,77                | Aracati                | CE        | 5,64 | 5,44 | 5,50 | 4,92 | 5,39 | 5,14 | 5,75 | 6,36 | 6,33 | 6,69 | 6,61 | 6,08 | 5,82  |
| (21,22)  | 50,43                | Araçatuba              | SP        | 5,83 | 5,56 | 5,47 | 4,89 | 4,39 | 3,86 | 4,31 | 4,81 | 4,83 | 5,83 | 5,83 | 5,69 | 5,11  |
| (19, 81) | 40,28                | Aracruz                | ES        | 5,81 | 5,25 | 5,39 | 4,22 | 3,78 | 3,14 | 3,89 | 4,36 | 3,86 | 4,78 | 4,78 | 5,08 | 4,53  |
| (16,95)  | 42,06                | Aracuaí                | MG        | 5,94 | 5,86 | 5,44 | 4,61 | 4,39 | 3,75 | 4,19 | 5,00 | 4,67 | 5,00 | 5,06 | 5,58 | 4,96  |
| (15, 89) | 51,73                | Aragarças              | MT        | 5,17 | 5,00 | 5,08 | 4,92 | 4,94 | 4,56 | 5,00 | 5,33 | 4,64 | 5,42 | 5,50 | 5,11 | 5,06  |
| (19, 59) | 46,94                | Araxá                  | MG        | 5,36 | 5,25 | 5,19 | 4,64 | 4,44 | 4,17 | 4,61 | 5,06 | 4,89 | 5,42 | 5,33 | 5,19 | 4,96  |
| (15,91)  | 46,11                | Arinos                 | MG        | 5,06 | 4,92 | 5,58 | 4,47 | 4,56 | 4,33 | 4,92 | 5,50 | 5,00 | 5,33 | 4,83 | 5,00 | 4,96  |
| (23,11)  | 48,11                | Avaré                  | SP        | 5,75 | 5,33 | 5,31 | 4,56 | 4,06 | 3,36 | 4,06 | 4,67 | 4,64 | 5,39 | 5,72 | 5,75 | 4,88  |
| (4,24)   | 44,78                | Bacabal                | MA        | 4,25 | 4,53 | 4,36 | 4,06 | 4,94 | 5,00 | 5,39 | 5,61 | 5,44 | 5,00 | 5,22 | 5,03 | 4,90  |
| (31, 34) | 54,11                | Bagé                   | <b>RS</b> | 5,78 | 5,28 | 4,61 | 3,83 | 2,94 | 2,22 | 2,61 | 3,17 | 3,94 | 5,22 | 6,28 | 6,64 | 4,38  |
| (7,52)   | 46,05                | <b>Balsas</b>          | MA        | 4,58 | 4,19 | 4,44 | 4,64 | 5,03 | 5,11 | 4,25 | 6,22 | 5,69 | 5,17 | 5,03 | 4,78 | 4,93  |
| (20,00)  | 45,99                | Bambuí                 | MG        | 5,39 | 5,56 | 5,19 | 4,44 | 4,31 | 4,06 | 4,47 | 4,86 | 4,67 | 5,19 | 5,11 | 4,86 | 4,84  |
| (21,23)  | 43,75                | Barbacena              | MG        | 5,39 | 5,56 | 4,97 | 4,22 | 3,94 | 3,53 | 3,75 | 4,47 | 4,28 | 4,86 | 5,03 | 5,22 | 4,60  |
| (7,30)   | 39,30                | Barbalha               | <b>CE</b> | 5,08 | 5,00 | 5,08 | 5,00 | 5,03 | 4,78 | 5,17 | 6,03 | 5,89 | 6,03 | 6,19 | 5,83 | 5,43  |
| (0,96)   | 62,95                | <b>Barcelos</b>        | AM        | 4,61 | 4,64 | 4,67 | 4,42 | 4,31 | 4,36 | 4,81 | 5,42 | 5,08 | 5,17 | 5,19 | 4,78 | 4,79  |
| (11,09)  | 43,13                | Barra                  | BA        | 6,21 | 6,29 | 5,82 | 5,76 | 5,30 | 5,13 | 5,29 | 5,87 | 6,08 | 6,28 | 5,97 | 5,79 | 5,82  |
| (5,51)   | 45,24                | Barra do Corda         | MA        | 4,50 | 4,47 | 4,47 | 4,50 | 4,78 | 5,08 | 5,67 | 4,67 | 5,25 | 4,94 | 4,94 | 4,78 | 4,84  |
| (11,08)  | 43,14                | Barra do Rio Grande    | BA        | 5,22 | 5,36 | 5,78 | 5,06 | 4,89 | 4,75 | 5,42 | 6,00 | 5,81 | 5,72 | 5,92 | 5,56 | 5,46  |
| (12, 14) | 45,00                | <b>Barreiras</b>       | BA        | 5,56 | 5,17 | 5,47 | 5,00 | 5,08 | 4,83 | 5,33 | 5,86 | 5,58 | 5,42 | 5,39 | 5,50 | 5,35  |
| (20, 55) | 48,57                | <b>Barretos</b>        | SP        | 5,58 | 5,67 | 5,58 | 4,44 | 4,28 | 4,08 | 4,44 | 4,83 | 4,83 | 5,83 | 5,81 | 5,44 | 5,07  |
| (22, 33) | 49,09                | Bauru                  | SP        | 5,97 | 5,44 | 5,42 | 4,72 | 4,25 | 3,69 | 4,25 | 4,61 | 4,67 | 5,69 | 5,97 | 5,86 | 5,05  |
| (1, 45)  | 48,49                | Belém                  | PA        | 4,33 | 4,17 | 4,17 | 4,11 | 4,89 | 5,06 | 5,67 | 6,03 | 5,58 | 5,89 | 5,61 | 5,11 | 5,05  |
| (19,90)  | 43,38                | <b>Belo Horizonte</b>  | MG        | 4,28 | 5,56 | 4,06 | 4,28 | 3,69 | 3,72 | 3,97 | 4,36 | 4,69 | 4,44 | 4,81 | 4,33 | 4,35  |
| (2,66)   | 54,91                | Belterra               | AM        | 4,39 | 4,19 | 3,94 | 4,08 | 5,08 | 4,36 | 5,17 | 5,75 | 5,67 | 5,72 | 5,58 | 4,78 | 4,89  |
| (4, 38)  | 70,04                | Benjamin Constant      | AM        | 4,06 | 4,22 | 4,47 | 4,14 | 4,17 | 4,11 | 4,50 | 4,81 | 4,67 | 4,92 | 4,72 | 4,22 | 4,42  |
| (29,15)  | 51,52                | <b>Bento Gonçalves</b> | <b>RS</b> | 5,28 | 5,81 | 4,81 | 4,08 | 3,06 | 2,56 | 2,92 | 3,33 | 4,39 | 5,39 | 6,14 | 6,36 | 4,51  |
| (26, 92) | 49,24                | Blumenau               | SС        | 5,17 | 4,81 | 4,39 | 3,50 | 3,08 | 2,53 | 2,83 | 3,08 | 3,36 | 4,28 | 4,83 | 5,03 | 3,91  |
| 3,17     | 60,63                | Boa Vista              | <b>RR</b> | 4,97 | 5,00 | 4,75 | 4,50 | 4,58 | 4,00 | 4,81 | 4,94 | 5,58 | 5,75 | 5,47 | 5,03 | 4,95  |
| (9,06)   | 44,12                | <b>Bom Jesus</b>       | PI        | 5,42 | 5,03 | 4,86 | 4,42 | 4,19 | 3,83 | 4,33 | 4,75 | 5,00 | 5,42 | 5,81 | 5,72 | 4,90  |

**Tabela 10.2 – Irradiação media mensal e anual em KWh/m2 no Brasil[13](#page-107-0)**

1

<span id="page-107-0"></span><sup>13</sup> www.sociedadedosol.com.br
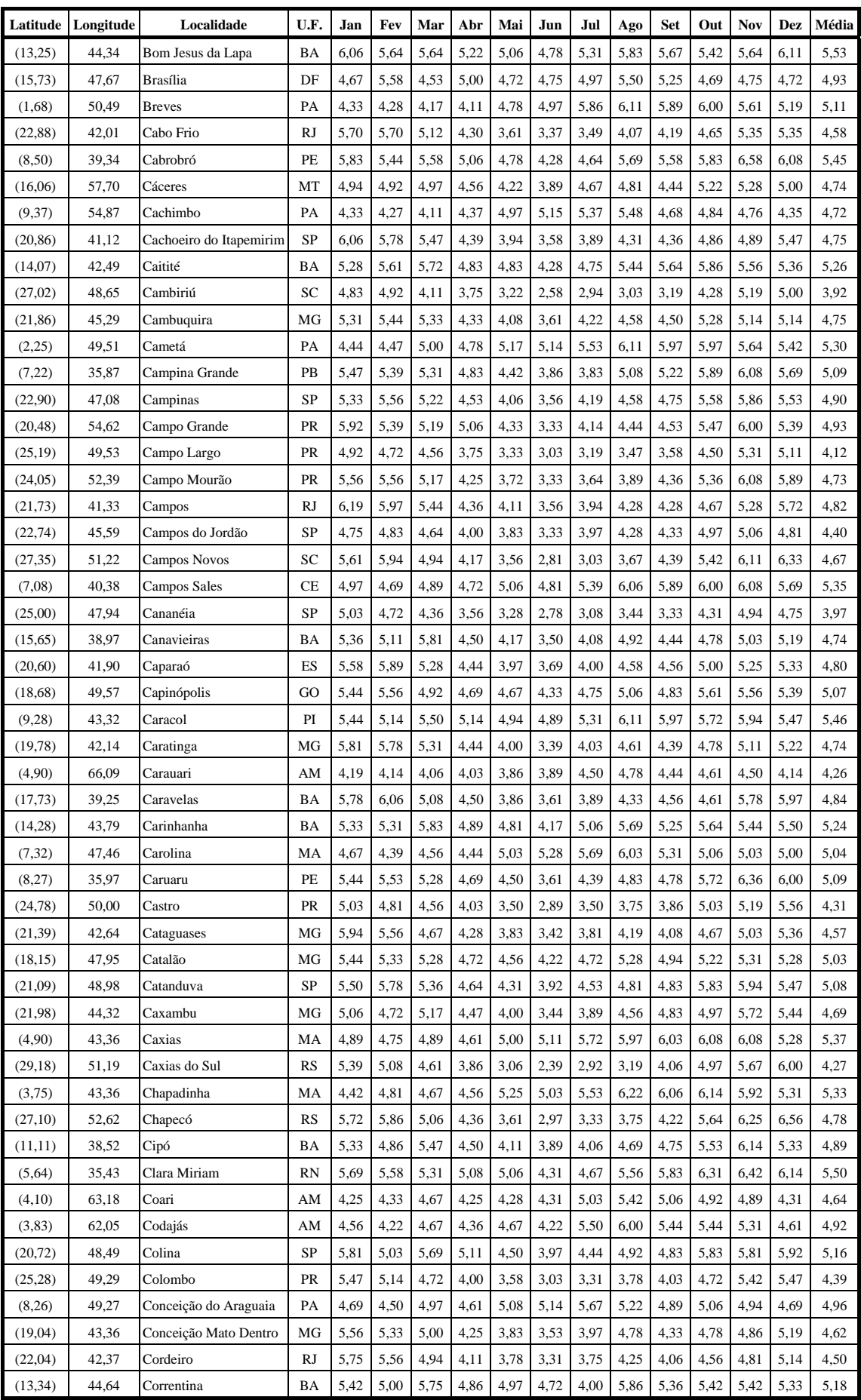

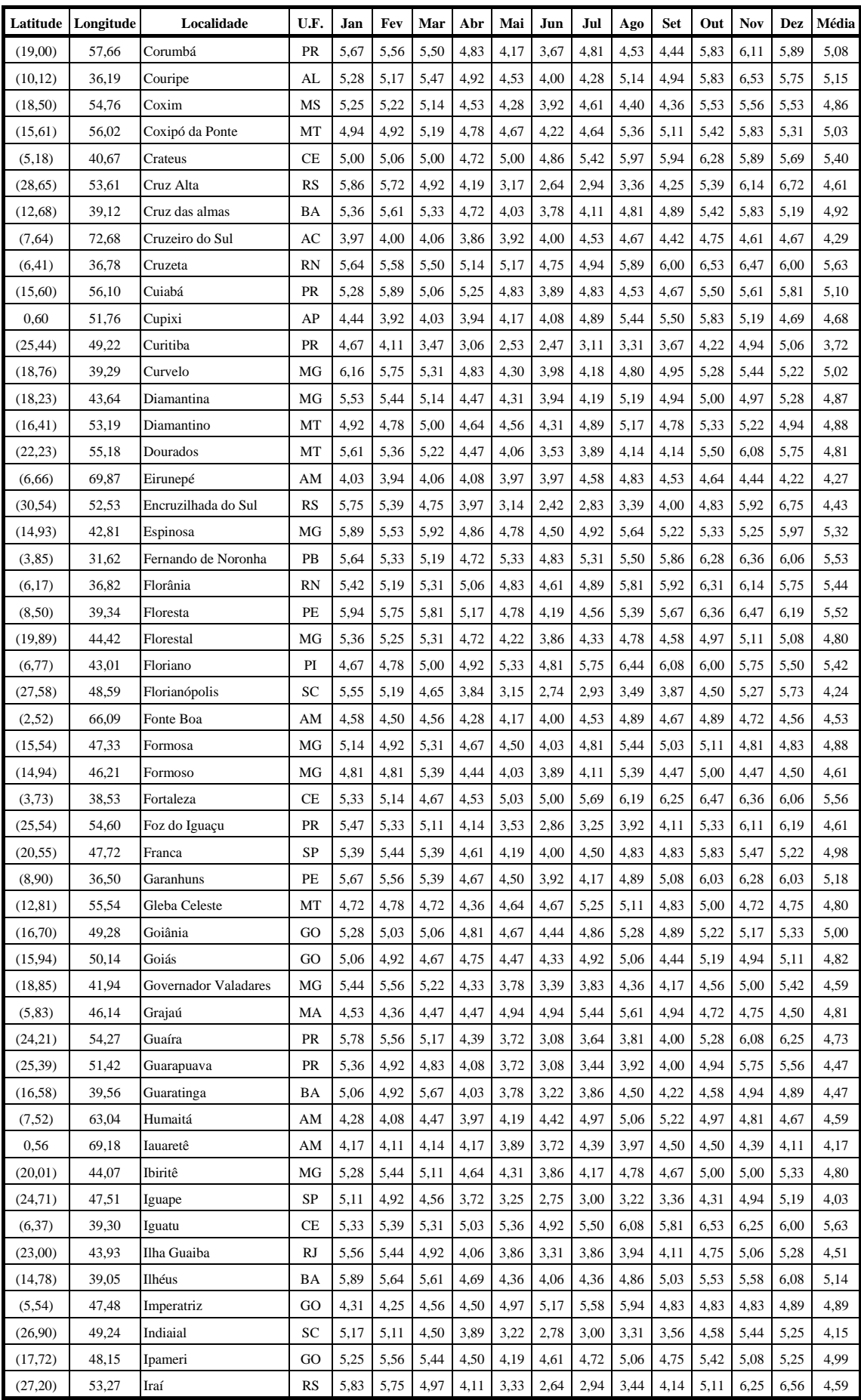

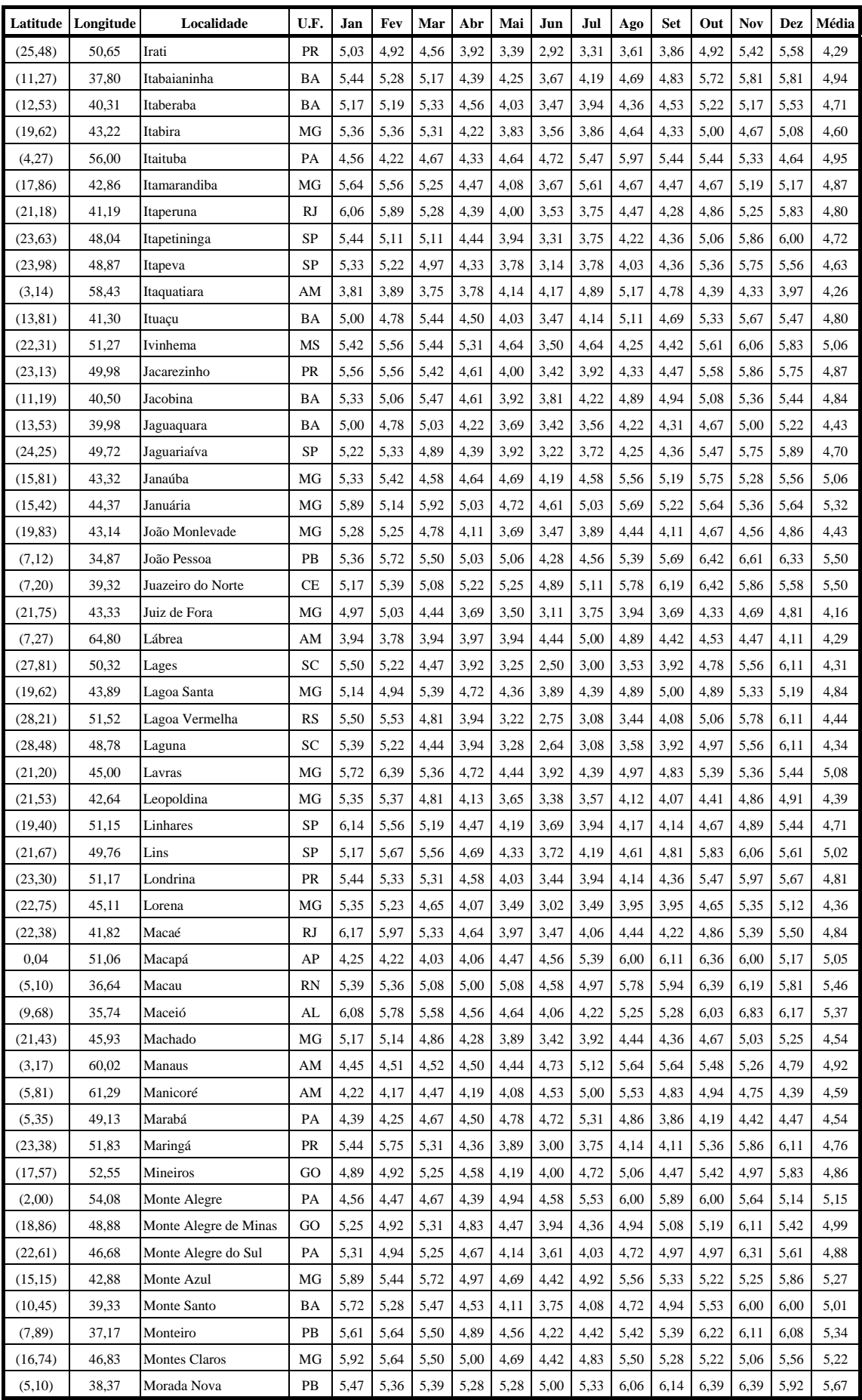

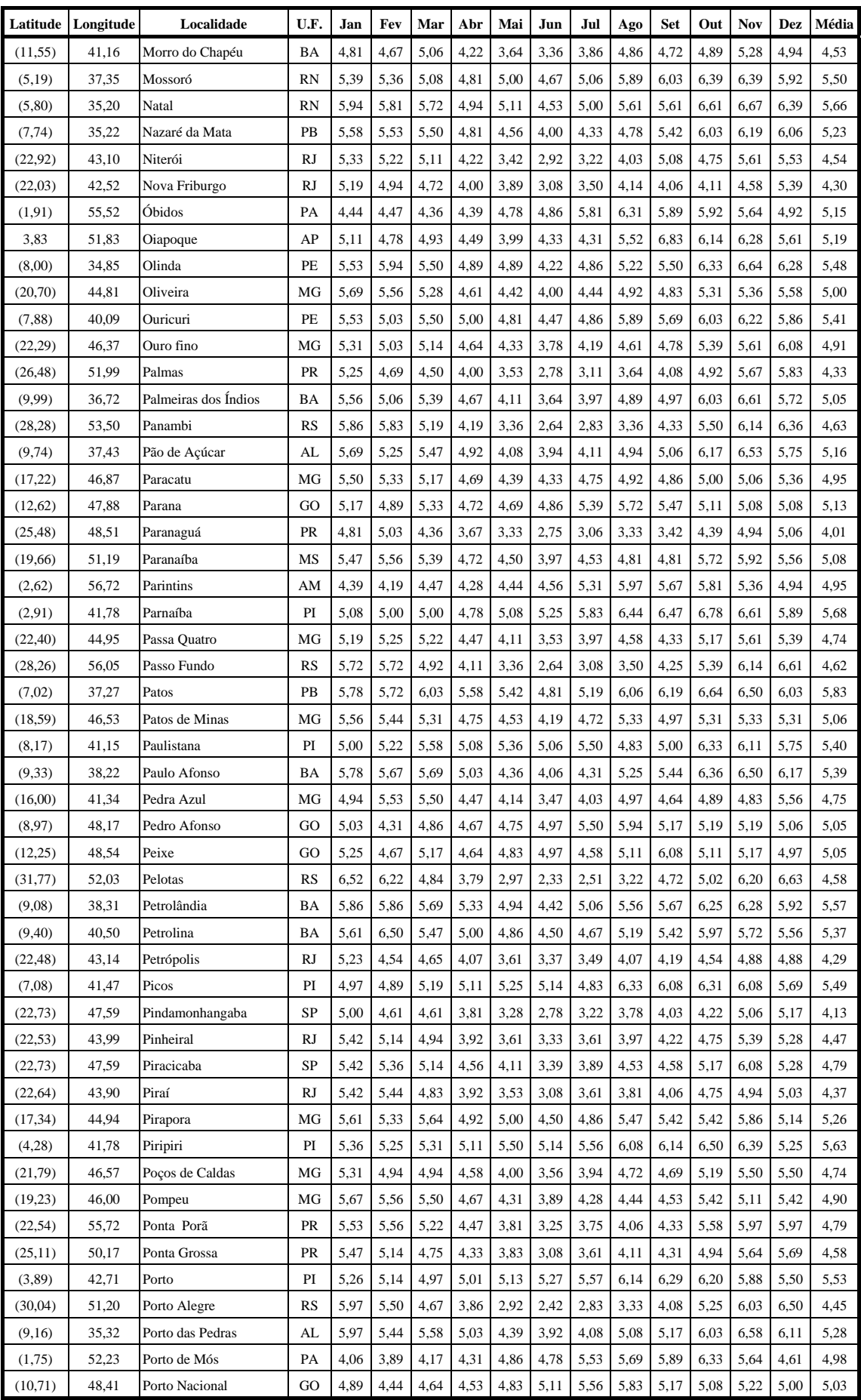

![](_page_112_Picture_160.jpeg)

![](_page_113_Picture_115.jpeg)

# 10.3 FABRICANTES E RESPECTIVOS MÓDULOS SOLARES FV DISPONÍVEIS NO MERCADO INTERNACIONAL

| <b>Fabricante/Modelo</b> | <b>Material</b>       | Área<br>(m2) | <b>Isc</b><br>(A) | Voc<br>(V) | Imp<br>(A)     | <b>Vmp</b><br>(V) |
|--------------------------|-----------------------|--------------|-------------------|------------|----------------|-------------------|
| Advent Solar 160         | $mc-Si$ <sup>15</sup> | 1,312        | 5,564             | 42,832     | 5,028          | 32,41             |
| ASE-100-ATF/17 (100)     | $EFG16$ mc-Si         | 0,828        | 6,4               | 21,1       | 5,8            | 17,2              |
| ASE-100-ATF/17 (85)      | EFG mc-Si             | 0,828        | 5,6               | 20,7       | 5,1            | 16,8              |
| ASE-100-ATF/17 (92)      | EFG mc-Si             | 0,828        | 6                 | 20,8       | 5,4            | 17                |
| ASE-100-ATF/34 (100)     | EFG mc-Si             | 0,828        | 3,2               | 42,2       | 2,9            | 34,4              |
| ASE-100-ATF/34 (85)      | EFG mc-Si             | 0,828        | 2,8               | 41,4       | 2,5            | 33,6              |
| ASE-100-ATF/34 (92)      | EFG mc-Si             | 0,828        | 3                 | 41,6       | 2,7            | 34                |
| ASE-300-DGF/17 (265)     | EFG mc-Si             | 2,427        | 17,3              | 20,7       | 15,8           | 16,8              |
| ASE-300-DGF/17 (285)     | EFG mc-Si             | 2,427        | 18,4              | 20,8       | 16,8           | 17                |
| ASE-300-DGF/17 (300)     | EFG mc-Si             | 2,427        | 19,1              | 21,1       | 17,4           | 17,2              |
| ASE-300-DGF/50           | EFG mc-Si             | 2,43         | 6,346             | 63,36      | 5,782          | 50,24             |
| ASE-300-DGF/50 (265)     | EFG mc-Si             | 2,427        | 5,8               | 62         | 5,3            | 50                |
| ASE-300-DGF/50 (285)     | EFG mc-Si             | 2,427        | 6,2               | 62,5       | 5,6            | 50,5              |
| ASE-300-DGF/50 (300)     | EFG mc-Si             | 2,427        | 6,5               | 63,3       | 5,9            | 51                |
| ASE-50-ALF/17            | EFG mc-Si             | 0,435        | 3,095             | 21,2       | 2,826          | 17,05             |
| ASE-50-ATF/17 (45)       | EFG mc-Si             | 0,435        | 2,9               | 20,7       | 2,65           | 17                |
| ASE-50-ATF/17 (50)       | EFG mc-Si             | 0,435        | 3,2               | 21,1       | 2.9            | 17,2              |
| AstroPower AP-100        | $c-Si$ <sup>17</sup>  | 0.974        | 7,069             | 20,99      | 6,192          | 16,07             |
| AstroPower AP-100        | c-Si                  | 0,974        | 7,2               | 20,1       | 6,2            | 16,1              |
| AstroPower AP-110        | c-Si                  | 0,974        | 7,5               | 20,7       | 6,6            | 16,7              |
| AstroPower AP-110        | c-Si                  | 0.974        | 6,99              | 21,45      | 6,11           | 17,03             |
| AstroPower AP-120        | c-Si                  | 0,974        | 7,32              | 21,52      | 6,52           | 16,82             |
| AstroPower AP-120        | c-Si                  | 0,974        | 7,7               | 21         | 7,1            | 16,9              |
| AstroPower AP-1206       | c-Si                  | 0,974        | 7,407             | 21,19      | 6,629          | 16,36             |
| AstroPower AP-130        | c-Si                  | 1,12         | 7,35              | 25,07      | 6,57           | 19,46             |
| AstroPower AP-130        | c-Si                  | 1,12         | 7,6               | 24,6       | 6,9            | 18,9              |
| AstroPower AP-50         | c-Si                  | 0,567        | 3,3               | 21,5       | 3              | 16,7              |
| AstroPower AP-50         | c-Si                  | 0,567        | 3,2               | 21,99      | 2,79           | 17,14             |
| AstroPower AP-65         | c-Si                  | 0,631        | 4,6               | 20,5       | $\overline{4}$ | 16,3              |
| AstroPower AP75          | c-Si                  | 0,634        | 4,509             | 21,42      | 4,013          | 16,85             |
| AstroPower AP-75         | c-Si                  | 0,631        | 4,51              | 21,38      | 3,99           | 16,97             |
| AstroPower AP-75         | c-Si                  | 0,633        | 4,55              | 21,39      | 4,069          | 16,84             |
| AstroPower AP-75         | c-Si                  | 0,631        | 4,8               | 21         | 4,4            | 17                |
| AstroPower AP-75         | c-Si                  | 0,633        | 4,8               | 21         | 4,4            | 17                |
| AstroPower AP-8225       | Si-Film <sup>18</sup> | 0,974        | 5,737             | 19,87      | 5,18           | 15,34             |
| AstroPower APX-110-SL    | Si-Film               | 1,485        | 10,5              | 16         | 9              | 12,2              |

 **Tabela 10.3 – Fabricantes e modelos de painéis solares fotovoltaicos[14](#page-114-0)**

<u>.</u>

<span id="page-114-1"></span><span id="page-114-0"></span><sup>&</sup>lt;sup>14</sup> http://photovoltaics.sandia.gov/docs/Database.htm

 $15$  mc-Si (multicrystalline silicon).

<span id="page-114-2"></span><sup>&</sup>lt;sup>16</sup> EFG (Edge Fed Growth silicon).

<span id="page-114-3"></span><sup>&</sup>lt;sup>17</sup> c-Si (crystal silicon).

<span id="page-114-4"></span><sup>&</sup>lt;sup>18</sup> Si-Film (silicon film).

| <b>Fabricante/Modelo</b> | <b>Material</b>    | Área<br>(m2) | <b>Isc</b><br>(A) | Voc<br>(V) | Imp<br>(A)     | <b>Vmp</b><br>(V) |
|--------------------------|--------------------|--------------|-------------------|------------|----------------|-------------------|
| AstroPower APX-110-SL    | Si-Film            | 1,485        | 10,36             | 16,44      | 8,84           | 12,23             |
| AstroPower APX-120       | Si-Film            | 1,72         | 9,7               | 18,9       | 8,1            | 14,8              |
| AstroPower APX-120       | Si-Film            | 1,72         | 9,18              | 18,78      | 7,84           | 13,82             |
| AstroPower APX-130       | Si-Film            | 1,72         | 9,75              | 19,41      | 8,44           | 14,42             |
| AstroPower APX-130       | Si-Film            | 1,72         | 9,9               | 19,1       | 8,5            | 15,3              |
| AstroPower APX-140       | Si-Film            | 1,72         | 10,1              | 19,4       | 8,9            | 15,7              |
| AstroPower APX-40        | Si-Film            | 0,657        | 3                 | 20,3       | 2,5            | 16                |
| AstroPower APX-45        | Si-Film            | 0,657        | 3,31              | 21,14      | 2,84           | 16,47             |
| AstroPower APX-45        | Si-Film            | 0,566        | 2,9               | 21,9       | 2,6            | 17,3              |
| AstroPower APX-45        | Si-Film            | 0,657        | 3,3               | 20,5       | 2,7            | 16,7              |
| AstroPower APX-50        | Si-Film            | 0,657        | 3,4               | 20,7       | 3              | 16,8              |
| AstroPower APX-65        | Si-Film            | 0,955        | 4,71              | 20,22      | 4,11           | 15,27             |
| AstroPower APX-65        | Si-Film            | 0,955        | 4,7               | 20,5       | $\overline{4}$ | 16,3              |
| AstroPower APX-75        | Si-Film            | 0,955        | 4,8               | 21         | 4,4            | 17                |
| AstroPower APX-75-SC     | Si-Film            | 1,012        | 9,7               | 11         | 8,6            | 8,7               |
| AstroPower APX-90        | Si-Film            | 1,078        | 5,8               | 21,9       | 5,2            | 17,3              |
| BP Solar BP2140S         | c-Si               | 1,26         | 4,48              | 42,8       | 4,16           | 34                |
| BP Solar BP2150S         | $c-Si$             | 1,26         | 4,75              | 42,8       | 4,45           | 34                |
| BP Solar BP270           | c-Si               | 0,63         | 4,48              | 21,4       | 4,16           | 17                |
| BP Solar BP275           | c-Si               | 0,63         | 4,75              | 21,4       | 4,45           | 17                |
| BP Solar BP3125          | mc-Si              | 1,01774      | 7,54              | 22,1       | 7,1            | 17,6              |
| BP Solar BP350           | mc-Si              | 0,450543     | 3,17              | 21,8       | 2,89           | 17,3              |
| BP Solar BP365           | mc-Si              | 0,557722     | 3,99              | 22,1       | 3,69           | 17,6              |
| BP Solar BP375 (E)       | mc-Si              | 0,649        | 4,75              | 21,8       | 4,35           | 17,3              |
| <b>BP Solar BP380</b>    | mc-Si              | 0,649        | 4,822             | 21,83      | 4,499          | 17,34             |
| BP Solar BP380 (E)       | mc-Si              | 0,649        | 4,8               | 22,1       | 4,55           | 17,6              |
| BP Solar BP4150          | $c-Si$             | 1,25847      | 4,75              | 43,6       | 4,33           | 34,8              |
| BP Solar BP4160          | c-Si               | 1,25847      | 4,9               | 44,2       | 4,52           | 35,4              |
| BP Solar BP4170          | c-Si               | 1,25847      | 5,1               | 44,4       | 4,78           | 35,6              |
| BP Solar BP5130          | $c-Si$             | 1.09         | 4.8               | 36.3       | 4.5            | 29.8              |
| BP Solar BP580           | $c-Si$             | 0,646        | 4,7               | 22         | 4,44           | 18                |
| BP Solar BP580           | $c-Si$             | 0,63         | 4,7               | 22         | 4,44           | 18                |
| BP Solar BP585           | $c-Si$             | 0,646        | 5                 | 22,1       | 4,72           | 18                |
| BP Solar BP585           | c-Si               | 0,631        | 4,967             | 22,18      | 4,703          | 18,35             |
| BP Solar BP585           | c-Si               | 0,63         | 5                 | 22         | 4,7            | 18                |
| BP Solar BP980           | CdTe <sup>19</sup> | 0,945        | 3                 | 45,2       | 2,48           | 32,3              |
| BP Solar BP990           | CdTe               | 0,945        | 3,03              | 46,4       | 2,59           | 34,8              |
| BP Solar MSX110          | mc-Si              | 1,098028     | 3,6               | 41,6       | 3,3            | 33,6              |
| BP Solar MSX120          | mc-Si              | 1,098028     | 3,87              | 42,1       | 3,56           | 33,7              |
| BP Solar MSX60           | mc-Si              | 0,55471      | 3,8               | 21,1       | 3,5            | 17,1              |
| BP Solar MSX64           | mc-Si              | 0,55471      | 4                 | 21,3       | 3,66           | 17,5              |
| BP Solar SX3150          | mc-Si              | 1,201        | 4,75              | 43,5       | 4,35           | 34,5              |
| BP Solar SX3160          | mc-Si              | 1,201        | 4,8               | 44,2       | 4,55           | 35,1              |
| BP Solar SX3190          | mc-Si              | 1,4062       | 8,5               | 30,6       | 7,82           | 24,3              |
| BP Solar SX3195          | mc-Si              | 1,4062       | 8,6               | 30,7       | 7,96           | 24,4              |

<span id="page-115-0"></span><sup>19</sup> CdTe (Cadmium Telluride)

<u>.</u>

![](_page_116_Picture_176.jpeg)

![](_page_117_Picture_191.jpeg)

<span id="page-117-1"></span><span id="page-117-0"></span> $^{20}$  HIT-Si (Heterojunction Intrinsic with Thin-layer) – Silicon.

 $21$  CIS (Copper Indium Selenide).

1

| <b>Fabricante/Modelo</b> | <b>Material</b> | Area<br>(m2) | <b>Isc</b><br>(A) | Voc<br>(V) | Imp<br>(A) | <b>Vmp</b><br>(V) |
|--------------------------|-----------------|--------------|-------------------|------------|------------|-------------------|
| Siemens SM46             | c-Si            | 0,356        | 3,35              | 18         | 3,15       | 14,6              |
| Siemens SM50             | c-Si            | 0,425        | 3,4               | 21,4       | 3,05       | 16,6              |
| Siemens SM50/H           | c-Si            | 0,401        | 3,35              | 19,8       | 3,15       | 15,9              |
| Siemens SM55             | c-Si            | 0,425        | 3,313             | 21,4       | 3,038      | 17,31             |
| Siemens SM55             | c-Si            | 0,425        | 3,45              | 21,7       | 3,15       | 17,4              |
| Siemens SM6              | c-Si            | 0,058        | 0,394             | 19,49      | 0,339      | 15,79             |
| Siemens SM6              | c-Si            | 0,058        | 0,42              | 19,5       | 0,39       | 15                |
| Siemens SP130            | c-Si            | 1,317        | 4,366             | 43,45      | 3,916      | 34,15             |
| Siemens SP130            | c-Si            | 1,317        | 4,5               | 42,8       | 3,95       | 33                |
| Siemens SP140            | c-Si            | 1,317        | 4,7               | 42,8       | 4,25       | 33                |
| Siemens SP150            | c-Si            | 1,317        | 4,8               | 43,4       | 4,4        | 34                |
| Siemens SP18 (12V)       | c-Si            | 0,174        | 1,2               | 21,7       | 1,1        | 17                |
| Siemens SP18 (6V)        | c-Si            | 0,174        | 2,4               | 10,9       | 2,1        | 8,5               |
| Siemens SP36 (12V)       | c-Si            | 0,333        | 2,4               | 21,7       | 2,1        | 17                |
| Siemens SP36 (6V)        | c-Si            | 0,333        | 4,8               | 10,9       | 4,2        | 8,5               |
| Siemens SP65 (12V)       | c-Si            | 0,633        | 4,5               | 21,4       | 3,95       | 16,5              |
| Siemens SP70 (12V)       | c-Si            | 0,633        | 4,7               | 21,4       | 4,25       | 16,5              |
| Siemens SP70 (6V)        | c-Si            | 0,633        | 9,4               | 10,7       | 8,5        | 8,25              |
| Siemens SP75             | c-Si            | 0,633        | 4,593             | 21,74      | 4,174      | 17,11             |
| Siemens SP75 (12V)       | c-Si            | 0,633        | 4,8               | 21,7       | 4,4        | 17                |
| Siemens SP75 (6V)        | $c-Si$          | 0,633        | 9,6               | 10.9       | 8,8        | 8,5               |
| Siemens $SR100(12V)$     | c-Si            | 0,89         | 6,3               | 22         | 5,6        | 17,7              |
| Siemens SR100 (6V)       | c-Si            | 0.89         | 12,6              | 11         | 11,2       | 8,85              |
| Siemens SR50 (12V)       | c-Si            | 0,465        | 3,2               | 21,6       | 2,95       | 17                |
| Siemens SR50 (6V)        | c-Si            | 0,465        | 6,4               | 10.8       | 5,9        | 8,5               |
| Siemens SR90 (12V)       | c-Si            | 0,89         | 6,1               | 21,6       | 5,4        | 17                |
| Siemens SR90 (12V)       | c-Si            | 0.89         | 5,404             | 22,03      | 4,972      | 17,63             |
| Siemens SR90 (6V)        | c-Si            | 0,89         | 12,2              | 10,8       | 10,8       | 8,5               |
| Siemens ST10             | <b>CIS</b>      | 0,128        | 0,648             | 25,26      | 0,566      | 19,63             |
| Siemens ST10             | <b>CIS</b>      | 0,127        | 0,74              | 21         | 0,64       | 15,6              |
| Siemens ST20             | CIS             | 0,245        | 1,48              | 21         | 1,29       | 15,6              |
| Siemens ST40             | <b>CIS</b>      | 0,424        | 2.59              | 22,2       | 2,41       | 16,6              |
| Siemens ST5              | <b>CIS</b>      | 0,0676       | 0,401             | 22,28      | 0,346      | 16,76             |
| Siemens ST5              | <b>CIS</b>      | 0,0676       | 0,37              | 21         | 0,32       | 15,6              |
| Solar Fabrik SF-100      | EFG mc-Si       | 0,825        | 3,289             | 41,814     | 3          | 34                |
| Solar Fabrik SF-115      | c-Si            | 0,973        | 7,507             | 21,377     | 6,9        | 16,8              |
| Solarex MST-43LV         | $2-a-Si^{22}$   | 0,822        | 3,53              | 22,27      | 2,57       | 16,67             |
| Solarex MST-43LV         | $2-a-Si$        | 0,822        | 3,272             | 21,73      | 2,556      | 15,91             |
| Solarex MST-43MV         | $2-a-Si$        | 0,822        | 0,787             | 101        | 0,616      | 71                |
| Solarex MST-43MV         | $2-a-Si$        | 0,822        | 0,754             | 96,8       | 0.59       | 73,5              |
| Solarex MSX-110          | mc-Si           | 1,098        | 3,69              | 41,2       | 3,34       | 32,9              |
| Solarex MSX-120          | mc-Si           | 1,098        | 3,87              | 42,1       | 3,56       | 33,7              |
| Solarex MSX-120          | mc-Si           | 1,098        | 3,8               | 42,6       | 3,5        | 34,2              |
| Solarex MSX-240          | mc-Si           | 2,12         | 3,8               | 84,2       | 3,5        | 68,4              |
| Solarex MSX-60           | mc-Si           | 0,556        | 3,8               | 21,1       | 3,5        | 17,1              |

<span id="page-118-0"></span> $22$  2-a-Si (amorphous-Silicon)

<u>.</u>

![](_page_119_Picture_125.jpeg)

## 10.4 FABRICANTES E RESPECTIVOS CONTROLADORES DE CARGA PARA SISTEMAS SOLARES FOTOVOLTAICOS

| <b>Fabricante/Modelo</b>          | Tecnologia            | <b>Voltagem</b><br>(V) | Corrente<br>(A) |
|-----------------------------------|-----------------------|------------------------|-----------------|
| MorningStar/ProStar PS-15         | $\mathrm{PWM}^{\,24}$ | 12/24                  | 15              |
| MorningStar/ProStar PS-15M        | PWM                   | 12/24                  | 15              |
| MorningStar/ProStar PS-15M/48V    | <b>PWM</b>            | 48                     | 15              |
| MorningStar/ProStar PS-30         | <b>PWM</b>            | 12/24                  | 30              |
| MorningStar/ProStar PS-30M        | PWM                   | 12/24                  | 30              |
| MorningStar/ProStar PS-15M/48V-PG | <b>PWM</b>            | 48                     | 15              |
| MorningStar/ProStar PS-30M-PG     | PWM                   | 12/24                  | 30              |
| MorningStar/SunSaver 6            | <b>PWM</b>            | 12                     | 6,5             |
| MorningStar/SunSaver 6L           | PWM                   | 12                     | 6,5             |
| MorningStar/SunSaver10            | <b>PWM</b>            | 12                     | 10              |
| MorningStar/SunSaver 10L          | PWM                   | 12                     | 10              |
| MorningStar/SunSaver 20L          | <b>PWM</b>            | 12                     | 20              |
| MorningStar/SunSaver 10L-24       | PWM                   | 24                     | 10              |
| MorningStar/SunSaver 20L-24       | <b>PWM</b>            | 24                     | 20              |
| MorningStar/SunGuard 4            | <b>PWM</b>            | 12                     | 4,5             |
| MorningStar/SHS 6                 | PWM                   | 12                     | 6               |
| MorningStar/SHS 10                | PWM                   | 12                     | 10              |
| MorningStar/SK-6                  | <b>PWM</b>            | 12                     | 6               |
| MorningStar/SK-12                 | <b>PWM</b>            | 12                     | 12              |
| MorningStar/TriStar-45            | <b>PWM</b>            | 12V/24V/48V            | 45              |
| MorningStar/TriStar-60            | PWM                   | 12V/24V/48V            | 60              |
| MorningStar/SunLigth SL10         | <b>PWM</b>            | 12                     | 10              |
| MorningStar/SunLigth SL24         | <b>PWM</b>            | 24                     | 10              |
| MorningStar/SunLigth SL20         | PWM                   | 12                     | 20              |
| SpecialtyConcepts/ASC 12/8        | PWM                   | 12                     | 8               |
| SpecialtyConcepts/ASC 12/8A       | PWM                   | 12                     | 8               |
| SpecialtyConcepts/ASC 12/8AE      | <b>PWM</b>            | 12                     | 8               |
| SpecialtyConcepts/ASC 12/16       | <b>PWM</b>            | 12                     | 16              |
| SpecialtyConcepts/ASC 12/16A      | PWM                   | 12                     | 16              |
| SpecialtyConcepts/ASC 12/16AE     | <b>PWM</b>            | 12                     | 16              |
| SpecialtyConcepts/ASC 24/16       | <b>PWM</b>            | 24                     | 16              |
| SpecialtyConcepts/MARK/15-12      | <b>PWM</b>            | 12                     | 15              |
| SpecialtyConcepts/MARK/22-12      | PWM                   | 12                     | 22              |
| Heliotrope/DC 3000                | <b>PWM</b><br>12      |                        | 30/3            |
| OutBack/MX60                      | MPPT <sup>25</sup>    | 12/24/48               |                 |
| Steca/Solarix Alpha               | ASIC <sup>26</sup>    | 12/24                  | 8               |
| Steca/PR 1010                     | <b>ASIC</b>           | 12/24                  | 10              |
| Steca/Solarix Gamma               | ASIC                  | 12/24                  |                 |
| Steca/PR1515                      | <b>ASIC</b>           | 12/24                  | 15              |

 **Tabela 10.4 – Fabricantes e modelos de controladores de carga[2](#page-120-0)3**

<span id="page-120-0"></span><sup>23</sup> www.kyocerasolar.com/pdf/catalog

<span id="page-120-1"></span><sup>24</sup> PWM (Pulse Width Modulation).

1

<span id="page-120-2"></span><sup>25</sup> MPPT (Maximum Power Point Tracking).

<span id="page-120-3"></span><sup>26</sup> ASIC (Atonic Special Integrated Circuit).

![](_page_121_Picture_62.jpeg)

## 10.5 FABRICANTES E RESPECTIVOS MODELOS DE BATERIAS UTILIZADAS EM SISTEMAS SOLARES

| <b>Fabricante/Modelo</b>          | Tipo              | <b>Voltagem</b><br>(V) | <b>CAPACIDADE - Ah</b> |      |      |       |
|-----------------------------------|-------------------|------------------------|------------------------|------|------|-------|
|                                   |                   |                        | C/8                    | C/10 | C/20 | C/100 |
| Dynasty GC6V180B $^{27}$          | AGM <sup>28</sup> | 6                      |                        |      | 170  |       |
| Dynasty GC12V31B                  | AGM               | 12                     |                        |      | 31   |       |
| Dynasty GC12V45B                  | AGM               | 12                     |                        |      | 45   |       |
| Dynasty GC12V65B                  | AGM               | 12                     |                        |      | 65   |       |
| Dynasty GC12V90B                  | AGM               | 12                     |                        |      | 88   |       |
| FirstPower LFP6100D <sup>29</sup> | AGM               | 6                      |                        |      | 100  |       |
| FirstPower LFP6150D               | AGM               | 6                      |                        |      | 150  |       |
| FirstPower LFP6200D               | AGM               | 6                      |                        |      | 200  |       |
| FirstPower FP1250D                | AGM               | 12                     |                        |      | 5    |       |
| FirstPower FP1270D                | AGM               | 12                     |                        |      | 8    |       |
| FirstPower FP1290D                | AGM               | 12                     |                        |      | 9    |       |
| FirstPower FP12120D               | AGM               | 12                     |                        |      | 12   |       |
| FirstPower FP12180D               | AGM               | 12                     |                        |      | 18   |       |
| FirstPower FP12200D               | AGM               | 12                     |                        |      | 20   |       |
| FirstPower FP12240D               | AGM               | 12                     |                        |      | 24   |       |
| FirstPower FP12280D               | AGM               | 12                     |                        |      | 28   |       |
| FirstPower LFP1233D               | AGM               | 12                     |                        |      | 33   |       |
| FirstPower LFP1240D               | AGM               | 12                     |                        |      | 40   |       |
| FirstPower LFP1255D               | AGM               | 12                     |                        |      | 55   |       |
| FirstPower LFP1260D               | AGM               | 12                     |                        |      | 60   |       |
| FirstPower LFP1265D               | AGM               | 12                     |                        |      | 65   |       |
| FirstPower LFP1270D               | AGM               | 12                     |                        |      | 70   |       |
| FirstPower LFP1280D               | AGM               | 12                     |                        |      | 80   |       |
| FirstPower LFP1290D               | AGM               | 12                     |                        |      | 90   |       |
| FirstPower LFP12100D              | AGM               | 12                     |                        |      | 100  |       |
| FirstPower LFP12120D              | AGM               | 12                     |                        |      | 120  |       |
| FirstPower LFP12150D              | AGM               | 12                     |                        |      | 150  |       |
| FirstPower LFP12180D              | <b>AGM</b>        | 12                     |                        |      | 180  |       |
| FirstPower LFP12200D              | <b>AGM</b>        | 12                     |                        |      | 200  |       |
| FirstPower LFP12250D              | AGM               | 12                     |                        |      | 250  |       |
| FirstPower LFP6100G               | Gel               | 6                      |                        |      | 100  |       |
| FirstPower LFP6200G               | Gel               | 6                      |                        |      | 200  |       |
| FirstPower LFP1233G               | Gel               | 12                     |                        |      | 33   |       |
| FirstPower LFP1240G               | Gel               | 12                     |                        |      | 40   |       |
| FirstPower LFP1255G               | Gel               | 12                     |                        |      | 55   |       |
| FirstPower LFP1265G               | Gel               | 12                     |                        |      | 65   |       |
| FirstPower LFP1260G               | Gel               | 12                     |                        |      | 60   |       |
| FirstPower LFP1270G               | Gel               | 12                     |                        |      | 70   |       |
| FirstPower LFP1280G               | Gel               | 12                     |                        |      | 80   |       |

 **Tabela 10.5 – Fabricantes e modelos de baterias utilizadas em sistemas solares** 

1

<span id="page-122-1"></span><span id="page-122-0"></span><sup>&</sup>lt;sup>27</sup> www.cdstandbypower.com/product

<span id="page-122-2"></span><sup>28</sup> AGM (Absorbed Glass Mat)

<sup>&</sup>lt;sup>29</sup> www.efirstpower.com

![](_page_123_Picture_171.jpeg)

<span id="page-123-1"></span><span id="page-123-0"></span><sup>30</sup> www.dcbattery.com

1

<sup>31</sup> www.hazebattery.com

| <b>Fabricante/Modelo</b>   | Tipo | <b>Voltagem</b><br>(V) | <b>CAPACIDADE - Ah</b> |       |      |       |  |
|----------------------------|------|------------------------|------------------------|-------|------|-------|--|
|                            |      |                        | C/8                    | C/10  | C/20 | C/100 |  |
| Haze HMA 12-18             | AGM  | 12                     |                        | 15,9  | 18   |       |  |
| Haze HMA 12-26             | AGM  | 12                     |                        | 24,1  | 26   |       |  |
| Haze HMA 12-33             | AGM  | 12                     |                        | 29.1  | 33   |       |  |
| Haze HMA 12-44             | AGM  | 12                     |                        | 37,4  | 44   |       |  |
| Haze HMA 12-55             | AGM  | 12                     |                        | 42    | 48   |       |  |
| Haze HMA 12-70J            | AGM  | 12                     |                        | 52    | 60   |       |  |
| Haze HMA 12-70             | AGM  | 12                     |                        | 53    | 60   |       |  |
| Haze HZB12-55FA            | AGM  | 12                     |                        | 57    | 61,8 |       |  |
| Haze HMA 12-80             | AGM  | 12                     |                        | 61    | 70   |       |  |
| Haze HMA 12-90             | AGM  | 12                     |                        | 70    | 80   |       |  |
| Haze HMA 12-100            | AGM  | 12                     |                        | 79    | 88   |       |  |
| Haze HZB12-80FA            | AGM  | 12                     |                        | 82    | 89   |       |  |
| Haze HMA 12-110            | AGM  | 12                     |                        | 86    | 98   |       |  |
| Haze HMA 12-120            | AGM  | 12                     |                        | 96    | 106  |       |  |
| Haze HZB12-95FA            | AGM  | 12                     |                        | 104   | 113  |       |  |
| Haze HZB12-100FA           | AGM  | 12                     |                        | 104   | 115  |       |  |
| Haze HMA 12-135            | AGM  | 12                     |                        | 106   | 118  |       |  |
| Haze HMA12-150             | AGM  | 12                     |                        | 119   | 134  |       |  |
| Haze HZB12-125FA           | AGM  | 12                     |                        | 127   | 138  |       |  |
| Haze HMA 12-160            | AGM  | 12                     |                        | 135   | 148  |       |  |
| Haze HZB12-150FA           | AGM  | 12                     |                        | 154   | 162  |       |  |
| Haze HMA 12-200            | AGM  | 12                     |                        | 159   | 178  |       |  |
| Haze HMA 12-230            | AGM  | 12                     |                        | 186   | 206  |       |  |
| Haze HMG 6 - 200           | Gel  | 6                      |                        | 179   | 20,0 |       |  |
| Haze HMG 12 - 18           | Gel  | 12                     |                        | 15.0  | 16,6 |       |  |
| Haze HMG 12 - 26           | Gel  | 12                     |                        | 24.7  | 25   |       |  |
| Haze HMG 12 - 33           | Gel  | 12                     |                        | 29.1  | 33,2 |       |  |
| Haze HMG 12 - 44           | Gel  | 12                     |                        | 36.9  | 42,8 |       |  |
| Haze HMG 12 - 55           | Gel  | 12                     |                        | 47.4  | 55   |       |  |
| Haze HMG 12 - 70J          | Gel  | 12                     |                        | 60.3  | 70   |       |  |
| Haze HMG 12 - 70           | Gel  | 12                     |                        | 61.3  | 70   |       |  |
| Haze HMG 12 - 80           | Gel  | 12                     |                        | 70.1  | 80   |       |  |
| Haze HMG 12 - 100          | Gel  | 12                     |                        | 85.0  | 100  |       |  |
| Haze HMG 12 - 120          | Gel  | 12                     |                        | 108.0 | 120  |       |  |
| Haze HMG 12 - 150          | Gel  | 12                     |                        | 132.0 | 150  |       |  |
| Haze HMG 12 - 160          | Gel  | 12                     |                        | 142.0 | 160  |       |  |
| Haze HMG 12 - 200          | Gel  | 12                     |                        | 179.0 | 201  |       |  |
| Haze HMG 12 - 230          | Gel  | 12                     |                        | 207.0 | 231  |       |  |
| Haze HZY12-50FA            | Gel  | 12                     |                        | 54,2  | 59,4 |       |  |
| Haze HZY12-70FA            | Gel  | 12                     |                        | 77,9  | 85,4 |       |  |
| Haze HZY12-90FA            | Gel  | 12                     |                        | 98,8  | 109  |       |  |
| Haze HZY12-100FA           | Gel  | 12                     |                        | 99,2  | 110  |       |  |
| Haze HZY12-150FA           | Gel  | 12                     |                        | 146   | 155  |       |  |
| LifeLine GC4 <sup>32</sup> | AGM  | 6                      |                        |       | 220  |       |  |
| LifeLine 1234              | AGM  | 12                     |                        |       | 34   |       |  |
| LifeLine 24                | AGM  | 12                     |                        |       | 80   |       |  |
| LifeLine 27                | AGM  | 12                     |                        |       | 95   |       |  |

<span id="page-124-0"></span><sup>32</sup> www.lifelinebatteries.com

<u>.</u>

![](_page_125_Picture_154.jpeg)

1

<span id="page-125-1"></span><span id="page-125-0"></span><sup>&</sup>lt;sup>33</sup> www.optimabatteries.com

<sup>&</sup>lt;sup>34</sup> www.powerbattery.com

<span id="page-125-2"></span><sup>35</sup> www.cdtechno.com

<span id="page-125-3"></span><sup>&</sup>lt;sup>36</sup> www.mkbattery.com

### 10.6 LISTAGEM DO PROGRAMA DE CONTROLE E CICLO "On/Off"

; Programa para monitoração e controle do consumo de energia e ciclo on/off em nós de rede mesh ; 03/07/2007.

#### \$nomod51

\$include(c:\8051\asem51\mcu\89s8252.mcu)

; Definição das taxas para comunicação serial -> (RCAP2H, RCAP2L) = 65536 - fosc/(32 x BRate)

![](_page_126_Picture_166.jpeg)

; Tabela de conversão de voltagem analógica x digital -> V. Referência = 5V -> Resolução = 19,5mV

![](_page_126_Picture_167.jpeg)

![](_page_127_Picture_184.jpeg)

![](_page_128_Picture_178.jpeg)

Vb\_LI\_D EQU V4570 ; Limite inferior 'Deficiência da bateria  $\Rightarrow$  "D" (11,58V  $\lt$ = Vb  $\lt$  12,20V)

; Caracteres ASCII

![](_page_128_Picture_179.jpeg)

; Definição de palavras chave

![](_page_128_Picture_180.jpeg)

; Alocação do programa

![](_page_129_Picture_115.jpeg)

SJMP INICIO

LIGAR\_WRT: SETB LED\_SCarga CLR Liga\_Wrt ; Liga Wrt54G CLR LED\_Wrt ; LED indicador Wrt ligado MONITOR: ACALL TEMPO 1m ; Aguarda 60 segundos ACALL ST\_ENERGIA ; Verifica 'status' Energia ACALL TX\_MSGWRT ; Verifica e transmite 'status' Energia MOV A, R2 ANL A, #10h CJNE A, #00h, MONITOR SETB Liga\_Wrt SETB LED\_Wrt ; ACALL ST\_WRTS ; Verifica 'status' Wrt54G's SJMP INICIO ; Sub-rotina de tempo - 1ms TEMPO 1ms: MOV TH0, #high(65535-1852) ; 1ms  $\geq$  0.54us x 1852, carrega parte alta do TIMER0 MOV TL0, #low(65535-1852) ; 1ms -> 0,54us x 1852, carrega parte baixa do TIMER0 SETB TR0 ; Liga TIMER0 JNB TF0, \$ ; Aguarda contagem 1ms CLR TRO ; Desliga TIMERO CLR TF0 ; Reset TIMER0 RET ; Sub-rotina de tempo - 10 ms TEMPO\_10ms: MOV TH0, #high(65535-18518) ; 10ms -> 0,54us x 18518, carrega parte alta - TIMER0 MOV TL0, #low(65535-18518) ; 10ms -> 0,54us x 18518, carrega parte baixa - TIMER0 SETB TR0 ; Liga TIMER0 JNB TF0, \$ ; Aguarda contagem 1ms CLR TRO ; Desliga TIMERO CLR TF0 ; Reset TIMER0 RET ; Sub-rotina de tempo - 1 segundo TEMPO 1s: CLR RS0 ; Seleciona banco0 de registradores CLR RS1 MOV R0, #100 ; 1seg -> 10ms x 100 LOOP0: ACALL TEMPO\_10ms DJNZ R0, LOOP0 RET ; Sub-rotina de tempo - 1 minuto TEMPO 1m: MOV R1,  $#60$  ; 1min  $\rightarrow$  1seg x 60 LOOP\_1: ACALL TEMPO 1s DJNZ R1, LOOP\_1 RET

![](_page_131_Picture_163.jpeg)

![](_page_132_Picture_205.jpeg)

![](_page_133_Picture_176.jpeg)

; Sub-rotina para verificação 'status' dos Wrt54G's

![](_page_133_Picture_177.jpeg)

; Sub-rotina de transmissão serial de 'status' Energia para o Wrt54G

![](_page_133_Picture_178.jpeg)

![](_page_134_Picture_201.jpeg)

; Sub-rotina para transmissão de 'ACK'

TX\_ACK: MOV A, #ACK ; Envia ACK MOV SBUF,A<br>JNB TI, \$ JNB TI, \$<br>
CLR TI
; Limpa TI
; Limpa TI RET

;Sub-rotina para trsnsmissçao de 'NACK'

![](_page_134_Picture_202.jpeg)

; Sub-rotina de recepção serial das mensagens enviadas pelo Wrt54G

![](_page_134_Picture_203.jpeg)

; Tem Energia

; Falta Energia. Vb  $>=12.50V - \text{carga bateria } 100\%$  a

; Vb < 12.50 V e >=12.20V -> carga da bateria 90% a 60%

- ; Deficiência bateria. Vb < 12.20V -> carga bateria <  $60\%$
- ; Carrega 'buffer' para transmissão serial.
- ; Aguarda transmissão
- ; Limpa TI
- ; Atualiza controle de alteração do 'status' de energia ->

- 
- ; Limpa TI

![](_page_135_Picture_70.jpeg)

#### 10.7 LISTAGEM DA APLICAÇÃO "PROTOCOLO DE SOBREVIVÊNCIA"

As aplicações Cliente/Servidor são parte integrante do "protocolo de sobrevivência".

### 10.7.1 CLIENTE TCP

/\*

 Universidade Federal Fluminense Curso: Mestrado em Comunicação de Dados e Multimídia Aluno: Antonio Abílio da Costa Coutinho Orientador: Luiz Cláudio Schara Magalhães

Tese: Módulo de sobrevivência para nós de redes mesh sem fio.

 Aplicação: Programa de controle e sincronismo. Programa cliente, usa 'socket' com protocolo TCP e qualquer porta

\*/

#include <stdio.h> #include <ctype.h> #include <termios.h> #include <string.h> #include <strings.h> #include <stdlib.h> #include <fcntl.h> #include <netdb.h> #include <errno.h> #include <time.h> #include <unistd.h> #include <net/if.h> #include <netinet/in.h> #include <sys/types.h> #include <sys/socket.h> #include <sys/ioctl.h> #include <sys/signal.h> #define SERVER\_PORT 5000 /\* Porta TCP 5000 \*/ #define T\_SEGUNDO 1 /\* Tempo base 1 segundo \*/ #define T\_MINUTO 1 /\* Tempo base 1 minuto \*/ #define T\_CICLOON 5 /\* Tempo de ciclo para ligado \*/ #define T\_DESLIGA "1" /\* Tempo de espera para desligar \*/ #define BUF\_SIZE 100 /\* Tamanho 'buffer' recepcao \*/ #define FIM\_ARQUIVO EOF /\* Fim de arquivo \*/

#define RETRANS 2 /\* Numero de retransmissões \*/ #define FLAG\_ACK "ACK" /\* 'Flag' ACKnowledge \*/ #define FLAG\_NOACK "NACK" /\* 'Flag' NOACKlowledge \*/

- #define MAX\_REG\_ARQ 1024 /\* Número máximo de registros do arquivo \*/
- #define T\_ESPERA 1/10 /\* Tempo de espera em 5 segundos \*/
	-
	-
	-
	-
	-
	-
- #define REG\_NO 0 /\* Posição nó no registro do arquivo \*/
- #define REG\_IFACE 1 /\* Posição da interface no registro do arquivo \*/
- #define REG\_IP 2 /\* Posição do endereço IP no registro do arquivo \*/
- #define REG\_STATUS 3 /\* Posição do 'status' de energia no registro do arquivo \*/
- #define REG\_DATA 4 /\* Posição da data/hora no registro do arquivo \*/
	-
	-
	-
- #define PREFIXO\_POF "POF" /\* Prefixo mensagem pedido desligar \*/

#define PREFIXO\_NOF "NOF" /\* Prefixo mensagem não desligar \*/ #define PREFIXO\_DESL "DSL" /\* Prefixo manda desligar \*/ #define PREFIXO\_STE "STE" /\* Prefixo mensagem 'status' energia \*/ #define PREFIXO\_PON "PON" /\* Prefixo mensagem ao ligar \*/ #define PREFIXO\_MSG "<" #define SUFIXO\_MSG ">" #define DELIMITE ";" #define T\_ENERGIA "E" /\* "Tem Energia" \*/ #define F\_ENERGIA "F" /\* "Falta Energia" \*/

#define CORDENA "S" #define N\_CORDENA "N" #define DESLIGA "S" #define N\_DESLIGA "N" #define MARCADOR "X" #define CONECTADO "S" #define N\_CONECTADO "N"

//#define BAUDRATE B9600

#define BAUDRATE B38400 #define SERIAL\_PORT "/dev/ttyS0" /\* Porta Com1 \*/ #define FALSE 0 #define TRUE 1

char premsgflag[4]; char evdata[11]; char evhora[9];

{ char iproute[16]; char retenv[2]; };

{ char status[2]; char data[11]; char hora[9]; char cordena[2]; char fcordena[2]; char desliga[2]; }energia;

#### struct {

char no[16]; char iface[16]; char ipaddr[16]; }idnolocal;

- 
- 
- 
- #define PREFIXO\_SOLCORD "SCD" /\* Prefixo mensagem solicita coordenação \*/
- #define PREFIXO\_NOCORD "NCD" /\* Prefixo mensagem nega coordenação \*/

- 
- #define V\_BATERIA "V" /\* "Voltagem da Bateria" -> Voltagem da bateria abaixo do especificado \*/

#define D\_BATERIA "D" /\* "Deficiência da Bateria" -> Voltagem da bateria abaixo do mínimo especificado \*/

char msgstatus[BUF\_SIZE]; /\* Variável mensagem do 'status' de energia \*/

struct nosrede /\* Estrutura de dados dos *nós* da rede 'mesh' \*/

struct nosrede endno[MAX\_REG\_ARQ]; /\* Variável estrutura arquivo dos *nós* da rede \*/

struct /\* Estrutura do 'status' de energia local \*/

struct stenosrede { char rno[16]; char rif[16]; char rip[16]; char rst[2]; char rda[11]; char rho[9]; long int srdarho; char rcordena[2]; };

volatile int STOP=FALSE;

void signal\_handler\_IO (int status); /\* definição do signal handler \*/

```
time_t time_inicio; 
time_t time_atual;
```
/\* Função principal 'main' \*/

```
main(int argc, char **argv) 
{
```

```
strcpy(energia.status, "\0");
strcpy(energia.data, "\0");
strcpy(energia.hora, "\0");
 strcpy(energia.cordena, "\0"); 
strcpy(energia.fcordena, "\0");
 strcpy(energia.desliga, "\0"); 
 strcpy(premsgflag, PREFIXO_PON);
```
 ctrlenergia(); }

/\* Função 'modulo controle de energia' \*/

```
ctrlenergia() 
{ 
/* Configura da porta serial */
```
int fd;

/\* Abre o dispositivo no modo "non-blocking" (leitura retorna imediatamente) \*/

```
fd = open(SERIAL PORT, O_RDWR | ONOCTTY | O NONBLOCK);if(fd < 0)
 { 
  perror(SERIAL_PORT); 
 exit(-1); }
```
/\* Instala o "signal handler" antes de definir o dispositivo como assincrono \*/

```
saio.sa_handler = signal_handler_IO;
sigemptyset(&saio.sa_mask); \frac{\text{arg} - 8}{\text{arg} - 8} /* saio.sa_mask=0 */
saio.sa_flags = 0;
```
int flag\_SIGIO=TRUE; /\* TRUE enquanto o sinal SIGIO é recebido \*/

struct termios antertio, atualtio; /\* Estrutura para terminal anterior e atual \*/ struct sigaction saio; /\* atribuição do "signal action" \*/

 saio.sa\_restorer = NULL; sigaction(SIGIO, &saio, NULL);

/\* Permite o processo receber SIGIO \*/

fcntl(fd, F\_SETOWN, getpid());

/\* Faz o descritor do arquivo ser assincrono, uso de F\_SETFL, em substituição a O\_APPEND e O\_NONBLOCK \*/

fcntl(fd, F\_SETFL, FASYNC);

tcgetattr(fd, &antertio); /\* Salva a configuração da porta em uso \*/

/\* Configura nova porta para processamento canonico da entrada \*/

```
atualtio.c_cflag |=(CLOCAL \, | \, CREAD);atualtio.c_cflag |= BAUDRATE;
 atualtio.c_cflag &= ~PARENB; 
 atualtio.c_cflag &= ~CSTOPB; 
atualtio.c_cflag &=-CSIZE; atualtio.c_cflag |= CS8; 
 atualtio.c_cflag &= ~CRTSCTS; 
atualtio.c_iflag |=(\text{IGNPAR} \mid \text{ICRNL});atualtio.c_iflag <=(IXON | IXOFF | IXANY);atualtio.c of lag = 0;
atualtio.c_lflag &=-({\text{ICANON}} \mid {\text{ISIG}}); atualtio.c_cc[VMIN]=1; 
 atualtio.c_cc[VTIME]=0; 
 tcflush(fd, TCIFLUSH); 
 tcsetattr(fd, TCSANOW, &atualtio);
```

```
/* Aguardando entrada de caracteres */
```
char msg[10];

 while (TRUE) { tx\_msg(fd);

usleep(1000000);

/\* Após receber o sinal 'SIGIO', "wait\_flag = FALSE", a entrada está disponível para ser lida \*/

char \*rx\_msg(); char \*prx; char ste buf[2]=" $\sqrt{0}$ "; prx=rx\_msg(fd);

//printf("buf recebido: %s ste\_buf : %s retorno função: %s\n", prx, ste\_buf, prx);

memcpy(ste buf, prx, 2);

//printf("stebuf : %s\n", ste\_buf);

if(procstatenergia(fd, ste\_buf)==0) break; } tcsetattr(fd, TCSANOW, &antertio); close(fd); }

/\* Função 'signal\_handler\_IO', "flag\_SIGIO=FALSE", indica caracteres recebidos \*/

```
void signal_handler_IO (int status)
```

```
\{// printf("recevido sinal 'SIGIO'.\n");
```
 flag\_SIGIO = FALSE; }

/\* Função transmissão de mensagens para porta serial \*/

```
tx_msg(int arq_fd) 
{ 
 int nbw; 
 char msg[10];
```
scanf("%s", msg);

nbw=write(arq\_fd, msg, 1);

```
 if(nbw<=0) ERRO("Erro no envio de dados para a porta"); 
}
```

```
/* Função recepção de mensagens da porta serial */
```

```
char *rx_msg(int arq_fd) 
{
```
int nbr;

 char buf[255]="\0"; char \*str;

```
struct sigaction saio; /* atribuição do "signal action" */
```

```
 if(flag_SIGIO==FALSE)
```

```
 { 
strcpy(buf, "\langle 0"\rangle;
 nbr = read(arq_fd, buf, sizeof(buf)); 
buf[nbr]=\langle 0';
```
// printf("buf: %s nbr: %d\n", buf, nbr);

```
flag_SIGIO = TRUE; \frac{\text{frac} \times \text{A} \cdot \text{A}}{2} /* Aguarda nova entrada */
    }
```
if (nbr==1) STOP=TRUE; /\* Interrompe 'loop' se somente o CR foi lido \*/

```
char xbuf[2]="\0";
char stebuf[2]="\0";
```

```
 strxfrm(xbuf, buf, 2); 
 strncpy(stebuf, xbuf, 1); 
strcat(stebuf, "\rangle 0");
 str=stebuf;
```
//printf("buf recebido: %s stebuf : %s\n", stebuf, str);

 return str; }

/\* Função 'status' de energia \*/

```
int procstatenergia(int arq_fd, char stebuf[]) 
{ 
/* Atribui condições do 'status' de energia */ 
 int retx; 
 int fd_arq; 
 int nbw; 
char msg[2]="\0";
 char status[2]="\0"; 
 char stenergia[2]="\0"; 
 fd_arq=arq_fd; 
 strcpy(msg, "V"); 
 strcpy(status, energia.status); 
// printf("status energia: %s\n", status); 
 if(strcmp(stebuf, T_ENERGIA)==0 || strcmp(stebuf, F_ENERGIA)==0 || strcmp(stebuf, V_BATERIA)==0 || 
strcmp(stebuf, D_BATERIA)==0) 
   { 
   strcpy(stenergia, stebuf); 
/* Atualiza 'status' energia do nó local */ 
//printf("atualiza status energia stenergia: %s\n", stenergia); 
   if(strcmp(status, stenergia)!=0) 
     atuastatenergia(stenergia); 
   } 
   if(strlen(energia.status)==0 || strlen(energia.data)==0 || strlen(energia.hora)==0) return; 
/* Processa e transmite 'status' de energia do Nó da rede */ 
 if(strcmp(premsgflag, PREFIXO_PON)==0) 
   { 
   retx=0; 
   do 
    { 
    txstatusenergia(); 
    retx+=veriftx(); 
   }while(retx!=0 && retx<RETRANS); 
// atuanolocrede(); 
   strcpy(premsgflag, PREFIXO_STE); 
   } 
 else 
 { 
   if(strcmp(energia.status, status)!=0) 
     { 
     retx=0; 
     do 
      { 
      txstatusenergia(); 
     retx+=veriftx();
      }while(retx!=0 && retx<RETRANS);
```

```
// atuanolocrede(); 
    } 
   } 
 if(strcmp(energia.cordena, CORDENA)!=0 && strcmp(energia.fcordena, CORDENA)!=0) 
 { 
   if(strcmp(energia.status, F_ENERGIA)==0 || strcmp(energia.status, V_BATERIA)==0 || 
strcmp(energia.status, D_BATERIA)==0) 
   verifcordena(); 
   if(strcmp(energia.cordena, CORDENA)==0) 
    { 
    strcpy(premsgflag, PREFIXO_SOLCORD); 
    retx=0; 
    do 
\{ txstatusenergia(); 
     retx+=veriftx(); 
     }while(retx!=0 && retx<RETRANS); 
    } 
   } 
 if(strcmp(energia.cordena, CORDENA)==0 && strcmp(energia.fcordena, CORDENA)==0) 
 { 
  time_atual=time(NULL);
   if(difftime(time_atual, time_inicio)>=T_CICLOON) 
\{ strcpy(premsgflag, PREFIXO_POF); 
     retx=0; 
     do 
     { 
      txstatusenergia(); 
     retx+=veriftx();
     }while(retx!=0 && retx<RETRANS); 
     if(strcmp(energia.desliga, DESLIGA)) 
      { 
       strcpy(premsgflag, PREFIXO_DESL); 
       retx=0; 
       do 
       { 
       txstatusenergia(); 
       retx+=veriftx(); 
       }while(retx!=0 && retx<RETRANS); 
       ctrldesliga(fd_arq, status); 
       return 0; 
      exit(0); } 
   } 
  } 
}
```
/\* Função 'status' da transmissão de mensagens \*/

142

```
int veriftx(int nretx) 
{ 
 int idx=0; 
 while(strlen(endno[idx].iproute)!=0) 
 { 
  if(strcmp(endno[idx].retenv, MARCADOR)==0) 
  idx++:
  else 
    if(strcmp(endno[idx].retenv, CONECTADO)==0) 
   return 1; 
  idx++; 
  }; 
  if(strcmp(premsgflag, PREFIXO_SOLCORD)==0) 
   { 
    strcpy(energia.fcordena, CORDENA); 
   time_inicio=time(NULL);
   } 
  else 
   if(strcmp(premsgflag, PREFIXO_NOCORD)==0) 
    strcpy(energia.fcordena, N_CORDENA); 
   else 
    if(strcmp(premsgflag, PREFIXO_POF)==0) 
      strcpy(energia.desliga, DESLIGA); 
    else 
      if(strcmp(premsgflag, PREFIXO_NOF)==0) 
       strcpy(energia.desliga, N_DESLIGA); 
  return 0; 
}
```
/\* Função comunicação cliente x servidor para nós de rede 'mesh' \*/

txstatusenergia() { int socksvid; /\* Variável 'socket' servidor \*/ int sockclid; /\* Variável 'socket' cliente \*/ int nbs;  $\frac{1}{2}$  intervals are  $\frac{1}{2}$  variável bytes enviados  $\frac{1}{2}$  intervals and  $\frac{1}{2}$  intervals are  $\frac{1}{2}$  intervals and  $\frac{1}{2}$  intervals are  $\frac{1}{2}$  intervals and  $\frac{1}{2}$  intervals are  $\frac{1}{2}$  i int nbr;  $\frac{1}{2}$  interval by the variable bytes recebidos  $\frac{1}{2}$  and  $\frac{1}{2}$  variable bytes recebidos  $\frac{1}{2}$ int n\_reg;  $\frac{1}{2}$  /\* Variável registros do arquivo \*/ char \*host\_name;  $\frac{1}{2}$  /\* Variável nome do 'host' \*/ char \*iface; /\* Variável nome da interface \*/ char \*ip\_local; char \*ip\_server; /\* Variável endereço Nó Servidor \*/ char \*ip\_servcon; /\* Variável endereço servidor conectado \*/ char \*data; /\* Variável data \*/ char \*hora; /\* Variável hora \*/ char \*f\_arqnos;  $\frac{1}{2}$  /\* Variável fim de arquivo \*/ char \*bufregs; /\* Variável 'buffer' registros arquivos \*/ char nb rec[BUF\_SIZE];  $\frac{1}{2}$  /\* Variável 'buffer' recebimento dados \*/ struct in addr \*endhost; struct hostent \*nomehost;

struct sockaddr\_in cliaddr, servaddr; /\* Variável estrutura socket internet: Nó Servidor \*/

 bzero((char \*) &servaddr, sizeof(servaddr)); servaddr.sin\_family = AF\_INET;  $\frac{1}{2}$  servaddr.sin\_addr.s\_addr = inet\_addr(ip\_server); servaddr.sin\_port= htons(SERVER\_PORT);

/\* Obtém endereços 'ip' para conexão com os demais nós da rede. \*/
if(strcmp(premsgflag, PREFIXO\_PON)==0) rotas\_arqroute();

n\_reg=0;

ip server=endno[n\_reg].iproute;

 while(n\_reg<MAX\_REG\_ARQ && strlen(ip\_server)!=0) {

 $\frac{\gamma}{\pi}$  //printf("%s\n", ip\_server);

/\* Cria estrutura com endereco do servidor que se quer conectar.\*/

```
 servaddr.sin_addr.s_addr = inet_addr(ip_server);
```

```
/* Abre Socket cliente tcp (Internet Stream Socket) */
```
int reconx=0;

 do {

```
 sockclid = socket(AF_INET, SOCK_STREAM, 0); 
if (sockclid < 0)
  { 
   reconx++; 
   continue;
```

```
 }
```

```
/* Conecta para 'socket' servidor */ 
    socksvid =connect(sockclid, (struct sockaddr *) &servaddr, sizeof(servaddr)); 
    if (socksvid==0) 
\left\{\begin{array}{c} \end{array}\right\} strcpy(endno[n_reg].retenv, CONECTADO); 
       break; 
       }
```
//printf("sem conexão: %s\n", ip\_server);

```
 reconx++; 
 close(sockclid); 
 strcpy(endno[n_reg].retenv, N_CONECTADO); 
 }while(reconx<RETRANS);
```

```
 if(socksvid==0) 
    { 
/* Obtém endereço e porta do 'host' cliente */
```

```
socklen_t len_cliaddr=sizeof(cliaddr);
getsockname(sockclid, (struct sockaddr *) &cliaddr, &len_cliaddr);
```

```
ip_local=(char *)inet_ntoa(cliaddr.sin_addr.s_addr);
strcpy(idnolocal.ipaddr, ip_local);
```
//printf("endereço cliente: %s\n", idnolocal.ipaddr);

//printf("endereço cliente: %s\n", inet\_ntoa(cliaddr.sin\_addr.s\_addr)); //printf("porta cliente: %d\n", ntohs(cliaddr.sin\_port));

/\* Obtém nome do 'host' cliente \*/

```
socklen_t len_endhost=sizeof(ip_local); 
//nomehost=gethostbyaddr((struct in_addr *) endhost, len_endhost, AF_INET); 
nomehost=gethostbyaddr(ip_local, len_endhost, AF_INET); 
if(nomehost!=NULL) 
 { 
 host name=nomehost->h_name;
  strcpy(idnolocal.no, host_name); 
// printf("nome host: %s\n", idnolocal.no);
 } 
else 
 { 
  host_name="linux"; 
  strcpy(idnolocal.no, host_name); 
  printf("nome host: %s\n", idnolocal.no); 
 } 
/* Obtém nome da interface */ 
struct ifreq *niface; 
int n; 
n=ioctl(sockclid, SIOCGIFNAME, niface); 
if(n=0) { 
  iface=niface->ifr_name; 
  strcpy(idnolocal.iface, iface); 
  // printf("n_interface: %d erro: %d nome iface: %s\n\n",n, errno, idnolocal.iface); 
 } 
else 
 { 
  iface="le0"; 
  strcpy(idnolocal.iface, iface); 
// printf("interface: %s\n\n", idnolocal.iface);
 } 
/* Obtém endereço e porta do 'host' servidor */ 
socklen_t len_servaddr=sizeof(servaddr);
getpeername(socksvid, (struct sockaddr *) &servaddr, &len_servaddr); 
ip_servcon = (char *)inet_ntoa(servaddr.sin_addr.s_addr);
// printf("endereço servidor: %s\n", ip_servcon); 
// printf("porta servidor: %d\n\n", ntohs(servaddr.sin_port)); 
/* Prepara mensagem do 'status' de energia para envio */ 
  msgassy();
```
// printf("mensagem p/envio: % $s\$ n", msgstatus);

/\* Conexao estabelecida. Transmite 'status' de energia para os demais nós. \*/

```
 reconx=0; 
    do 
     { 
     nbs=send(sockclid, msgstatus, sizeof(msgstatus) , 0); 
    if(nbs<0) { 
       reconx++; 
       continue; 
       } 
     break; 
     }while(delay(T_ESPERA) && nbs==0); 
    reconx=0; 
   if(nbs>0) do 
      { 
      nbr=recv(sockclid, nb_rec, sizeof(nb_rec), 0); 
     if (hbr < 0) { 
        reconx++; 
        continue; 
        } 
// printf("nb_rec: %s\n", nb_rec);
      if(strstr(nb_rec, FLAG_ACK)!=NULL && strstr(nb_rec, FLAG_NOACK)==NULL) 
        procrecvmsg(nb_rec, ip_servcon, ip_local); 
      break; 
      }while(delay(T_ESPERA) && nbr==0); 
   } 
   close(sockclid); 
   n_reg++; 
   ip_server=endno[n_reg].iproute; 
  }; 
 int i=0;
  while(strlen(endno[i].iproute)!=0) 
 { 
   if(strcmp(endno[i].retenv, N_CONECTADO)!=0) 
  // printf("endereço: %s retorno envio: %s\n", endno[i].iproute, endno[i].retenv);
  i_{++}:
  }; 
} 
/* Função processamento de mensagem recebida */ 
procrecvmsg(char recvmsg[], char ipservcon[], char iplocal[]) 
{ 
 char *msg; 
 char *premsg; 
 char *pref; 
 char *seq; 
 char *ipadrsvr; 
 char *ipadrcli; 
 char *ip_route;
```
int lin=0;

```
 msg=recvmsg; 
 premsg=strtok(msg, PREFIXO_MSG); 
 pref=strtok(premsg, DELIMITE); 
 seq=strtok('\0', DELIMITE); 
 ipadrsvr=strtok('\0', DELIMITE); 
 ipadrcli=strtok('\0', SUFIXO_MSG); 
 if(strcmp(ipadrsvr, ipservcon)==0 & strcmp(ipadrcli, iplocal)==0) 
 { 
  if(strcmp(seq, PREFIXO_PON)==0 \parallel strcmp(seq, PREFIXO_STE)==0 \parallel strcmp(seq,
PREFIXO_SOLCORD)==0 || strcmp(seq, PREFIXO_NOCORD) || strcmp(seq, PREFIXO_POF)==0 || 
strcmp(seq, PREFIXO_NOF)==0 || strcmp(seq, PREFIXO_DESL)==0 )
    { 
     ip_route=endno[lin].iproute; 
     while(lin < MAX_REG_ARQ && strlen(ip_route)!=0) 
      { 
       if(strcmp(ip_route, ipadrsvr)==0 && strcmp(endno[lin].retenv, CONECTADO)==0) 
        strcpy(endno[lin].retenv, MARCADOR);
      lin++; ip_route=endno[lin].iproute; 
      }; 
  } 
 } 
} 
/* Função composição de mensagem */ 
msgassy() 
{ 
 char msg[BUF_SIZE]; 
msg[0]=\0;
 if(strcmp(premsgflag, PREFIXO_POF)==0 || strcmp(premsgflag, PREFIXO_DESL)==0) 
 { 
   if(strcmp(premsgflag, PREFIXO_POF)==0) 
     { 
     strcat(msg, PREFIXO_MSG); 
     strcat(msg, PREFIXO_POF); 
 } 
   if(strcmp(premsgflag, PREFIXO_DESL)==0) 
\{ strcat(msg, PREFIXO_MSG); 
     strcat(msg, PREFIXO_DESL); 
    } 
   strcat(msg, DELIMITE); 
   strcat(msg, idnolocal.no); 
   strcat(msg, DELIMITE); 
   strcat(msg, idnolocal.iface); 
   strcat(msg, DELIMITE); 
   strcat(msg, idnolocal.ipaddr); 
   strcat(msg, DELIMITE); 
   strcat(msg, energia.status); 
   strcat(msg, DELIMITE); 
   strcat(msg, T_DESLIGA); 
   strcat(msg, SUFIXO_MSG); 
   } 
 else
```

```
 { 
  if(strcmp(premsgflag, PREFIXO_SOLCORD)==0) 
    { 
    strcat(msg, PREFIXO_MSG); 
    strcat(msg, PREFIXO_SOLCORD); 
    } 
   else 
\{ if(strcmp(premsgflag, PREFIXO_PON)==0) 
      { 
      strcat(msg, PREFIXO_MSG); 
     strcat(msg, PREFIXO_PON);
      } 
    else 
      if(strcmp(premsgflag, PREFIXO_STE)==0) 
\{ strcat(msg, PREFIXO_MSG); 
       strcat(msg, PREFIXO_STE); 
 } 
    } 
    strcat(msg, DELIMITE); 
    strcat(msg, idnolocal.no); 
    strcat(msg, DELIMITE); 
    strcat(msg, idnolocal.iface); 
    strcat(msg, DELIMITE); 
    strcat(msg, idnolocal.ipaddr); 
    strcat(msg, DELIMITE); 
    strcat(msg, energia.status); 
    strcat(msg, DELIMITE); 
    strcat(msg, energia.data); 
    strcat(msg, DELIMITE); 
    strcat(msg, energia.hora); 
    strcat(msg, SUFIXO_MSG); 
 } 
  strcpy(msgstatus, msg);
```
/\* Função coordenadora do desligamento da energia dos nós da rede \*/

}

```
ctrldesliga(int fd, char ste[]) 
{ 
 int nbw; 
char msg[2]="\rangle 0"; strcpy(msg, ste); 
 nbw=write(fd, msg, 1); 
 if(nbw<=0) ERRO("Erro no envio de dados para a porta"); 
} 
/* Função elege coordenador para desligamenro sincronizado */ 
verifcordena() 
{ 
 char r_nomeno[16]; /* Variável nome do nó */ 
 char r_iface[16]; /* Variável nome da interface */ 
 char r_ip[16]; /* Variável endereço 'ip' */ 
char r ste[2]; \frac{1}{2} /* Variável 'status' energia */
char r_data[11]; /* Variável data */
```

```
 char r_hora[9]; /* Variável hora */
```

```
char r_cordena[1]; /* Variável cordenador */
 char rsta[2]; /* Variáveis auxiliares */ 
 char lsta[2]; 
 char *l_data, stldata[11]; 
 char *l_hora, stlhora[9]; 
 int reg; /* Variável número de registros */ 
 int z; /* Variável índice */ 
 long int resconvdata; /* Variável resultado da conversão de data e hora em 
                                                 segundos */ 
 long int xyz; /* Variável auxiliar tempo em segundos */ 
 struct stenosrede ordnos[MAX_REG_ARQ]; 
 FILE *fp; 
/* Abre arquivo 'status' energia dos nós da rede 'mesh' */ 
 fp=fopen("status_energia.txt","r"); 
 if(fp==NULL) ERRO("Erro ao abrir arquivo\n"); 
/* Arquivo aberto. */ 
fscanf(fp, "%*[^\n]\n"); \angle /* Elimina primeira linha de cabecalho */
 fscanf(fp, "%*[^\n]\n"); /* Elimina segunda linha de cabeçalho */ 
 reg=0; 
strcpy(r_cordena, "\0");
 while(!feof(fp)) 
\{ fscanf(fp, "%s %s %s %s %s %s\n", r_nomeno, r_iface, r_ip, r_ste, r_data, r_hora); 
//printf("r_ip: %s r_ste: %s r_data: %s r_hora: %s\n", r_ip, r_ste, r_data, r_hora); 
/* Carrega dados do arquivo de status dos nós da rede em memória */ 
   strcpy(ordnos[reg].rno, r_nomeno);
    strcpy(ordnos[reg].rif, r_iface); 
    strcpy(ordnos[reg].rip, r_ip); 
    strcpy(ordnos[reg].rst, r_ste); 
    strcpy(ordnos[reg].rda, r_data); 
   strcpy(ordnos[reg].rho, r_hora);
   strcpy(ordnos[reg].rcordena, r_cordena);
/* Converte data e hora em segundos e armazena em memória */ 
    resconvdata=convsegdatahora(r_data, r_hora); 
    ordnos[reg].srdarho=resconvdata; 
    }; 
 fclose(fp); 
/* Ordena dados de status dos nós da rede */ 
 ordenanosrede(ordnos, 0, reg-1);
```
 strcpy(lsta, energia.status); strcpy(stldata, energia.data); strcpy(stlhora, energia.hora);  l\_data=stldata; l\_hora=stlhora;

resconvdata=convsegdatahora(l\_data, l\_hora);

```
strcpy(energia.cordena, N_CORDENA);
 strcpy(energia.fcordena, N_CORDENA);
```
 $z=0$ :

//printf("inicializa energia\_cordena: %s reg: %d\n", energia.cordena, reg);

xyz=ordnos[z].srdarho;

 do { strcpy(rsta, ordnos[z].rst);

//printf("lsta: %s rsta(z): %s, z: %d\n", lsta, rsta, z);

```
 if(strcmp(lsta, rsta)==0 && resconvdata<=ordnos[z].srdarho) 
  {
```
//printf("energiastatus: %s ordnos: %s resdata: %d orddata: %d\n", energia.status, ordnos[z].rst, resconvdata, ordnos[z].srdarho);

```
 strcpy(energia.cordena, CORDENA); 
    } 
  else 
\{ if(strcmp(lsta, rsta)==0) 
      if(ordnos[z].srdarho<xyz) 
\left\{\begin{array}{ccc} \end{array}\right\} xyz=ordnos[z].srdarho; 
        strcpy(ordnos[z].rcordena, CORDENA); 
        strcpy(energia.cordena, N_CORDENA); 
       } 
    } 
  z++; 
  }while(z<reg); 
 z=0; 
do 
{ 
// printf("%s %s %s %s %s %s %d %s\n", ordnos[z].rno, ordnos[z].rif, ordnos[z].rip, ordnos[z].rst, 
ordnos[z].rda, ordnos[z].rho, ordnos[z].srdarho, ordnos[z].rcordena); 
z++; 
\text{while}(z \leq \text{reg});
// printf("cordenação local? %s\n", energia.cordena); 
} 
/* Função ordenação dos nós da rede */ 
ordenanosrede(struct stenosrede ordnos[], int ini, int fim) 
{ 
 register int i, j; 
  char ds[2];
```

```
 struct stenosrede temp; 
  i=ini; 
 j=fim; 
  strcpy(ds, ordnos[(ini+fim)/2].rst); 
  do 
  { 
  while(strcmp(ordnos[i].rst, ds)<0 && i<fim) i++; 
 while(strcmp(ordnos[j].rst, ds)>0 && j>ini) j--;
 if (i \leq j) { 
    temp=ordnos[i]; 
    ordnos[i]=ordnos[j]; 
    ordnos[j]=temp; 
   i++; j-; } 
 }while(i \leq j);
 if(ini<j) ordenanosrede(ordnos, ini, j); 
  if(i<fim) ordenanosrede(ordnos, i, fim); 
} 
/* Função conversor de data e hora em segundos */ 
int convsegdatahora(char data[], char hora[]) 
{ 
 char *rdia; 
  char *rmes; 
  char *rano; 
  char *rhora; 
  char *rmin; 
  char *rseg; 
  char *r_data; 
  char *r_hora; 
  time_t rsegundos; 
  struct tm rdata, *rlocal; 
/* Processamento conversão de data e hora em segundos */ 
  r_data=data; 
  r_hora=hora; 
//printf("r_data: %s r_hora: %s\n", r_data, r_hora); 
  rdia=strtok(r_data, "/"); 
 rmes=strtok('\0', ''/'');
 rano=strtok('\0', "/");
  rhora=strtok(r_hora, ":"); 
  rmin=strtok('\0', ":"); 
  rseg=strtok('\0', ":"); 
  rdata.tm_mday=atoi(rdia); 
  rdata.tm_mon=atoi(rmes)-1; 
  rdata.tm_year=atoi(rano)-1900; 
  rdata.tm_hour=atoi(rhora);
```
rdata.tm\_min=atoi(rmin);

```
 rdata.tm_sec=atoi(rseg);
```

```
 rsegundos=mktime(&rdata);
```
// printf("rsegundos: %ld\n", rsegundos);

rlocal=localtime(&rsegundos);

```
// printf(asctime(rlocal));
```

```
 return rsegundos;
```
}

```
/* Função para monitoração das condições da energia */
```

```
atuastatenergia(char ste[])
```

```
{ 
 /* Chama modulo controle energia - comunicação serial */
```
//ctrlenergia();

```
 /* Atualiza 'status' energia do nó local */
```

```
 strcpy(energia.status, ste); 
strcat(energia.status, "\0");
```
dataevento();

{

```
 strcpy(energia.data, evdata); 
 strcpy(energia.hora, evhora);
```

```
 if(strcmp(ste, T_ENERGIA)==0 && strcmp(premsgflag, PREFIXO_PON)!=0 )
```

```
 strcpy(energia.cordena, N_CORDENA); 
 strcpy(energia.fcordena, N_CORDENA); 
 strcpy(premsgflag, PREFIXO_STE); 
 }
```

```
// printf("ste: %s data: %s hora: %s\n", energia.status, energia.data, energia.hora); 
}
```

```
/* Função datar evento */
```

```
dataevento() 
{ 
time_t tatual;
 char data[11]; 
 char hora[9];
```

```
 struct tm *dathor;
```

```
 tatual=time(NULL); 
 dathor=localtime(&tatual);
```

```
 strftime(data, sizeof(data), "%d/%m/%Y", dathor); 
 strftime(hora, sizeof(hora), "%H:%M:%S", dathor);
```

```
 strcpy(evdata, data); 
 strcpy(evhora, hora); 
}
```
/\* Funcao para abertura do arquivo de rotas e carregar dados na memoria \*/

```
rotas_arqroute() 
{ 
 int i, r, n_reg; 
 int flgs, ref, use, metric, mtu, win, irtt; 
 unsigned long int dstaddr, gway, mask; 
 char devname[64]; 
char *ip_route;
```

```
for(i=0; i<MAX\_REG\_ARQ; i++) { 
  endno[i].iproute[0]='\0';
  endno[i].retenv[0]=\Diamond0';
   }
```
FILE \*fp;

/\* Abertura do arquivo de rotas da rede 'mesh' \*/

 fp=fopen("/proc/net/route","r"); // fp=fopen("\_\_route", "r");

if(fp==NULL) ERRO("Erro na abertura do arquivo\n");

/\* Arquivo aberto. Carrega registros do arquivo para memoria \*/

r=fscanf(fp, "%\*[^\n]\n"); /\* Elimina linha de cabeçalho \*/

 $n$  reg=0; while(feof(fp)!=1) { /\* Leitura dos registros do arquivo '/proc/net/route' \*/

char ipdest[16]="\0"; char cdenv $[2]$ ="\0";

 r = fscanf(fp, "%63s%lx%lx%X%d%d%d%lx%d%d%d\n", devname, &dstaddr, &gway, &flgs, &ref, &use, &metric, &mask, &mtu, &win, &irtt);

strcat(ipdest, ip\_route=(char \*)inet\_ntoa(dstaddr));

/\* Procura endereço das rotas \*/

 p=strtok(ip\_route, ".");  $p1=strtok('0', ".");$  $p2=$ strtok('\0', "."); p3=strtok('\0', ".");

 strcat(selparcip, p); strcat(selparcip, "."); strcat(selparcip, p1); strcat(selparcip, ".xxx."); strcat(selparcip, p3);

 char \*p, \*p1, \*p2, \*p3; /\* Variáveis de posição \*/ char selparcip $[16] = \sqrt{0}$ "; /\* Variável seleção 'ip' parcial \*/

 // if(strcmp(selparcip, "10.151.xxx.1")==0 || strcmp(selparcip, "127.0.xxx.1")==0) if(strcmp(selparcip, "10.151.xxx.1")==0)

```
 { 
  strcpy(endno[n_reg].iproute, ipdest); 
  strcpy(endno[n_reg].retenv, cdenv); 
  n_reg++; 
  } 
 if (r := 11) { 
 if ((r < 0) \&\&\text{feof}(fp)) { 
   break; 
   } 
  ERRO("erro de leitura\n"); 
  } 
 }; 
 fclose(fp); 
} 
/* Função tempo de espera */ 
int delay(int t_esp) 
{ 
 time_t current_time; 
 time_t start_time; 
 start_time=time(NULL); 
 do 
 { 
 current_time=time(NULL);
 }while (difftime(current_time, start_time)<t_esp); 
 return 0; 
/* Função timer */ 
int timer(int t_val)
 time_t current_time; 
 time_t start_time; 
 start_time=time(NULL); 
 do 
 { 
  current_time=time(NULL); 
 }while (difftime(current_time, start_time)<t_val); 
 return 1; 
} 
/* Arquivo dos Nós da rede - atualiza dados do Nó local */ 
atuanolocrede() 
 char nomeno[16], r_nomeno[16]; /* Variáveis nome do nó */ 
 char iface[16], r_iface[16]; /* Variáveis nome da interface */ 
 char ip[16], r_ip[16]; /* Variáveis endereço 'ip' */ 
 char ste[2], r_ste[2]; /* Variáveis 'status' energia */ 
 char data[11], r_data[11]; /* Variáveis data */ 
 char hora[9], r_hora[9]; /* Variáveis hora */
```
}

{

{

fpos\_t pos;

```
 strcpy(nomeno, idnolocal.no); 
 strcpy(iface, idnolocal.iface); 
 strcpy(ip, idnolocal.ipaddr); 
 strcpy(ste, energia.status); 
 strcpy(data, energia.data); 
 strcpy(hora, energia.hora); 
 FILE *fp; 
/* Verifica se arquivo existe, senão, cria arquivo dos nós da rede 'mesh' */ 
 fp=fopen("status_energia.txt","r"); 
 if(fp==NULL) 
   { 
/* Cria arquivo do nós da rede 'mesh' */ 
   fp=fopen("status_energia.txt", "w"); 
   if(fp==NULL) ERRO("Erro ao criar arquivo\n"); 
   fprintf(fp, "Tabela 'status' energia dos nós na rede: E=Energia, F=Falta, B=Bateria \n" 
           "NomeNo interface endereço_ip Status Data Hora \n"); 
   fclose(fp); 
  } 
 fp=fopen("status_energia.txt","r+"); 
 if(fp==NULL) ERRO("Erro ao abrir arquivo\n"); 
/* Arquivo aberto. Grava registros no arquivo */ 
 fscanf(fp, "%*[^\n]\n"); /* Elimina linha primeiro cabeçalho */ 
fscanf(fp, "%*(\gamma n)\n"); /* Elimina linha segundo cabeçalho */
 int regx=0; 
 while(!feof(fp)) 
\{ fgetpos(fp, &pos); 
    fscanf(fp, "%s %s %s %s %s %s\n", r_nomeno, r_iface, r_ip, r_ste, r_data, r_hora);
    if(strcmp(r_ip, ip)==0)
\left\{\begin{array}{c} \end{array}\right\} fsetpos(fp, &pos); 
      fprintf(fp, "%s %s %s %s %s", nomeno, iface, ip, ste, data, hora);
       fflush(fp); 
       regx++; 
       break; 
      } 
    }; 
if(regx==0)fprintf(fp, \%s %s %s %s\n", nomeno, iface, ip, ste, data, hora);
 fflush(fp); 
 fclose(fp); 
} 
/* Função tratamento de erros */ 
ERRO(char *string) 
{ 
  printf("%s\n", string); 
 exit(1);}
```
## 10.7.2 SERVIDOR TCP

/\*

 Universidade Federal Fluminense Curso: Mestrado em Comunicação de Dados e Multimídia Aluno: Antonio Abílio da Costa Coutinho

Tese: Módulo de sobrevivência para nós de rede mesh sem fio.

Aplicação: Programa de controle e sincronismo.

Programa servidor, usa 'socket' com protocolo TCP na porta 5000

\*/

#include <stdio.h> #include <termios.h> #include <string.h> #include <stdlib.h> #include <fcntl.h> #include <sys/types.h> #include <sys/socket.h> #include <sys/wait.h> #include <netinet/in.h> #include <netdb.h> #include <unistd.h> #include <errno.h> #include <signal.h> #include <time.h>

#define SERVER\_PORT 5000 /\* Porta TCP 5000 \*/ #define BUF\_SIZE 100 /\* Tamanho Buffer recepcao \*/ #define FLAG\_ACK "ACK" #define NOFLAG\_ACK "NACK" #define PREFIXO\_NOF "NOF" /\* Prefixo mensagem não desligar \*/ #define PREFIXO\_DSL "DSL" /\* Prefixo manda desligar \*/ #define PREFIXO\_PON "PON" /\* Prefixo mensagem ao ligar \*/ #define PREFIXO\_NCD "NCD" /\* Prefixo não confirma coordenação \*/ #define PREFIXO\_MSG "<" #define SUFIXO\_MSG ">" #define DELIMITE ";"

#define T\_ENERGIA "E" /\* Tem Energia" \*/ #define F\_ENERGIA "F" /\* Falta Energia" \*/ #define V\_BATERIA "V" /\* Voltagem da Bateria \*/ #define D\_BATERIA "D" /\* Deficiência da Bateria \*/

#define ACK 0x06 #define NAK 0x15

#define MASKSELNO 0x0A97FF01 /\* Mascara para 10.151.xxx.1, seleção ip's dos nós \*/

#define MAX\_REG\_ARQ 1024 /\* Numero maximo de registros do arquivo \*/

#define LISTEN\_BACKLOG 10 /\* Número máximo de conexões na fila do 'kernel' \*/

#define PREFIXO\_POF "POF" /\* Prefixo mensagem para desligar \*/

- 
- 
- #define PREFIXO\_STE "STE" /\* Prefixo mensagem 'status' energia \*/
	-
- #define PREFIXO\_SCD "SCD" /\* Prefixo solocita confirmação de coordenador \*/
	-

#define MASKNO 0x0000FF00 /\* Mascara para 10.151.xxx.1, seleção especifica do nó \*/

#define MASKSELWLS 0x0A970000 /\* Mascara para 10.151.xxx.xxx, seleção ip's clientes 'wireless' \*/

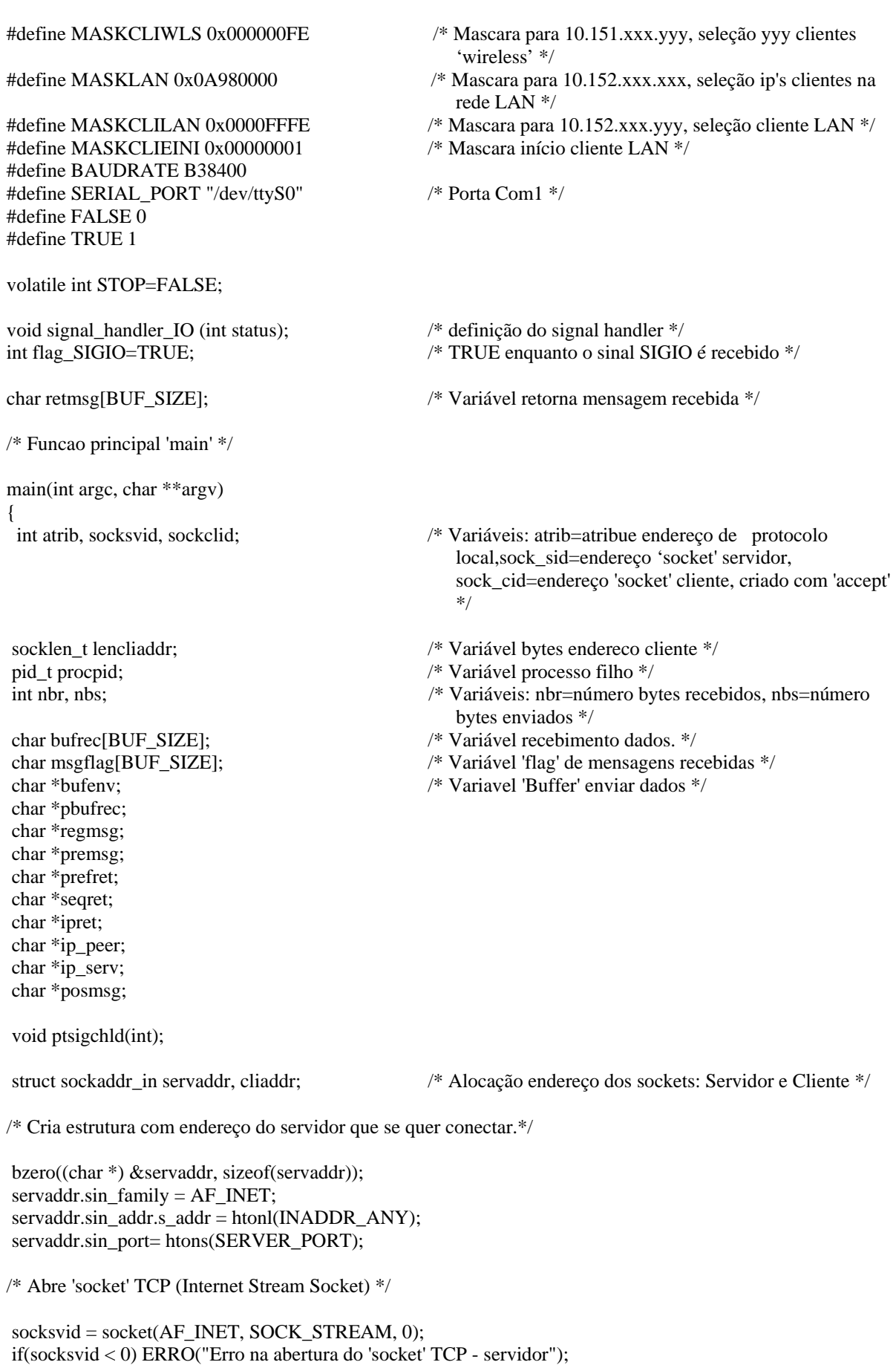

/\* Conexao local - 'socket' servidor \*/

 atrib=bind(socksvid, (struct sockaddr \*) &servaddr, sizeof(servaddr)); if(atrib < 0) ERRO("Erro na atribuição de endereço de protocolo local");

/\* Verifica se conexão esta pronta para receber. \*/

if(listen(socksvid, LISTEN\_BACKLOG) < 0) ERRO("Erro 'listen") ;

signal(SIGCHLD, ptsigchld);

while(TRUE)

{

{

/\* Conexão estabelecida. Aguarda conexão de um processo nó cliente da rede \*/

```
 lencliaddr=sizeof(cliaddr); 
 sockclid=accept(socksvid, (struct sockaddr *) &cliaddr, &lencliaddr);
```
if(sockclid  $\langle 0 \rangle$ if(errno==EINTR) continue;

```
 if((procpid=fork())==0)
```
 nbr=recv(sockclid, bufrec, sizeof(bufrec),0); if(nbr<0) ERRO("Erro no recebimento de dados");

getpeername(sockclid, (struct sockaddr \*) &cliaddr, &lencliaddr);

ip\_peer=(char \*)inet\_ntoa(cliaddr.sin\_addr.s\_addr);

//printf("endereço ip\_peer: %s\n",ip\_peer);

/\* Obtém endereço do 'host' servidor \*/

 socklen\_t len\_servaddr=sizeof(servaddr); getsockname(sockclid, (struct sockaddr \*) &servaddr, &len\_servaddr);

ip\_serv=(char \*)inet\_ntoa(servaddr.sin\_addr.s\_addr);

//printf("endereço servidor: % $s\n$ ", ip serv);

//printf("porta servidor: %d\n\n", ntohs(servaddr.sin\_port));

/\* Processa dados do 'buffer' de recebimento \*/

if(procbufrec(bufrec, ip\_peer, ip\_serv, socksvid)==0) exit(0);

/\* Envia confirmação do recebimento de dados \*/

strcpy(msgflag, retmsg);

//printf("msgflag: %s\n", msgflag);

bufenv=msgflag;

//printf("bufenv: %s len bufenv: %d\n", bufenv, strlen(bufenv));

nbs=write(sockclid, bufenv, strlen(bufenv));

if(nbs <0) ERRO("Erro no envio dos dados");

```
 close(sockclid); 
   } 
  close(sockclid); 
 }; 
 close(socksvid); 
} 
int procbufrec(char pbuffer[], char ippeer[], char ipserv[], int socksvs) 
{ 
//printf("processa buffer: %s ippeer: %s ipserv: %s\n", pbuffer, ippeer, ipserv); 
 char *premsg; 
 char *prefixo; 
 char *rno; 
 char *rife;
```
 char \*rip; char \*ste; char auxbufer[BUF\_SIZE]; char buffer[BUF\_SIZE];

 strcpy(buffer, pbuffer); strcpy(auxbufer, pbuffer);

 premsg=strtok(auxbufer, PREFIXO\_MSG); prefixo=strtok(premsg, DELIMITE); rno=strtok('\0', DELIMITE); rife=strtok('\0', DELIMITE); rip=strtok('\0', DELIMITE); ste=strtok('\0', DELIMITE);

//printf("prefixo: %s buffer: %s ip remoto: %s\n", prefixo, buffer, rip);

```
 if(strcmp(rip, ippeer)==0) 
 { 
  if(strcmp(prefixo, PREFIXO_PON)==0 || strcmp(prefixo, PREFIXO_STE)==0) 
\{ arqstatnosrede(buffer, ipserv); 
    return; 
 } 
   if(strcmp(prefixo, PREFIXO_POF)==0) 
\{ procdesliga(buffer, ipserv); 
    return; 
 } 
   if(strcmp(prefixo, PREFIXO_SCD)==0) 
    { 
    procordena(buffer, ipserv); 
    return; 
    } 
   if(strcmp(prefixo, PREFIXO_DSL)==0) 
\{ desliga(ste); 
    ; close(socksvs); 
    exit(0); return 0; 
    } 
 } 
  strcpy(retmsg, PREFIXO_MSG); 
  strcat(retmsg, NOFLAG_ACK); 
  strcat(retmsg, DELIMITE);
```

```
 strcat(retmsg, prefixo); 
  strcat(retmsg, DELIMITE); 
  strcat(retmsg, ipserv); 
  strcat(retmsg, DELIMITE); 
  strcat(retmsg, rip); 
  strcat(retmsg, SUFIXO_MSG); 
} 
desliga(char *status) 
{ 
/* Configuração da porta serial */ 
 int fd, c, nbr, nbw; 
 struct termios antertio, atualtio; 
 struct sigaction saio; /* atribuição do "signal action" */ 
 char buf[255]; 
// char stebuf[2]; 
/* Abre o dispositivo no modo "non-blocking" (leitura retorna imediatamente) */ 
 fd = open(SERIAL_PORT, O_RDWR | O_NOCTTY | O_NONBLOCK); 
if(fd < 0) { 
   perror(SERIAL_PORT); 
  exit(-1); }
```
/\* Instala o "signal handler" antes de definir o dispositivo como assincrono \*/

```
 saio.sa_handler = signal_handler_IO; 
sigemptyset(\&saio.sa mask); /* saio.sa mask=0 */
saio.sa_{1}flags = 0; saio.sa_restorer = NULL; 
 sigaction(SIGIO, &saio, NULL);
```

```
/* Permite o processo receber SIGIO */
```

```
 fcntl(fd, F_SETOWN, getpid());
```
/\* Faz o descritor do arquivo ser assincrono, uso de F\_SETFL, em substituição a O\_APPEND e O\_NONBLOCK \*/

fcntl(fd, F\_SETFL, FASYNC);

tcgetattr(fd, &antertio); /\* Salva a configuração da porta em uso \*/

/\* Configura nova porta para processamento canonico da entrada \*/

atualtio.c\_cflag  $|=$  (CLOCAL  $|$  CREAD); atualtio.c\_cflag  $|=$  BAUDRATE; atualtio.c\_cflag &= ~PARENB; atualtio.c\_cflag  $&\&=$  ~CSTOPB; atualtio.c\_cflag  $&=-CSIZE;$ atualtio.c\_cflag  $|=$  CS8; atualtio.c\_cflag  $&=-CRTSCTS;$ atualtio.c\_iflag  $|=(\text{IGNPAR} \mid \text{ICRNL});$ atualtio.c\_iflag  $<=(IXON \mid IXOFF \mid IXANY);$ atualtio.c of lag = 0; atualtio.c\_lflag  $&=-(ICANON | ISIG);$ atualtio.c\_cc[VMIN]=1;

```
 atualtio.c_cc[VTIME]=0; 
 tcflush(fd, TCIFLUSH); 
 tcsetattr(fd, TCSANOW, &atualtio); 
/* Aguardando entrada de caracteres */ 
 while (TRUE) 
 { 
  nbw=write(fd, status, 1); 
  if(nbw<=0) ERRO("Erro no envio de dados para a porta"); 
 usleep(1000000);
/* Após receber o sinal 'SIGIO', "wait_flag = FALSE", a entrada está disponível para ser lida */ 
 strcpy(buf, "\rangle 0");
  if(flag_SIGIO==FALSE) 
   { 
   nbr = read(fd, but, sizeof(buf));buf[nbr]=\sqrt{0};
    printf("buf: %s nbr: %d\n", buf, nbr); 
    if(nbr==1) STOP=TRUE; /* Interrompe 'loop' se somente o CR foi lido */ 
flag SIGIO = TRUE; /* Aguarda nova entrada */
   } 
  strncpy(buf, buf,1); 
// if(strcmp(buf, status)==0) 
  if(atoi(buf)==ACK) 
 { 
//printf("teste se x é zero: : %s \n", buf);
   break; 
   } 
  break; 
 }; 
 tcsetattr(fd, TCSANOW, &antertio); 
 close(fd); 
 return; 
} 
/* Função 'signal_handler_IO', "flag_SIGIO=FALSE", indica caracteres recebidos */ 
void signal_handler_IO (int status) 
    { 
// printf("recevido sinal 'SIGIO'.\n"); 
   flag_SIGIO = FALSE; } 
procdesliga(char soldesliga[], char iplocal[]) 
{ 
 long addrlocal; /* Variável auxiliar endereço do nó local */ 
 long resulogico; /* Variável resultado da operação logica */ 
 char *premsg; 
 char *prefixo;
```
 char \*cordno; char \*cordif; char \*cordip; char \*desltime; char iplocaladr[16]; char auxbufer[BUF\_SIZE];

struct in addr localaddr;

 strcpy(iplocaladr, iplocal); strcpy(auxbufer, soldesliga);

 premsg=strtok(auxbufer, PREFIXO\_MSG); prefixo=strtok(premsg, DELIMITE); cordno=strtok('\0', DELIMITE); cordif=strtok('\0', DELIMITE); cordip=strtok('\0', DELIMITE); desltime=strtok('\0', SUFIXO\_MSG);

/\* .................................................................... \*/

/\* Conversão do endereço "ip" do nó local em formato numérico \*/

 int xyz; xyz=inet\_aton(iplocal, (struct in\_addr \*)&localaddr); if(xyz=0) ERRO("Erro na conversão do formato 'ip\_local'\n");

addrlocal=localaddr.s\_addr;

/\* Conversão da ordem de 'bytes' e operação logica de seleção do nó na rede \*/

resulogico = ntohl(addrlocal) & MASKSELNO;

//printf("addrlocal: %X addrlocalinv: %X resulogico: %d, resulogico: %X\n", addrlocal, ntohl(addrlocal), resulogico, resulogico);

/\* Verifica se existe cliente 'wireless' e LAN conectados \*/

//printf("verifica iplocal antes conversão: %s %s\n", iplocal, iplocaladr);

int conx;

conx=verconexoes(addrlocal);

//printf("verifica iplocal após conversão: %s %s\n", iplocal, iplocaladr);

```
if(conx == 0)
  { 
 strcpy(retmsg, PREFIXO_MSG);
  strcat(retmsg, FLAG_ACK); 
  strcat(retmsg, DELIMITE); 
  strcat(retmsg, prefixo); 
  strcat(retmsg, DELIMITE); 
  strcat(retmsg, iplocaladr); 
  strcat(retmsg, DELIMITE); 
  strcat(retmsg, cordip); 
  strcat(retmsg, SUFIXO_MSG); 
  } 
 else 
  {
```

```
 strcpy(retmsg, PREFIXO_MSG); 
 strcat(retmsg, FLAG_ACK); 
 strcat(retmsg, DELIMITE); 
 strcat(retmsg, PREFIXO_NOF); 
 strcat(retmsg, DELIMITE); 
 strcat(retmsg, iplocaladr); 
 strcat(retmsg, DELIMITE); 
 strcat(retmsg, cordip); 
 strcat(retmsg, SUFIXO_MSG); 
 }
```
int verconexoes(long locadr) { int i, r, n\_reg; int flgs, ref, use, metric, mtu, win, irtt; int ncli=0; unsigned long int dstaddr, gway, mask; unsigned long int masksel, maskips, maskiploc, maskclies;

```
 char devname[64]; 
 char *ip_route;
```
FILE \*fp;

}

/\* Abertura do arquivo de rotas da rede 'mesh' \*/

```
 fp=fopen("/proc/net/route","r"); 
 //fp=fopen("__route", "r");
```
if(fp==NULL) ERRO("Erro na abertura do arquivo\n");

/\* Arquivo aberto. Carrega registros do arquivo para memoria \*/

r=fscanf(fp, "%\*[^\n]\n"); /\* Elimina linha de cabeçalho \*/

```
n reg=0;
while(feof(fp)!=1)
 {
```
/\* Leitura dos registros do arquivo '/proc/net/route' \*/

 r = fscanf(fp, "%63s%lx%lx%X%d%d%d%lx%d%d%d\n", devname, &dstaddr, &gway, &flgs, &ref, &use, &metric, &mask, &mtu, &win, &irtt);

ip\_route=(char \*)inet\_ntoa(dstaddr);

 locadr=ntohl(locadr); dstaddr=ntohl(dstaddr);

//printf("ip\_route: %s hexa: %X locadr: %X\n", ip\_route, dstaddr, locadr);

/\* Verifica se existem clientes 'wireless' conectados no nó local \*/

 maskips=dstaddr & MASKSELWLS; maskiploc=locadr & MASKSELWLS;

```
 if(maskips==maskiploc)
```
{

masksel=dstaddr & MASKCLIWLS;

//printf("maskipswls: %d maskiplocwls: %d maskselwls: %d\n", maskips, maskiploc, masksel);

```
int x=0;
while(x<255) { 
  if(x==masksel) 
    { 
    ncli++; 
    break; 
    } 
  x++; 
 }; 
 }
```
/\* Verifica se existem clientes LAN conectados ao nó local \*/

```
 maskiploc=locadr & MASKSELNO; 
 maskips=dstaddr & MASKSELWLS;
```

```
 if(maskips==maskiploc) 
  { 
  masksel=dstaddr & MASKNO;
```
{

//printf("maskipslan: %d maskiploclan: %d masksellan: %d\n", maskips, maskiploc, masksel);

```
int x=1;
   while(x<255) { 
    if(x==masksel) 
      { 
      maskclies=dstaddr & MASKLAN; 
      if(maskclies==MASKLAN) 
\{ maskclies=dstaddr & MASKCLILAN; 
        if(maskclies>MASKCLIEINI && maskclies<MASKCLILAN) 
\left\{\begin{array}{ccc} \end{array}\right\} ncli++; 
          break; 
 } 
        } 
      } 
    x++; 
    }; 
   } 
 if(r := 11)
   { 
   if((r < 0) & & feof(fp))
     { 
     break; 
     } 
    ERRO("erro de leitura no registro do arquivo 'route'\n"); 
   } 
 }; 
 fclose(fp); 
 return ncli; 
} 
procordena(char pcordena[], char ipserve[])
```
 char \*premsg; char \*prefixo; char \*cordno; char \*cordif; char \*cordip; char \*cordsta; char \*cordata; char \*cordora; char r\_nomeno[16]; /\* Variável nome do nó \*/ char r\_iface[16]; /\* Variável nome da interface \*/ char r\_ip[16]; /\* Variável endereço 'ip' \*/ char r\_ste[2]; /\* Variável 'status' energia \*/ char r\_data[11]; /\* Variável data \*/ char r\_hora[9]; /\* Variável hora \*/ char lste[2]; /\* Variáveis auxiliares \*/ char Idata[11]; char lhora[9]; char \*l\_data; char \*l\_hora; int reg;  $\frac{1}{2}$  /\* Variável número de registros \*/ long int resconvldata; /\* Variável resultado da conversão de data long int resconvrdata; /\* Variável resultado da conversão de data fpos\_t pos; char auxbufer[BUF\_SIZE]; char buffer[BUF\_SIZE]; strcpy(buffer, pcordena); strcpy(auxbufer, pcordena); premsg=strtok(auxbufer, PREFIXO\_MSG); prefixo=strtok(premsg, DELIMITE); cordno=strtok('\0', DELIMITE); cordif=strtok('\0', DELIMITE); cordip=strtok('\0', DELIMITE); cordsta=strtok('\0', DELIMITE); cordata=strtok('\0', DELIMITE); cordora=strtok('\0', SUFIXO\_MSG); FILE \*fp; /\* Abre arquivo 'status' energia dos nós da rede 'mesh' \*/ fp=fopen("status\_energia.txt","r"); if(fp==NULL) ERRO("Erro ao abrir arquivo\n"); /\* Arquivo aberto. \*/

fscanf(fp, "%\*[^\n]\n"); /\* Elimina primeira linha de cabeçalho \*/<br>fscanf(fp, "%\*[^\n]\n"); /\* Elimina segunda linha de cabeçalho \*/ /\* Elimina segunda linha de cabeçalho  $*/$ 

reg=0;

- e hora do nó local em segundos \*/
- e hora do nó remoto em segundos \*/

```
 while(!feof(fp)) 
\{ fscanf(fp, "%s %s %s %s %s %s\n", r_nomeno, r_iface, r_ip, r_ste, r_data, r_hora);
```
/\* Carrega dados do status do Nó local da rede \*/

```
 if(strcmp(r_ip, ipserve)==0) 
      { 
      strcpy(lste, r_ste);
      strcpy(ldata, r_data);
      strcpy(lhora, r_hora);
       break; 
      } 
     reg++; 
    }; 
 fclose(fp);
```

```
if(\text{stremp}(r_i, \text{ip}.\text{is}e) == 0) { 
  resconvrdata=convsegdatahora(cordata, cordora);
```

```
 l_data=ldata; 
 l_hora=lhora;
```
resconvldata=convsegdatahora(l\_data, l\_hora);

```
if((strcmp(cordsta, F_ENERGIA)==0 && (strcmp(lste, V_BATERIA)==0 || strcmp(lste, D_BATERIA)==0))
\parallel (strcmp(cordsta, lste)==0 && resconvldata<resconvrdata))
```

```
 { 
    strcpy(retmsg, PREFIXO_MSG); 
    strcat(retmsg, FLAG_ACK); 
    strcat(retmsg, DELIMITE); 
    strcat(retmsg, PREFIXO_NCD); 
    strcat(retmsg, DELIMITE); 
    strcat(retmsg, ipserve); 
    strcat(retmsg, DELIMITE); 
    strcat(retmsg, cordip); 
    strcat(retmsg, SUFIXO_MSG); 
    } 
  else 
    { 
    strcpy(retmsg, PREFIXO_MSG); 
    strcat(retmsg, FLAG_ACK); 
    strcat(retmsg, DELIMITE); 
    strcat(retmsg, prefixo); 
    strcat(retmsg, DELIMITE); 
    strcat(retmsg, ipserve); 
    strcat(retmsg, DELIMITE); 
    strcat(retmsg, cordip); 
    strcat(retmsg, SUFIXO_MSG); 
    } 
  } 
 else 
  { 
  strcpy(retmsg, PREFIXO_MSG); 
  strcat(retmsg, NOFLAG_ACK); 
  strcat(retmsg, DELIMITE); 
  strcat(retmsg, prefixo); 
  strcat(retmsg, DELIMITE); 
  strcat(retmsg, ipserve);
```

```
 strcat(retmsg, DELIMITE); 
   strcat(retmsg, cordip); 
   strcat(retmsg, SUFIXO_MSG); 
   } 
} 
/* Função controle de processos terminados */ 
void ptsigchld(int sinal) 
{ 
 pid_t pid; 
 int stat; 
 while((pid=waitpid(-1, &stat, WNOHANG))>0) 
 return; 
} 
arqstatnosrede(char procreg[], char ipsvs[]) 
{ 
 char *registro; 
 char *premsg; 
 char *prefixo; 
 char *nomeno, r_nomeno[16]; /* Variáveis nome do nó */ 
 char *iface, r_iface[16]; /* Variáveis nome da interface */ 
char *ip, r_ip[16]; \frac{1}{8} /* Variáveis endereço 'ip' */
char *ste, r_ste[2]; /* Variáveis 'status' energia */
char *data, r_data[11]; /* Variáveis data */
char *hora, r_hora[9]; /* Variáveis hora */
 fpos_t pos; 
 registro=procreg; 
 premsg=strtok(registro, PREFIXO_MSG); 
 prefixo=strtok(premsg, DELIMITE); 
 nomeno=strtok('\0', DELIMITE); 
 iface=strtok('\0', DELIMITE); 
 ip=strtok('\0', DELIMITE); 
 ste=strtok('\0', DELIMITE); 
 data=strtok('\0', DELIMITE); 
 hora=strtok('\0', SUFIXO_MSG); 
 FILE *fp; 
/* Verifica se arquivo existe, senão, cria arquivo dos nós da rede 'mesh' */ 
 fp=fopen("status_energia.txt","r"); 
 if(fp==NULL) 
   { 
/* Cria arquivo do nós da rede 'mesh' */ 
  fp=fopen("status_energia.txt", "w"); 
  if(fp==NULL) ERRO("Erro ao criar arquivo\n"); 
  fprintf(fp, "Tabela 'status' energia dos nós na rede: E=Energia, F=Falta, B=Bateria \n" 
          "NomeNo interface endereço_ip Status Data Hora \n"); 
  fclose(fp); 
  }
```

```
 fp=fopen("status_energia.txt","r+"); 
 if(fp==NULL) ERRO("Erro ao abrir arquivo\n");
```
/\* Arquivo aberto. Grava registros no arquivo \*/ fscanf(fp, "% $*(\n\alpha)(n)\n$ "); /\* Elimina linha primeiro cabeçalho \*/ fscanf(fp, "%\*[^\n]\n"); /\* Elimina linha segundo cabeçalho \*/ int regx=0; while(!feof(fp)) { fgetpos(fp, &pos); fscanf(fp, "%s %s %s %s %s %s\n", r\_nomeno, r\_iface, r\_ip, r\_ste, r\_data, r\_hora); //printf("r\_ip: %s ip: %s\n", r\_ip, ip);  $if(\text{stremp}(r_i, ip)=0)$  { fsetpos(fp, &pos); fprintf(fp,  $\%s$  %s %s %s %s %s ", nomeno, iface, ip, ste, data, hora); fflush(fp); regx++; break; } };  $if(regx==0)$ fprintf(fp, "%s %s %s %s %s %s\n", nomeno, iface, ip, ste, data, hora); fflush(fp); fclose(fp); strcpy(retmsg, PREFIXO\_MSG); strcat(retmsg, FLAG\_ACK); strcat(retmsg, DELIMITE); strcat(retmsg, prefixo); strcat(retmsg, DELIMITE); strcat(retmsg, ipsvs); strcat(retmsg, DELIMITE); strcat(retmsg, ip); strcat(retmsg, SUFIXO\_MSG); } /\* Função conversor de data e hora em segundos \*/ int convsegdatahora(char data[], char hora[]) { char \*rdia; char \*rmes; char \*rano; char \*rhora; char \*rmin; char \*rseg; char \*r\_data; char \*r\_hora; time\_t rsegundos; struct tm rdata, \*rlocal; /\* Processamento conversão de data e hora em segundos \*/ r\_data=data;

r\_hora=hora;

//printf("r\_data: %s r\_hora: %s\n", r\_data, r\_hora);

 rdia=strtok(r\_data, "/"); rmes=strtok('\0', "/"); rano=strtok('\0', "/"); rhora=strtok(r\_hora, ":"); rmin=strtok( $\Diamond$ 0', ":"); rseg=strtok( $\Diamond$ 0', ":");

 rdata.tm\_mday=atoi(rdia); rdata.tm\_mon=atoi(rmes)-1; rdata.tm\_year=atoi(rano)-1900; rdata.tm\_hour=atoi(rhora); rdata.tm\_min=atoi(rmin); rdata.tm\_sec=atoi(rseg);

rsegundos=mktime(&rdata);

 rlocal=localtime(&rsegundos); // printf(asctime(rlocal));

 return rsegundos; }

```
/* Subrotina tratamento de erro */
```

```
ERRO(char *string) 
{ 
 printf("%s\n", string); 
exit(0);}
```

| <b>TEMPO</b><br><b>DESCARGA</b><br>(h) | <b>VOLTAGEM</b><br><b>BATERIA</b><br>(V) | <b>TEMPO</b><br><b>DESCARGA</b><br>(h) | <b>VOLTAGEM</b><br><b>BATERIA</b><br>(V) | <b>TEMPO</b><br><b>DESCARGA</b><br>(h) | <b>VOLTAGEM</b><br><b>BATERIA</b><br>(V) |
|----------------------------------------|------------------------------------------|----------------------------------------|------------------------------------------|----------------------------------------|------------------------------------------|
| 0.0                                    | 13,49                                    | 8,0                                    | 12,30                                    | 16,0                                   | 11,69                                    |
| 0,5                                    | 12,77                                    | 8,5                                    | 12,27                                    | 16,5                                   | 11,64                                    |
| 1,0                                    | 12,73                                    | 9,0                                    | 12,23                                    | 17,0                                   | 11,56                                    |
| 1,5                                    | 12,69                                    | 9,5                                    | 12,20                                    | 17,5                                   | 11,50                                    |
| 2,0                                    | 12,65                                    | 10,0                                   | 12,17                                    | 18,0                                   | 11,44                                    |
| 2,5                                    | 12,62                                    | 10,5                                   | 12,13                                    | 18,5                                   | 11,35                                    |
| 3,0                                    | 12,59                                    | 11,0                                   | 12,10                                    | 19,0                                   | 11,24                                    |
| 3,5                                    | 12,56                                    | 11,5                                   | 12,07                                    | 19,5                                   | 11,17                                    |
| 4,0                                    | 12,54                                    | 12,0                                   | 12,04                                    | 20,0                                   | 10,90                                    |
| 4,5                                    | 12,52                                    | 12,5                                   | 12,00                                    | 20,5                                   | 10,40                                    |
| 5,0                                    | 12,49                                    | 13,0                                   | 11,97                                    | 21,0                                   | 10,00                                    |
| 5,5                                    | 12,45                                    | 13,5                                   | 11,92                                    | 21,5                                   | 9,32                                     |
| 6,0                                    | 12,43                                    | 14,0                                   | 11,89                                    | 22,0                                   | 8,54                                     |
| 6,5                                    | 12,40                                    | 14,5                                   | 11,84                                    | 22,5                                   | 7,36                                     |
| 7,0                                    | 12,36                                    | 15,0                                   | 11,79                                    | 23,0                                   | 6,79                                     |
| $7,\!5$                                | 12,33                                    | 15,5                                   | 11,74                                    |                                        |                                          |

**Tabela 10.6 – Resultados da descarga da bateria – Situação 1 (t\_stby=1m, t\_Tx=2m, t\_Rx=2m)** 

| <b>TEMPO</b><br><b>DESCARGA</b><br>(h) | <b>VOLTAGEM</b><br><b>BATERIA</b><br>(V) | <b>TEMPO</b><br><b>DESCARGA</b><br>(h) | <b>VOLTAGEM</b><br><b>BATERIA</b><br>(V) | <b>TEMPO</b><br><b>DESCARGA</b><br>(h) | <b>VOLTAGEM</b><br><b>BATERIA</b><br>(V) |
|----------------------------------------|------------------------------------------|----------------------------------------|------------------------------------------|----------------------------------------|------------------------------------------|
| 0.0                                    | 13,35                                    | 8,0                                    | 12,31                                    | 16,0                                   | 11,72                                    |
| 0,5                                    | 12,79                                    | 8.5                                    | 12,28                                    | 16,5                                   | 11,65                                    |
| 1,0                                    | 12,75                                    | 9,0                                    | 12,26                                    | 17,0                                   | 11,51                                    |
| 1,5                                    | 12,71                                    | 9,5                                    | 12,23                                    | 17,5                                   | 11,44                                    |
| 2,0                                    | 12,67                                    | 10,0                                   | 12,20                                    | 18,0                                   | 11,35                                    |
| 2,5                                    | 12,64                                    | 10,5                                   | 12,18                                    | 18,5                                   | 11,24                                    |
| 3,0                                    | 12,58                                    | 11,0                                   | 12,15                                    | 19,0                                   | 11,17                                    |
| 3,5                                    | 12,55                                    | 11,5                                   | 12,11                                    | 19,5                                   | 10,90                                    |
| 4,0                                    | 12,53                                    | 12,0                                   | 12,07                                    | 20,0                                   | 10,40                                    |
| 4,5                                    | 12,50                                    | 12,5                                   | 12,04                                    | 20,5                                   | 10,00                                    |
| 5,0                                    | 12,47                                    | 13,0                                   | 11,99                                    | 21,0                                   | 9,32                                     |
| 5,5                                    | 12,44                                    | 13,5                                   | 11,96                                    | 21,5                                   | 8,54                                     |
| 6,0                                    | 12,42                                    | 14,0                                   | 11,93                                    | 22,0                                   | 7,36                                     |
| 6,5                                    | 12,39                                    | 14,5                                   | 11,87                                    | 22,5                                   | 6,79                                     |
| 7,0                                    | 12,36                                    | 15,0                                   | 11,82                                    |                                        |                                          |
| 7,5                                    | 12,34                                    | 15,5                                   | 11,78                                    |                                        |                                          |

**Tabela 10.7 – Resultados da descarga da bateria – Situação 1 (t\_stby=2m, t\_Tx=2m, t\_Rx=2m)** 

| <b>TEMPO</b><br><b>DESCARGA</b><br>(h) | <b>VOLTAGEM</b><br><b>BATERIA</b><br>(V) | <b>TEMPO</b><br><b>DESCARGA</b><br>(h) | <b>VOLTAGEM</b><br><b>BATERIA</b><br>(V) | <b>TEMPO</b><br><b>DESCARGA</b><br>(h) | <b>VOLTAGEM</b><br><b>BATERIA</b><br>(V) |
|----------------------------------------|------------------------------------------|----------------------------------------|------------------------------------------|----------------------------------------|------------------------------------------|
| $_{0,0}$                               | 13,37                                    | 8,0                                    | 12,29                                    | 16,0                                   | 11,75                                    |
| 0,5                                    | 12,79                                    | 8,5                                    | 12,25                                    | 16,5                                   | 11,73                                    |
| 1,0                                    | 12,75                                    | 9,0                                    | 12,22                                    | 17,0                                   | 11,69                                    |
| 1,5                                    | 12,70                                    | 9,5                                    | 12,19                                    | 17,5                                   | 11,60                                    |
| 2,0                                    | 12,66                                    | 10,0                                   | 12,15                                    | 18,0                                   | 11,53                                    |
| 2,5                                    | 12,63                                    | 10,5                                   | 12,12                                    | 18,5                                   | 11,47                                    |
| 3,0                                    | 12,60                                    | 11,0                                   | 12,08                                    | 19,0                                   | 11,37                                    |
| 3,5                                    | 12,53                                    | 11,5                                   | 12,05                                    | 19.5                                   | 11,24                                    |
| 4,0                                    | 12,50                                    | 12,0                                   | 12,02                                    | 20,0                                   | 11,17                                    |
| 4,5                                    | 12,48                                    | 12,5                                   | 11,98                                    | 20,5                                   | 10,90                                    |
| 5,0                                    | 12,46                                    | 13,0                                   | 11,95                                    | 21,0                                   | 10,40                                    |
| 5,5                                    | 12,43                                    | 13,5                                   | 11,92                                    | 21,5                                   | 10,00                                    |
| 6,0                                    | 12,40                                    | 14,0                                   | 11,88                                    | 22,0                                   | 9,32                                     |
| 6,5                                    | 12,37                                    | 14,5                                   | 11,85                                    | 22,5                                   | 8,54                                     |
| 7,0                                    | 12,34                                    | 15,0                                   | 11,81                                    | 23,0                                   | 7,36                                     |
| 7,5                                    | 12,32                                    | 15,5                                   | 11,78                                    | 23,5                                   | 6,79                                     |

 **Tabela 10.8 – Resultados da descarga da bateria – Situação 2 (t\_Rfoff=1m, t\_Tx=2m, t\_Rx=2m)** 

| <b>TEMPO</b><br><b>DESCARGA</b><br>(h) | <b>VOLTAGEM</b><br><b>BATERIA</b><br>(V) | <b>TEMPO</b><br><b>DESCARGA</b><br>(h) | <b>VOLTAGEM</b><br><b>BATERIA</b><br>(V) | <b>TEMPO</b><br><b>DESCARGA</b><br>(h) | <b>VOLTAGEM</b><br><b>BATERIA</b><br>(V) |
|----------------------------------------|------------------------------------------|----------------------------------------|------------------------------------------|----------------------------------------|------------------------------------------|
| 0,0                                    | 13,27                                    | 9,0                                    | 12,31                                    | 18,0                                   | 11,76                                    |
| 0,5                                    | 12,70                                    | 9,5                                    | 12,28                                    | 18,5                                   | 11,72                                    |
| 1,0                                    | 12,68                                    | 10,0                                   | 12,25                                    | 19,0                                   | 11,67                                    |
| 1,5                                    | 12,66                                    | 10,5                                   | 12,22                                    | 19,5                                   | 11,62                                    |
| 2,0                                    | 12,64                                    | 11,0                                   | 12,19                                    | 20,0                                   | 11,56                                    |
| 2,5                                    | 12,62                                    | 11,5                                   | 12,16                                    | 20,5                                   | 11,51                                    |
| 3,0                                    | 12,61                                    | 12,0                                   | 12,14                                    | 21,0                                   | 11,44                                    |
| 3,5                                    | 12,59                                    | 12,5                                   | 12,11                                    | 21,5                                   | 11,34                                    |
| 4,0                                    | 12,57                                    | 13,0                                   | 12,08                                    | 22,0                                   | 11,16                                    |
| 4,5                                    | 12,55                                    | 13,5                                   | 12,05                                    | 22,5                                   | 10,90                                    |
| 5,0                                    | 12,53                                    | 14,0                                   | 12,03                                    | 23,0                                   | 10,40                                    |
| 5,5                                    | 12,49                                    | 14,5                                   | 12,00                                    | 23,5                                   | 10,00                                    |
| 6,0                                    | 12,48                                    | 15,0                                   | 11,97                                    | 24,0                                   | 9,32                                     |
| 6,5                                    | 12,45                                    | 15,5                                   | 11,94                                    | 24,5                                   | 8,54                                     |
| 7,0                                    | 12,42                                    | 16,0                                   | 11,90                                    | 25,0                                   | 7,36                                     |
| 7,5                                    | 12,39                                    | 16,5                                   | 11,87                                    | 25,5                                   | 6,79                                     |
| 8,0                                    | 12,36                                    | 17,0                                   | 11,83                                    |                                        |                                          |
| 8,5                                    | 12,34                                    | 17,5                                   | 11,79                                    |                                        |                                          |

 **Tabela 10.9 – Resultados da descarga da bateria – Situação 2 (t\_RFoff=2m, t\_Tx=2m, t\_Rx=2m)** 

| <b>TEMPO</b><br><b>DESCARGA</b><br>(h) | <b>VOLTAGEM</b><br><b>BATERIA</b><br>(V) | <b>TEMPO</b><br><b>DESCARGA</b><br>(h) | <b>VOLTAGEM</b><br><b>BATERIA</b><br>(V) | <b>TEMPO</b><br><b>DESCARGA</b><br>(h) | <b>VOLTAGEM</b><br><b>BATERIA</b><br>(V) |
|----------------------------------------|------------------------------------------|----------------------------------------|------------------------------------------|----------------------------------------|------------------------------------------|
| 0,0                                    | 13,28                                    | 8,5                                    | 12,32                                    | 17,0                                   | 11,78                                    |
| 0,5                                    | 12,76                                    | 9,0                                    | 12,29                                    | 17,5                                   | 11,75                                    |
| 1,0                                    | 12,73                                    | 9,5                                    | 12,26                                    | 18,0                                   | 11,66                                    |
| 1,5                                    | 12,69                                    | 10,0                                   | 12,23                                    | 18,5                                   | 11,62                                    |
| 2,0                                    | 12,67                                    | 10,5                                   | 12,20                                    | 19,0                                   | 11,56                                    |
| 2,5                                    | 12,64                                    | 11,0                                   | 12,17                                    | 19,5                                   | 11,51                                    |
| 3,0                                    | 12,61                                    | 11,5                                   | 12,15                                    | 20,0                                   | 11,42                                    |
| 3,5                                    | 12,58                                    | 12,0                                   | 12,12                                    | 20,5                                   | 11,34                                    |
| 4,0                                    | 12,55                                    | 12,5                                   | 12,09                                    | 21,0                                   | 11,25                                    |
| 4,5                                    | 12,53                                    | 13,0                                   | 12,06                                    | 21,5                                   | 11,17                                    |
| 5,0                                    | 12,52                                    | 13,5                                   | 12,03                                    | 22,0                                   | 10,90                                    |
| 5,5                                    | 12,48                                    | 14,0                                   | 12,00                                    | 22,5                                   | 10,40                                    |
| 6,0                                    | 12,45                                    | 14,5                                   | 11,97                                    | 23,0                                   | 10,00                                    |
| 6,5                                    | 12,42                                    | 15,0                                   | 11,93                                    | 23,5                                   | 9,32                                     |
| 7,0                                    | 12,39                                    | 15,5                                   | 11,88                                    | 24,0                                   | 8,54                                     |
| 7,5                                    | 12,37                                    | 16,0                                   | 11,85                                    | 24,5                                   | 7,36                                     |
| 8,0                                    | 12,35                                    | 16,5                                   | 11,81                                    | 25,0                                   | 6,79                                     |

**Tabela 10.10 – Resultados da descarga da bateria – Situação 3 (t\_OnOff=1m,t\_Tx=2m,t\_Rx=2m)** 

| <b>TEMPO</b><br><b>DESCARGA</b><br>(h) | <b>VOLTAGEM</b><br><b>BATERIA</b><br>(V) | <b>TEMPO</b><br><b>DESCARGA</b><br>(h) | <b>VOLTAGEM</b><br><b>BATERIA</b><br>(V) | <b>TEMPO</b><br><b>DESCARGA</b><br>(h) | <b>VOLTAGEM</b><br><b>BATERIA</b><br>(V) |
|----------------------------------------|------------------------------------------|----------------------------------------|------------------------------------------|----------------------------------------|------------------------------------------|
| 0,0                                    | 13,32                                    | 9.5                                    | 12,35                                    | 19,0                                   | 11,84                                    |
| 0,5                                    | 12,80                                    | 10,0                                   | 12,32                                    | 19.5                                   | 11,80                                    |
| 1,0                                    | 12,76                                    | 10,5                                   | 12,30                                    | 20,0                                   | 11,76                                    |
| 1,5                                    | 12,73                                    | 11,0                                   | 12,28                                    | 20,5                                   | 11,73                                    |
| 2,0                                    | 12,70                                    | 11,5                                   | 12,26                                    | 21,0                                   | 11,67                                    |
| 2,5                                    | 12,66                                    | 12,0                                   | 12,23                                    | 21,5                                   | 11,63                                    |
| 3,0                                    | 12,64                                    | 12,5                                   | 12,21                                    | 22,0                                   | 11,56                                    |
| 3,5                                    | 12,62                                    | 13,0                                   | 12,19                                    | 22,5                                   | 11,50                                    |
| 4,0                                    | 12,59                                    | 13,5                                   | 12,16                                    | 23,0                                   | 11,42                                    |
| 4,5                                    | 12,57                                    | 14,0                                   | 12,14                                    | 23.5                                   | 11,34                                    |
| 5,0                                    | 12,55                                    | 14,5                                   | 12,11                                    | 24,0                                   | 11,25                                    |
| 5,5                                    | 12,53                                    | 15,0                                   | 12,08                                    | 24,5                                   | 11,17                                    |
| 6,0                                    | 12,50                                    | 15,5                                   | 12,05                                    | 25,0                                   | 10,90                                    |
| 6,5                                    | 12,48                                    | 16,0                                   | 12,02                                    | 25,5                                   | 10,40                                    |
| 7,0                                    | 12,46                                    | 16,5                                   | 12,00                                    | 26,0                                   | 10,00                                    |
| 7,5                                    | 12,43                                    | 17,0                                   | 11,97                                    | 26,5                                   | 9,32                                     |
| 8,0                                    | 12,41                                    | 17,5                                   | 11,95                                    | 27,0                                   | 8.54                                     |
| 8,5                                    | 12,39                                    | 18,0                                   | 11,92                                    | 27,5                                   | 7,36                                     |
| 9,0                                    | 12,37                                    | 18,5                                   | 11,87                                    | 28,0                                   | 6,79                                     |

**Tabela 10.11 – Resultados da descarga da bateria – Situação 3 (t\_OnOff=2m,t\_Tx=2m,t\_Rx=2m)** 

| <b>TEMPO</b><br><b>DESCARGA</b><br>(h) | <b>VOLTAGEM</b><br><b>BATERIA</b><br>(V) | <b>TEMPO</b><br><b>DESCARGA</b><br>(h) | <b>VOLTAGEM</b><br><b>BATERIA</b><br>(V) | <b>TEMPO</b><br><b>DESCARGA</b><br>(h) | <b>VOLTAGEM</b><br><b>BATERIA</b><br>(V) |
|----------------------------------------|------------------------------------------|----------------------------------------|------------------------------------------|----------------------------------------|------------------------------------------|
| 0,0                                    | 13,39                                    | 9,5                                    | 12,22                                    | 19,0                                   | 11,49                                    |
| 0,5                                    | 12,81                                    | 10,0                                   | 12,19                                    | 19,5                                   | 11,43                                    |
| 1,0                                    | 12,76                                    | 10,5                                   | 12,17                                    | 20,0                                   | 11,38                                    |
| 1,5                                    | 12,71                                    | 11,0                                   | 12,14                                    | 20,5                                   | 11,32                                    |
| 2,0                                    | 12,65                                    | 11,5                                   | 12,11                                    | 21,0                                   | 11,30                                    |
| 2,5                                    | 12,62                                    | 12,0                                   | 12,08                                    | 21,5                                   | 11,28                                    |
| 3,0                                    | 12,58                                    | 12,5                                   | 12,05                                    | 22,0                                   | 11,26                                    |
| 3,5                                    | 12,54                                    | 13,0                                   | 12,02                                    | 22,5                                   | 11,23                                    |
| 4,0                                    | 12,51                                    | 13,5                                   | 11,99                                    | 23,0                                   | 11,21                                    |
| 4,5                                    | 12,48                                    | 14,0                                   | 11,96                                    | 23,5                                   | 11,19                                    |
| 5,0                                    | 12,45                                    | 14,5                                   | 11,93                                    | 24,0                                   | 11,17                                    |
| 5,5                                    | 12,43                                    | 15,0                                   | 11,88                                    | 24,5                                   | 10,90                                    |
| 6,0                                    | 12,41                                    | 15,5                                   | 11,85                                    | 25,0                                   | 10,40                                    |
| 6,5                                    | 12,38                                    | 16,0                                   | 11,82                                    | 25,5                                   | 10,00                                    |
| 7,0                                    | 12,35                                    | 16,5                                   | 11,76                                    | 26,0                                   | 9,32                                     |
| 7,5                                    | 12,33                                    | 17,0                                   | 11,71                                    | 26,5                                   | 8,54                                     |
| 8,0                                    | 12,30                                    | 17,5                                   | 11,65                                    | 27,0                                   | 7,36                                     |
| 8,5                                    | 12,27                                    | 18,0                                   | 11,60                                    | 27,5                                   | 6,79                                     |
| 9,0                                    | 12,25                                    | 18,5                                   | 11,54                                    |                                        |                                          |

 **Tabela 10.12 – Resultados da descarga da bateria – Situação 4 (t\_dif=1m, t\_Tx=2m, t\_Rx=2m)** 

| <b>TEMPO</b><br><b>DESCARGA</b><br>(h) | <b>VOLTAGEM</b><br><b>BATERIA</b><br>(V) | <b>TEMPO</b><br><b>DESCARGA</b><br>(h) | <b>VOLTAGEM</b><br><b>BATERIA</b><br>(V) | <b>TEMPO</b><br><b>DESCARGA</b><br>(h) | <b>VOLTAGEM</b><br><b>BATERIA</b><br>(V) |
|----------------------------------------|------------------------------------------|----------------------------------------|------------------------------------------|----------------------------------------|------------------------------------------|
| 0,0                                    | 13,40                                    | 9,5                                    | 12,31                                    | 19,0                                   | 11,78                                    |
| 0,5                                    | 12,72                                    | 10,0                                   | 12,28                                    | 19,5                                   | 11,75                                    |
| 1,0                                    | 12,72                                    | 10,5                                   | 12,25                                    | 20,0                                   | 11,72                                    |
| 1,5                                    | 12,70                                    | 11,0                                   | 12,23                                    | 20,5                                   | 11,69                                    |
| 2,0                                    | 12,69                                    | 11,5                                   | 12,20                                    | 21,0                                   | 11,65                                    |
| 2,5                                    | 12,67                                    | 12,0                                   | 12,17                                    | 21,5                                   | 11,60                                    |
| 3,0                                    | 12,65                                    | 12,5                                   | 12,15                                    | 22,0                                   | 11,55                                    |
| 3,5                                    | 12,63                                    | 13,0                                   | 12,12                                    | 22,5                                   | 11,51                                    |
| 4,0                                    | 12,60                                    | 13,5                                   | 12,09                                    | 23,0                                   | 11,43                                    |
| 4,5                                    | 12,58                                    | 14,0                                   | 12,06                                    | 23,5                                   | 11,34                                    |
| 5,0                                    | 12,55                                    | 14,5                                   | 12,04                                    | 24,0                                   | 11,16                                    |
| 5,5                                    | 12,52                                    | 15,0                                   | 12,01                                    | 24,5                                   | 10,90                                    |
| 6,0                                    | 12,50                                    | 15,5                                   | 11,98                                    | 25,0                                   | 10,40                                    |
| 6,5                                    | 12,47                                    | 16,0                                   | 11,96                                    | 25,5                                   | 10,00                                    |
| 7,0                                    | 12,44                                    | 16,5                                   | 11,93                                    | 26,0                                   | 9,32                                     |
| 7,5                                    | 12,42                                    | 17,0                                   | 11,91                                    | 26,5                                   | 8,54                                     |
| 8,0                                    | 12,39                                    | 17,5                                   | 11,88                                    | 27,0                                   | 7,36                                     |
| 8,5                                    | 12,36                                    | 18,0                                   | 11,85                                    | 27,5                                   | 6,79                                     |
| 9,0                                    | 12,33                                    | 18,5                                   | 11,81                                    |                                        |                                          |

**Tabela 10.13 – Resultados da descarga da bateria – Situação 4 (t\_dif=2m, t\_Tx=2m, t\_Rx=2m)** 

## *10.12* DESCARGA DA BATERIA DURANTE O CICLO DE TESTES – ROTEADOR *LINKSYS WRT54G*

| <b>TEMPO</b><br><b>DESCARGA</b><br><b>(h)</b> | <b>VOLTAGEM</b><br><b>BATERIA</b><br>(V) | <b>TEMPO</b><br><b>DESCARGA</b><br>(h) | <b>VOLTAGEM</b><br><b>BATERIA</b><br>(V) | <b>TEMPO</b><br><b>DESCARGA</b><br>(h) | <b>VOLTAGEM</b><br><b>BATERIA</b><br>(V) |
|-----------------------------------------------|------------------------------------------|----------------------------------------|------------------------------------------|----------------------------------------|------------------------------------------|
| 0,0                                           | 12,89                                    | 5,5                                    | 12,10                                    | 9,5                                    | 11,56                                    |
| 0,5                                           | 12,77                                    | 6,0                                    | 12,03                                    | 10,0                                   | 11,49                                    |
| 1,0                                           | 12,70                                    | 6,5                                    | 11,96                                    | 10,5                                   | 11,43                                    |
| 1,5                                           | 12,64                                    | 7,0                                    | 11,90                                    | 11,0                                   | 11,36                                    |
| 2,0                                           | 12,57                                    | 7,5                                    | 11,83                                    | 11,5                                   | 11,29                                    |
| 2,5                                           | 12,50                                    | 8,0                                    | 11,76                                    | 12,0                                   | 11,22                                    |
| 3,0                                           | 12,43                                    | 7,0                                    | 11,90                                    | 12,5                                   | 11,16                                    |
| 3,5                                           | 12,37                                    | 7,5                                    | 11,83                                    | 13,0                                   | 11,09                                    |
| 4,0                                           | 12,30                                    | 8,0                                    | 11,76                                    | 13,5                                   | 10,02                                    |
| 4,5                                           | 12,23                                    | 8,5                                    | 11,69                                    | 14,0                                   | 9,56                                     |
| 5,0                                           | 12,17                                    | 9,0                                    | 11,63                                    |                                        |                                          |

**Tabela 10.14 – Resultados da descarga da bateria – Roteador** *Linksys Wrt54G* **[37](#page-178-0)**

<u>.</u>

<span id="page-178-0"></span><sup>37</sup> Os valores apresentados na área assinalada em cinza são teóricos

## **Livros Grátis**

( <http://www.livrosgratis.com.br> )

Milhares de Livros para Download:

[Baixar](http://www.livrosgratis.com.br/cat_1/administracao/1) [livros](http://www.livrosgratis.com.br/cat_1/administracao/1) [de](http://www.livrosgratis.com.br/cat_1/administracao/1) [Administração](http://www.livrosgratis.com.br/cat_1/administracao/1) [Baixar](http://www.livrosgratis.com.br/cat_2/agronomia/1) [livros](http://www.livrosgratis.com.br/cat_2/agronomia/1) [de](http://www.livrosgratis.com.br/cat_2/agronomia/1) [Agronomia](http://www.livrosgratis.com.br/cat_2/agronomia/1) [Baixar](http://www.livrosgratis.com.br/cat_3/arquitetura/1) [livros](http://www.livrosgratis.com.br/cat_3/arquitetura/1) [de](http://www.livrosgratis.com.br/cat_3/arquitetura/1) [Arquitetura](http://www.livrosgratis.com.br/cat_3/arquitetura/1) [Baixar](http://www.livrosgratis.com.br/cat_4/artes/1) [livros](http://www.livrosgratis.com.br/cat_4/artes/1) [de](http://www.livrosgratis.com.br/cat_4/artes/1) [Artes](http://www.livrosgratis.com.br/cat_4/artes/1) [Baixar](http://www.livrosgratis.com.br/cat_5/astronomia/1) [livros](http://www.livrosgratis.com.br/cat_5/astronomia/1) [de](http://www.livrosgratis.com.br/cat_5/astronomia/1) [Astronomia](http://www.livrosgratis.com.br/cat_5/astronomia/1) [Baixar](http://www.livrosgratis.com.br/cat_6/biologia_geral/1) [livros](http://www.livrosgratis.com.br/cat_6/biologia_geral/1) [de](http://www.livrosgratis.com.br/cat_6/biologia_geral/1) [Biologia](http://www.livrosgratis.com.br/cat_6/biologia_geral/1) [Geral](http://www.livrosgratis.com.br/cat_6/biologia_geral/1) [Baixar](http://www.livrosgratis.com.br/cat_8/ciencia_da_computacao/1) [livros](http://www.livrosgratis.com.br/cat_8/ciencia_da_computacao/1) [de](http://www.livrosgratis.com.br/cat_8/ciencia_da_computacao/1) [Ciência](http://www.livrosgratis.com.br/cat_8/ciencia_da_computacao/1) [da](http://www.livrosgratis.com.br/cat_8/ciencia_da_computacao/1) [Computação](http://www.livrosgratis.com.br/cat_8/ciencia_da_computacao/1) [Baixar](http://www.livrosgratis.com.br/cat_9/ciencia_da_informacao/1) [livros](http://www.livrosgratis.com.br/cat_9/ciencia_da_informacao/1) [de](http://www.livrosgratis.com.br/cat_9/ciencia_da_informacao/1) [Ciência](http://www.livrosgratis.com.br/cat_9/ciencia_da_informacao/1) [da](http://www.livrosgratis.com.br/cat_9/ciencia_da_informacao/1) [Informação](http://www.livrosgratis.com.br/cat_9/ciencia_da_informacao/1) [Baixar](http://www.livrosgratis.com.br/cat_7/ciencia_politica/1) [livros](http://www.livrosgratis.com.br/cat_7/ciencia_politica/1) [de](http://www.livrosgratis.com.br/cat_7/ciencia_politica/1) [Ciência](http://www.livrosgratis.com.br/cat_7/ciencia_politica/1) [Política](http://www.livrosgratis.com.br/cat_7/ciencia_politica/1) [Baixar](http://www.livrosgratis.com.br/cat_10/ciencias_da_saude/1) [livros](http://www.livrosgratis.com.br/cat_10/ciencias_da_saude/1) [de](http://www.livrosgratis.com.br/cat_10/ciencias_da_saude/1) [Ciências](http://www.livrosgratis.com.br/cat_10/ciencias_da_saude/1) [da](http://www.livrosgratis.com.br/cat_10/ciencias_da_saude/1) [Saúde](http://www.livrosgratis.com.br/cat_10/ciencias_da_saude/1) [Baixar](http://www.livrosgratis.com.br/cat_11/comunicacao/1) [livros](http://www.livrosgratis.com.br/cat_11/comunicacao/1) [de](http://www.livrosgratis.com.br/cat_11/comunicacao/1) [Comunicação](http://www.livrosgratis.com.br/cat_11/comunicacao/1) [Baixar](http://www.livrosgratis.com.br/cat_12/conselho_nacional_de_educacao_-_cne/1) [livros](http://www.livrosgratis.com.br/cat_12/conselho_nacional_de_educacao_-_cne/1) [do](http://www.livrosgratis.com.br/cat_12/conselho_nacional_de_educacao_-_cne/1) [Conselho](http://www.livrosgratis.com.br/cat_12/conselho_nacional_de_educacao_-_cne/1) [Nacional](http://www.livrosgratis.com.br/cat_12/conselho_nacional_de_educacao_-_cne/1) [de](http://www.livrosgratis.com.br/cat_12/conselho_nacional_de_educacao_-_cne/1) [Educação - CNE](http://www.livrosgratis.com.br/cat_12/conselho_nacional_de_educacao_-_cne/1) [Baixar](http://www.livrosgratis.com.br/cat_13/defesa_civil/1) [livros](http://www.livrosgratis.com.br/cat_13/defesa_civil/1) [de](http://www.livrosgratis.com.br/cat_13/defesa_civil/1) [Defesa](http://www.livrosgratis.com.br/cat_13/defesa_civil/1) [civil](http://www.livrosgratis.com.br/cat_13/defesa_civil/1) [Baixar](http://www.livrosgratis.com.br/cat_14/direito/1) [livros](http://www.livrosgratis.com.br/cat_14/direito/1) [de](http://www.livrosgratis.com.br/cat_14/direito/1) [Direito](http://www.livrosgratis.com.br/cat_14/direito/1) [Baixar](http://www.livrosgratis.com.br/cat_15/direitos_humanos/1) [livros](http://www.livrosgratis.com.br/cat_15/direitos_humanos/1) [de](http://www.livrosgratis.com.br/cat_15/direitos_humanos/1) [Direitos](http://www.livrosgratis.com.br/cat_15/direitos_humanos/1) [humanos](http://www.livrosgratis.com.br/cat_15/direitos_humanos/1) [Baixar](http://www.livrosgratis.com.br/cat_16/economia/1) [livros](http://www.livrosgratis.com.br/cat_16/economia/1) [de](http://www.livrosgratis.com.br/cat_16/economia/1) [Economia](http://www.livrosgratis.com.br/cat_16/economia/1) [Baixar](http://www.livrosgratis.com.br/cat_17/economia_domestica/1) [livros](http://www.livrosgratis.com.br/cat_17/economia_domestica/1) [de](http://www.livrosgratis.com.br/cat_17/economia_domestica/1) [Economia](http://www.livrosgratis.com.br/cat_17/economia_domestica/1) [Doméstica](http://www.livrosgratis.com.br/cat_17/economia_domestica/1) [Baixar](http://www.livrosgratis.com.br/cat_18/educacao/1) [livros](http://www.livrosgratis.com.br/cat_18/educacao/1) [de](http://www.livrosgratis.com.br/cat_18/educacao/1) [Educação](http://www.livrosgratis.com.br/cat_18/educacao/1) [Baixar](http://www.livrosgratis.com.br/cat_19/educacao_-_transito/1) [livros](http://www.livrosgratis.com.br/cat_19/educacao_-_transito/1) [de](http://www.livrosgratis.com.br/cat_19/educacao_-_transito/1) [Educação - Trânsito](http://www.livrosgratis.com.br/cat_19/educacao_-_transito/1) [Baixar](http://www.livrosgratis.com.br/cat_20/educacao_fisica/1) [livros](http://www.livrosgratis.com.br/cat_20/educacao_fisica/1) [de](http://www.livrosgratis.com.br/cat_20/educacao_fisica/1) [Educação](http://www.livrosgratis.com.br/cat_20/educacao_fisica/1) [Física](http://www.livrosgratis.com.br/cat_20/educacao_fisica/1) [Baixar](http://www.livrosgratis.com.br/cat_21/engenharia_aeroespacial/1) [livros](http://www.livrosgratis.com.br/cat_21/engenharia_aeroespacial/1) [de](http://www.livrosgratis.com.br/cat_21/engenharia_aeroespacial/1) [Engenharia](http://www.livrosgratis.com.br/cat_21/engenharia_aeroespacial/1) [Aeroespacial](http://www.livrosgratis.com.br/cat_21/engenharia_aeroespacial/1) [Baixar](http://www.livrosgratis.com.br/cat_22/farmacia/1) [livros](http://www.livrosgratis.com.br/cat_22/farmacia/1) [de](http://www.livrosgratis.com.br/cat_22/farmacia/1) [Farmácia](http://www.livrosgratis.com.br/cat_22/farmacia/1) [Baixar](http://www.livrosgratis.com.br/cat_23/filosofia/1) [livros](http://www.livrosgratis.com.br/cat_23/filosofia/1) [de](http://www.livrosgratis.com.br/cat_23/filosofia/1) [Filosofia](http://www.livrosgratis.com.br/cat_23/filosofia/1) [Baixar](http://www.livrosgratis.com.br/cat_24/fisica/1) [livros](http://www.livrosgratis.com.br/cat_24/fisica/1) [de](http://www.livrosgratis.com.br/cat_24/fisica/1) [Física](http://www.livrosgratis.com.br/cat_24/fisica/1) [Baixar](http://www.livrosgratis.com.br/cat_25/geociencias/1) [livros](http://www.livrosgratis.com.br/cat_25/geociencias/1) [de](http://www.livrosgratis.com.br/cat_25/geociencias/1) [Geociências](http://www.livrosgratis.com.br/cat_25/geociencias/1) [Baixar](http://www.livrosgratis.com.br/cat_26/geografia/1) [livros](http://www.livrosgratis.com.br/cat_26/geografia/1) [de](http://www.livrosgratis.com.br/cat_26/geografia/1) [Geografia](http://www.livrosgratis.com.br/cat_26/geografia/1) [Baixar](http://www.livrosgratis.com.br/cat_27/historia/1) [livros](http://www.livrosgratis.com.br/cat_27/historia/1) [de](http://www.livrosgratis.com.br/cat_27/historia/1) [História](http://www.livrosgratis.com.br/cat_27/historia/1) [Baixar](http://www.livrosgratis.com.br/cat_31/linguas/1) [livros](http://www.livrosgratis.com.br/cat_31/linguas/1) [de](http://www.livrosgratis.com.br/cat_31/linguas/1) [Línguas](http://www.livrosgratis.com.br/cat_31/linguas/1)
[Baixar](http://www.livrosgratis.com.br/cat_28/literatura/1) [livros](http://www.livrosgratis.com.br/cat_28/literatura/1) [de](http://www.livrosgratis.com.br/cat_28/literatura/1) [Literatura](http://www.livrosgratis.com.br/cat_28/literatura/1) [Baixar](http://www.livrosgratis.com.br/cat_30/literatura_de_cordel/1) [livros](http://www.livrosgratis.com.br/cat_30/literatura_de_cordel/1) [de](http://www.livrosgratis.com.br/cat_30/literatura_de_cordel/1) [Literatura](http://www.livrosgratis.com.br/cat_30/literatura_de_cordel/1) [de](http://www.livrosgratis.com.br/cat_30/literatura_de_cordel/1) [Cordel](http://www.livrosgratis.com.br/cat_30/literatura_de_cordel/1) [Baixar](http://www.livrosgratis.com.br/cat_29/literatura_infantil/1) [livros](http://www.livrosgratis.com.br/cat_29/literatura_infantil/1) [de](http://www.livrosgratis.com.br/cat_29/literatura_infantil/1) [Literatura](http://www.livrosgratis.com.br/cat_29/literatura_infantil/1) [Infantil](http://www.livrosgratis.com.br/cat_29/literatura_infantil/1) [Baixar](http://www.livrosgratis.com.br/cat_32/matematica/1) [livros](http://www.livrosgratis.com.br/cat_32/matematica/1) [de](http://www.livrosgratis.com.br/cat_32/matematica/1) [Matemática](http://www.livrosgratis.com.br/cat_32/matematica/1) [Baixar](http://www.livrosgratis.com.br/cat_33/medicina/1) [livros](http://www.livrosgratis.com.br/cat_33/medicina/1) [de](http://www.livrosgratis.com.br/cat_33/medicina/1) [Medicina](http://www.livrosgratis.com.br/cat_33/medicina/1) [Baixar](http://www.livrosgratis.com.br/cat_34/medicina_veterinaria/1) [livros](http://www.livrosgratis.com.br/cat_34/medicina_veterinaria/1) [de](http://www.livrosgratis.com.br/cat_34/medicina_veterinaria/1) [Medicina](http://www.livrosgratis.com.br/cat_34/medicina_veterinaria/1) [Veterinária](http://www.livrosgratis.com.br/cat_34/medicina_veterinaria/1) [Baixar](http://www.livrosgratis.com.br/cat_35/meio_ambiente/1) [livros](http://www.livrosgratis.com.br/cat_35/meio_ambiente/1) [de](http://www.livrosgratis.com.br/cat_35/meio_ambiente/1) [Meio](http://www.livrosgratis.com.br/cat_35/meio_ambiente/1) [Ambiente](http://www.livrosgratis.com.br/cat_35/meio_ambiente/1) [Baixar](http://www.livrosgratis.com.br/cat_36/meteorologia/1) [livros](http://www.livrosgratis.com.br/cat_36/meteorologia/1) [de](http://www.livrosgratis.com.br/cat_36/meteorologia/1) [Meteorologia](http://www.livrosgratis.com.br/cat_36/meteorologia/1) [Baixar](http://www.livrosgratis.com.br/cat_45/monografias_e_tcc/1) [Monografias](http://www.livrosgratis.com.br/cat_45/monografias_e_tcc/1) [e](http://www.livrosgratis.com.br/cat_45/monografias_e_tcc/1) [TCC](http://www.livrosgratis.com.br/cat_45/monografias_e_tcc/1) [Baixar](http://www.livrosgratis.com.br/cat_37/multidisciplinar/1) [livros](http://www.livrosgratis.com.br/cat_37/multidisciplinar/1) [Multidisciplinar](http://www.livrosgratis.com.br/cat_37/multidisciplinar/1) [Baixar](http://www.livrosgratis.com.br/cat_38/musica/1) [livros](http://www.livrosgratis.com.br/cat_38/musica/1) [de](http://www.livrosgratis.com.br/cat_38/musica/1) [Música](http://www.livrosgratis.com.br/cat_38/musica/1) [Baixar](http://www.livrosgratis.com.br/cat_39/psicologia/1) [livros](http://www.livrosgratis.com.br/cat_39/psicologia/1) [de](http://www.livrosgratis.com.br/cat_39/psicologia/1) [Psicologia](http://www.livrosgratis.com.br/cat_39/psicologia/1) [Baixar](http://www.livrosgratis.com.br/cat_40/quimica/1) [livros](http://www.livrosgratis.com.br/cat_40/quimica/1) [de](http://www.livrosgratis.com.br/cat_40/quimica/1) [Química](http://www.livrosgratis.com.br/cat_40/quimica/1) [Baixar](http://www.livrosgratis.com.br/cat_41/saude_coletiva/1) [livros](http://www.livrosgratis.com.br/cat_41/saude_coletiva/1) [de](http://www.livrosgratis.com.br/cat_41/saude_coletiva/1) [Saúde](http://www.livrosgratis.com.br/cat_41/saude_coletiva/1) [Coletiva](http://www.livrosgratis.com.br/cat_41/saude_coletiva/1) [Baixar](http://www.livrosgratis.com.br/cat_42/servico_social/1) [livros](http://www.livrosgratis.com.br/cat_42/servico_social/1) [de](http://www.livrosgratis.com.br/cat_42/servico_social/1) [Serviço](http://www.livrosgratis.com.br/cat_42/servico_social/1) [Social](http://www.livrosgratis.com.br/cat_42/servico_social/1) [Baixar](http://www.livrosgratis.com.br/cat_43/sociologia/1) [livros](http://www.livrosgratis.com.br/cat_43/sociologia/1) [de](http://www.livrosgratis.com.br/cat_43/sociologia/1) [Sociologia](http://www.livrosgratis.com.br/cat_43/sociologia/1) [Baixar](http://www.livrosgratis.com.br/cat_44/teologia/1) [livros](http://www.livrosgratis.com.br/cat_44/teologia/1) [de](http://www.livrosgratis.com.br/cat_44/teologia/1) [Teologia](http://www.livrosgratis.com.br/cat_44/teologia/1) [Baixar](http://www.livrosgratis.com.br/cat_46/trabalho/1) [livros](http://www.livrosgratis.com.br/cat_46/trabalho/1) [de](http://www.livrosgratis.com.br/cat_46/trabalho/1) [Trabalho](http://www.livrosgratis.com.br/cat_46/trabalho/1) [Baixar](http://www.livrosgratis.com.br/cat_47/turismo/1) [livros](http://www.livrosgratis.com.br/cat_47/turismo/1) [de](http://www.livrosgratis.com.br/cat_47/turismo/1) [Turismo](http://www.livrosgratis.com.br/cat_47/turismo/1)